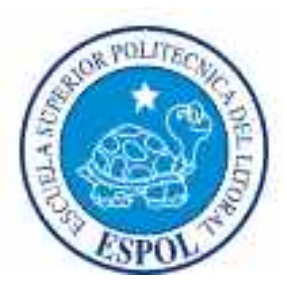

# **ESCUELA SUPERIOR POLITÉCNICA DEL LITORAL**

Facultad de Ingeniería en Electricidad y Computación

# "**ANÁLISIS, DISEÑO, PRUEBAS Y CONFIGURACIÓN DE RED INALÁMBRICA PARA EL SISTEMA INTERACTIVO ALUMNO-PROFESOR SEDAC (SISTEMA DE EVALUACIÓN DINÁMICA Y APRENDIZAJE CONCEPTUAL)**"

TESIS DE GRADO

Previa a la obtención del Título de:

#### **INGENIERO EN ELECTRONICA Y TELECOMUNICACIONES**

Presentado por

Doris Castro Sáenz Ricardo Chalén Cadena

Guayaquil - Ecuador

2008

# **AGRADECIMIENTO**

A todas las personas que colaboraron con el desarrollo de este proyecto en especial a los ingenieros Florencio Pinela y Pedro Vargas por su ayuda y aporte académico.

# **DEDICATORIA**

A Dios, por ser nuestro guía espiritual. A Nuestros Padres, por su amor, paciencia y apoyo incondicional.

# TRIBUNAL DE GRADUACIÓN

SURDECANO DE LA FACULTAD

Ing-Pabricio Echeverria

Ing. Gustavo Bermúdez MIEMBRO DEL TRIBUNAL

Ing-Carmen-Vaca

# **TRIBUNAL DE GRADO**

 $\mathfrak{z}$ 

 $2C\leq v$ A

Ing. Holger Cevallos<br>SUBDECANO DE LA FIEC

Ing. Pedro Vargas

3.

Dr. Boris Ramos **VOCAL PRINCIPAL** 

Ing. Rebeca Estrada VOCAL PRINCIPAL

# DECLARACIÓN EXPRESA

"La responsabilidad del contenido de esta Tesis de Grado, nos corresponde exclusivamente; y el patrimonio intelectual de la misma a la Escuela Superior Politécnica del Litoral".

aenz

Arcardo Chalén C.<br>Ricardo Chalén Cadena

#### **RESUMEN**

El presente proyecto tiene como objetivo el análisis y diseño de la red inalámbrica del Sistema SEDAC, que a su vez tiene como objetivo mejorar el sistema convencional de enseñanza preuniversitaria, en el cual el docente se limita a impartir el material de estudio a sus estudiantes de una manera ortodoxa sin tomar en cuenta el nivel de comprensión de estos, a partir del cual nace el desarrollo del sistema SEDAC como una herramienta alternativa de evaluación para elevar el nivel de atención, aprendizaje y retroalimentación por parte del alumno y el profesor mediante el uso de tecnologías de comunicación inalámbricas altamente utilizadas en la actualidad, tales como wi-fi y bluetooth.

El proyecto se basa en el análisis y desarrollo de la red inalámbrica de un sistema dinámico y de respuesta en tiempo real, donde todos los alumnos de un paralelo puedan responder a preguntas conceptuales del tipo verdadero o falso, o de múltiples opciones, relacionadas al tema del día, las cuales serán formuladas en el momento en que el profesor crea más apropiado evaluar el nivel de comprensión durante el desarrollo de la clase.

Durante la fase de análisis, se buscó diversos dispositivos, medios, tecnologías y protocolos de comunicación con los cuales se podría desarrollar este sistema SEDAC, tratando de escoger aquellos que se adapten mejor a los requerimientos de funcionalidad e interacción de sus usuarios, sin olvidarnos de ir siempre de la mano con los avances tecnológicos y los beneficios inherentes que estos proporcionan. Luego de un período de pruebas se definió los dispositivos y tecnologías a utilizarse para el producto final presentado en esta tesis, basado en dispositivos móviles PDA, plataforma de desarrollo J2ME y tecnologías de comunicación inalámbrica wi-fi y bluetooth.

De esta manera, el objetivo final del presente proyecto de tesis es el de utilizar tecnologías de comunicación para el análisis y diseño de la red inalámbrica del sistema SEDAC, aplicar los correctivos necesarios y demostrar que con el uso de una aplicación educativa como SEDAC podremos lograr un mejoramiento cualitativo de la educación reforzando las bases teóricas las cuales en la actualidad están venidas a menos olvidándonos de la importancia que estas representan al ser el fundamento de las diversas carreras técnico-prácticas, como son las de ingeniería que se dictan en esta institución.

Finalmente, este tipo de proyecto es una aplicación que puede acoplarse a diversos campos, no tan solo en el área educativa, hecho que es analizado en el capitulo final del presente trabajo. Es importante mencionar que el Diseño y Desarrollo del Software del sistema SEDAC, fue desarrollado por nuestros compañeros Gabriel Coeallo, Inna Vásquez y Mayra Mahecha, estudiantes de la carrera de Ingeniería en Computación quienes han desarrollado una segunda versión del sistema y están actualmente realizando un proyecto de tesis que lleva por título "Implementación de Sistema Interactivo SEDA (Sistema para la Evaluación Dinámica del Aprendizaje) para evaluar el grado de comprensión de los estudiantes en las clases a través de retroalimentación en tiempo real usando dispositivo con comunicación inalámbrica", el cuál es totalmente independiente del presente proyecto de tesis que lleva por título "Análisis, Diseño, Pruebas y Configuración de red inalámbrica para el Sistema Interactivo Alumno-Profesor SEDAC (Sistema de Evaluación Dinámica y Aprendizaje Conceptual", en el que solamente se presenta el análisis y diseño de la Red Inalámbrica del Sistema, tal como se indica en el título.

# **INDICE GENERAL**

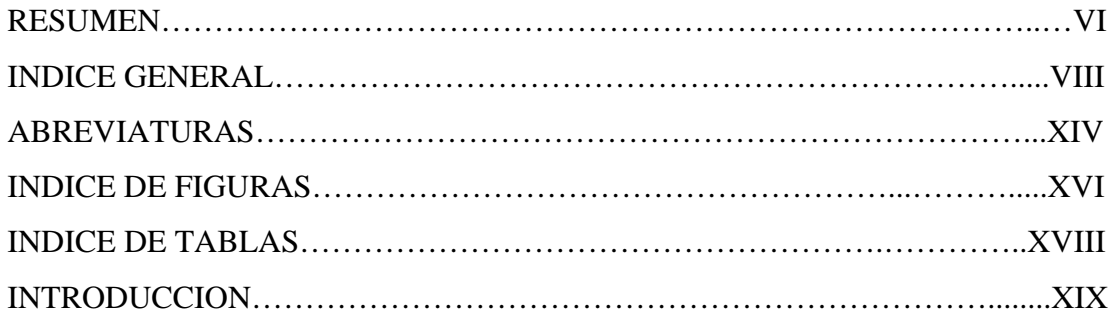

#### **CAPITULO 1: GENERALIDADES Y ANTECEDENTES**

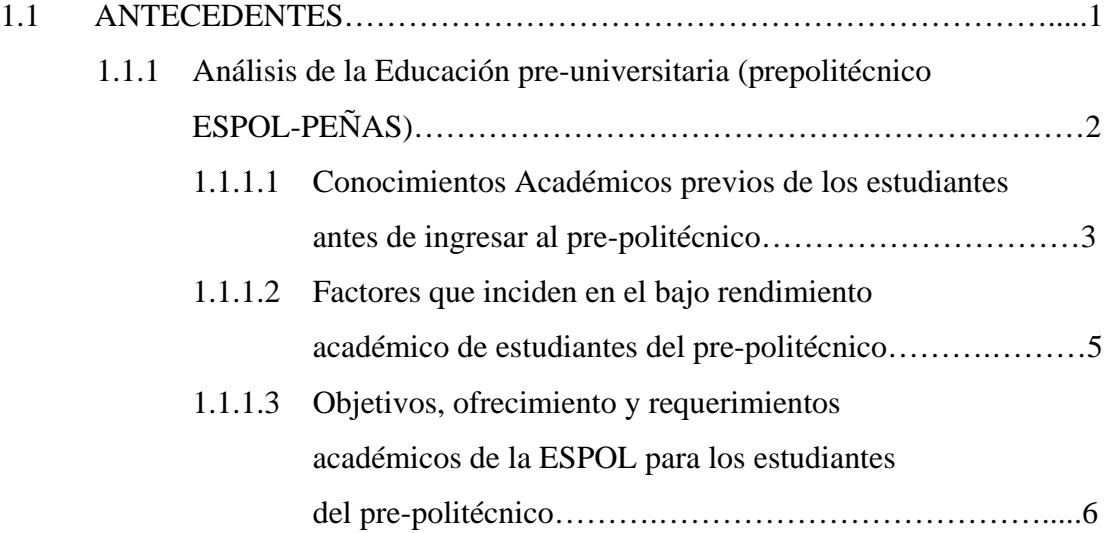

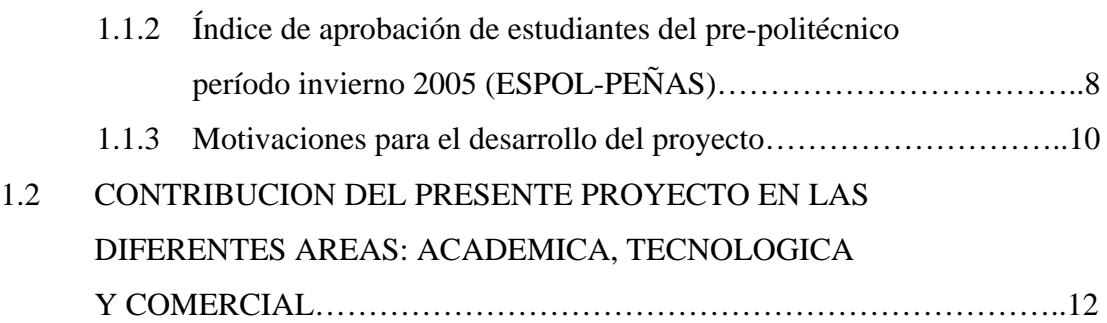

# **CAPITULO 2: DESCRIPCION TEORICA Y FUNCIONAL DEL SISTEMA DE EVALUACION DINAMICO DE APRENDIZAJE CONCEPTUAL (SEDAC)**

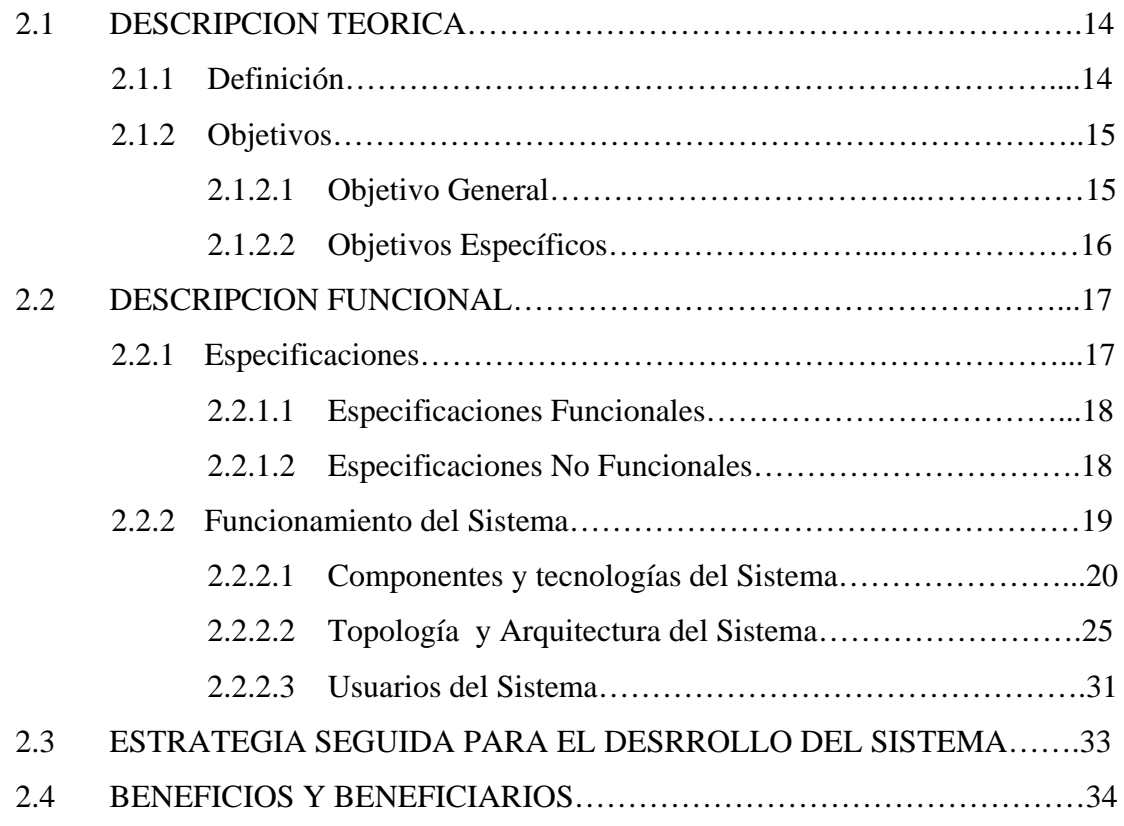

## **CAPITULO 3: ANALISIS TECNOLÓGICO Y PRUEBAS DEL SISTEMA.**

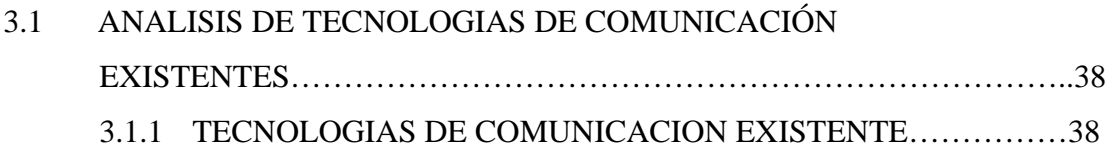

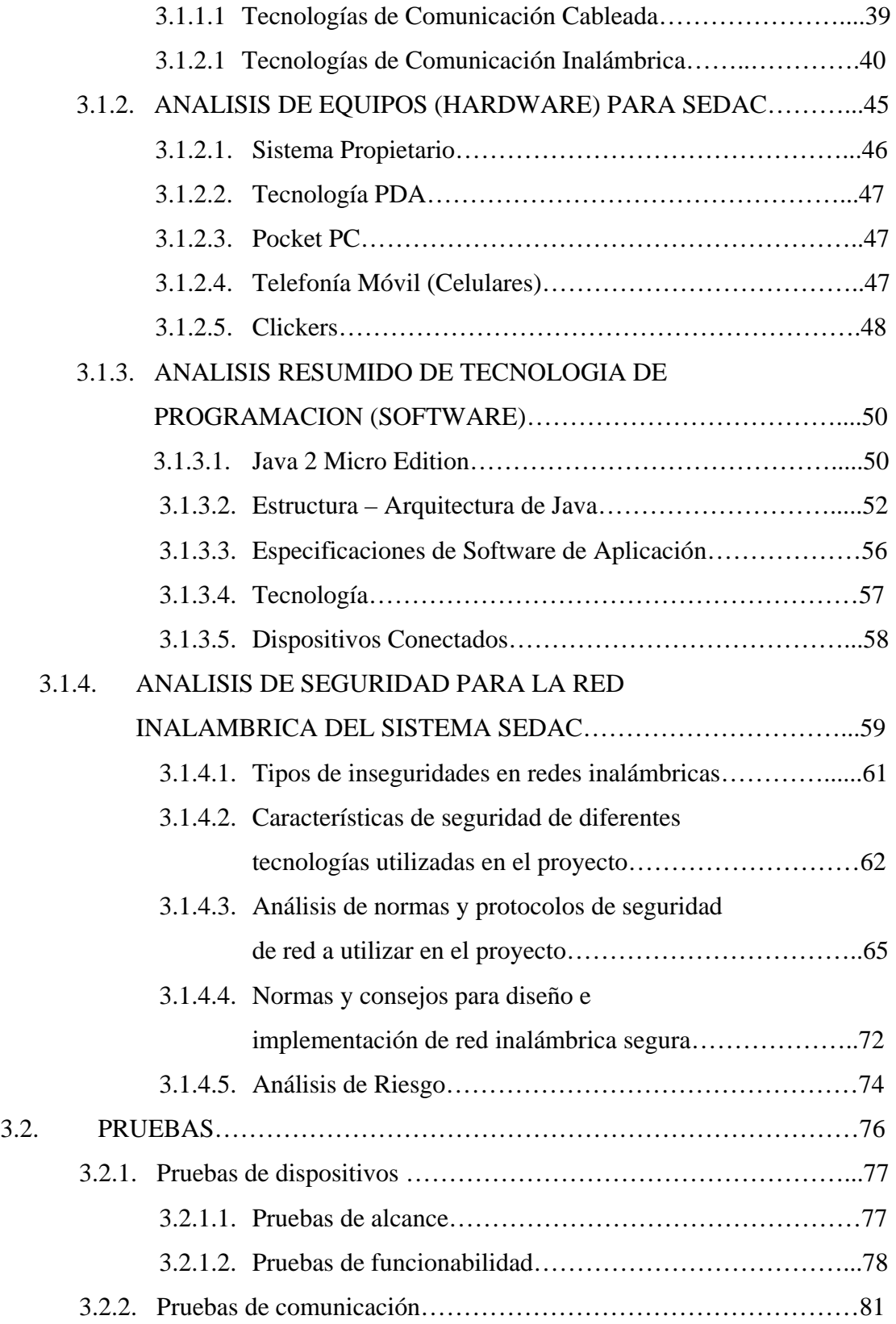

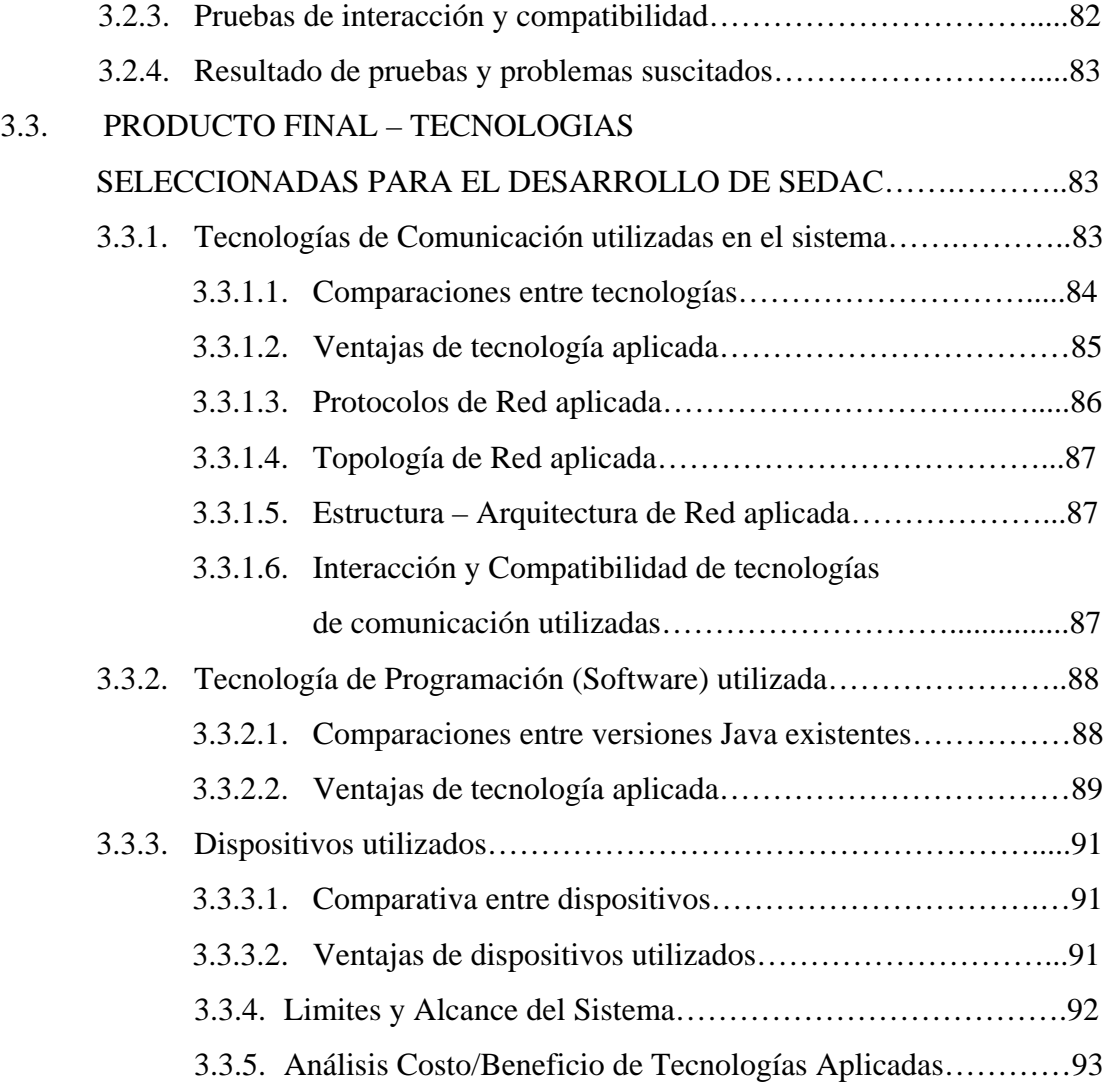

### **CAPITULO 4: DISEÑO Y CONFIGURACION DEL SISTEMA A UTILIZAR**

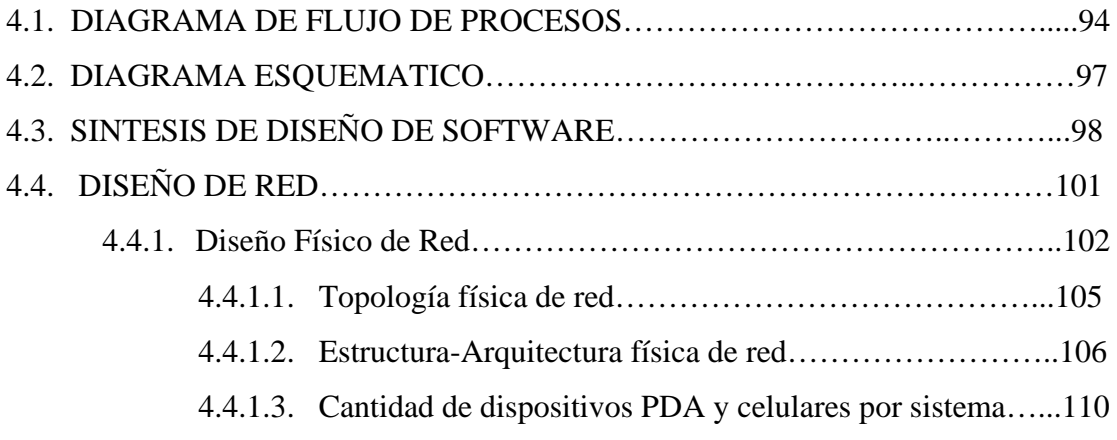

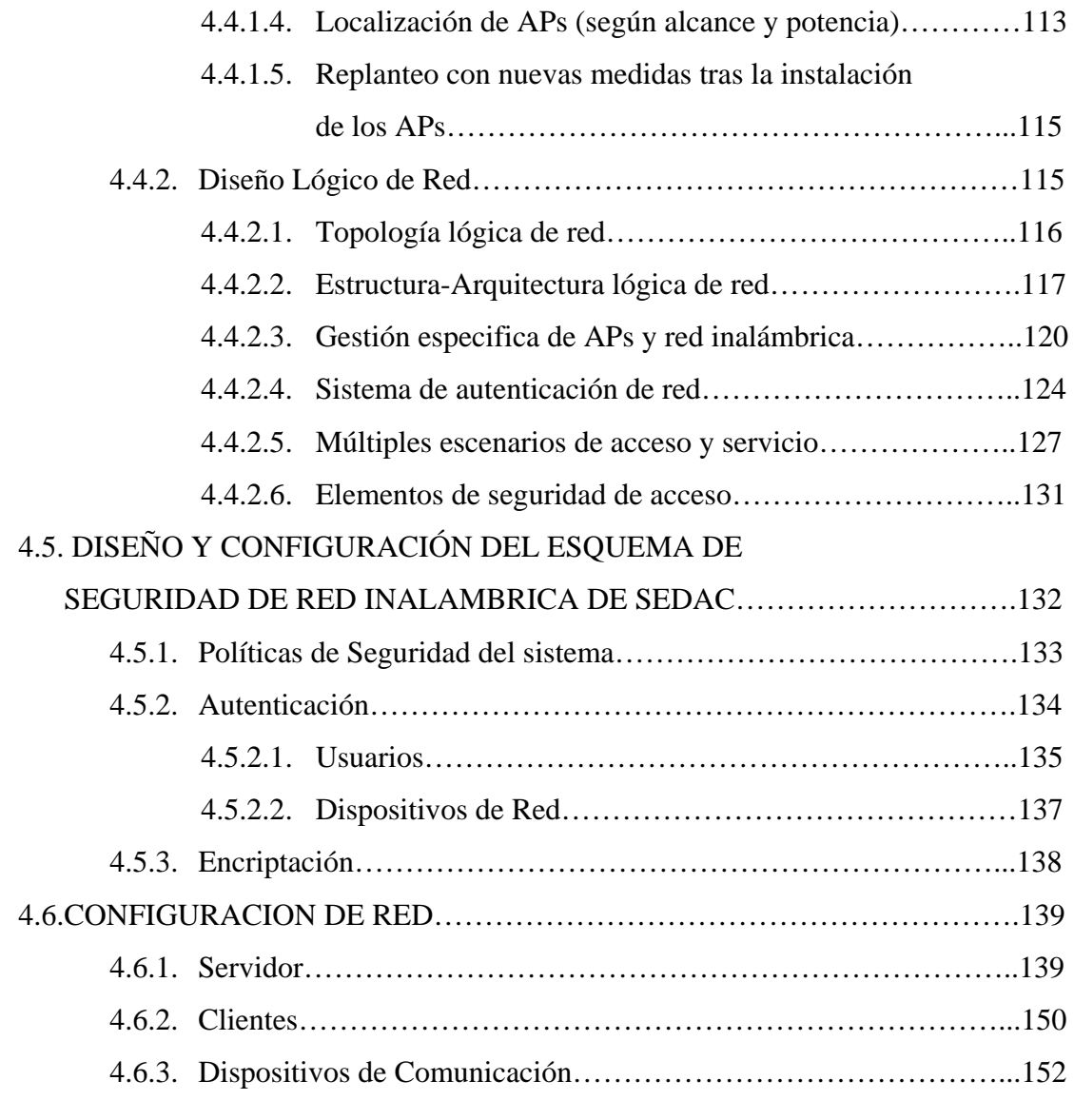

# **CAPITULO 5: APLICACIÓN DEL SISTEMA EN AREAS ACADEMICA, TECNOLOGICA Y COMERCIAL**

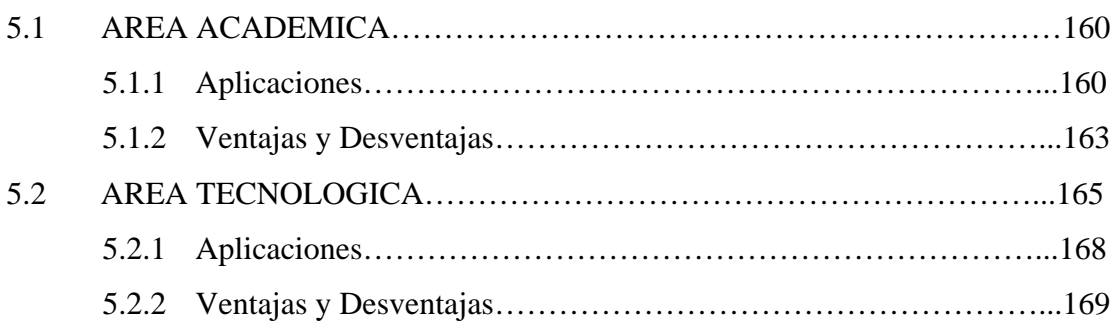

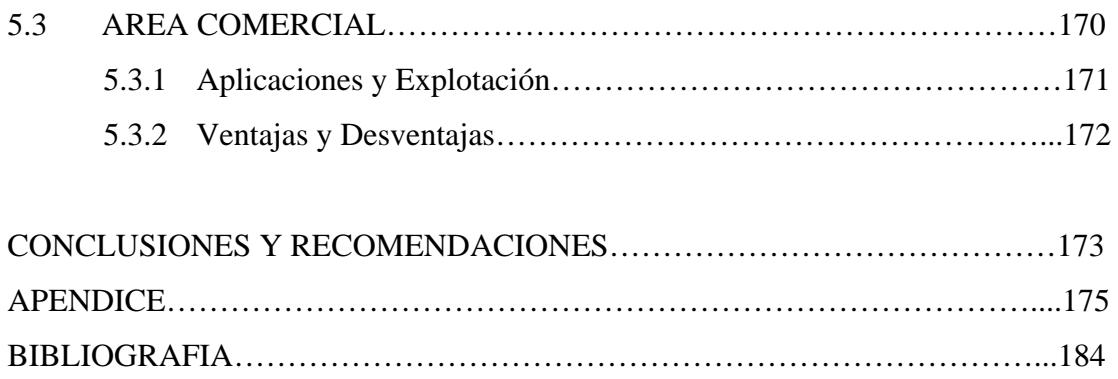

### **ABREVIATURAS**

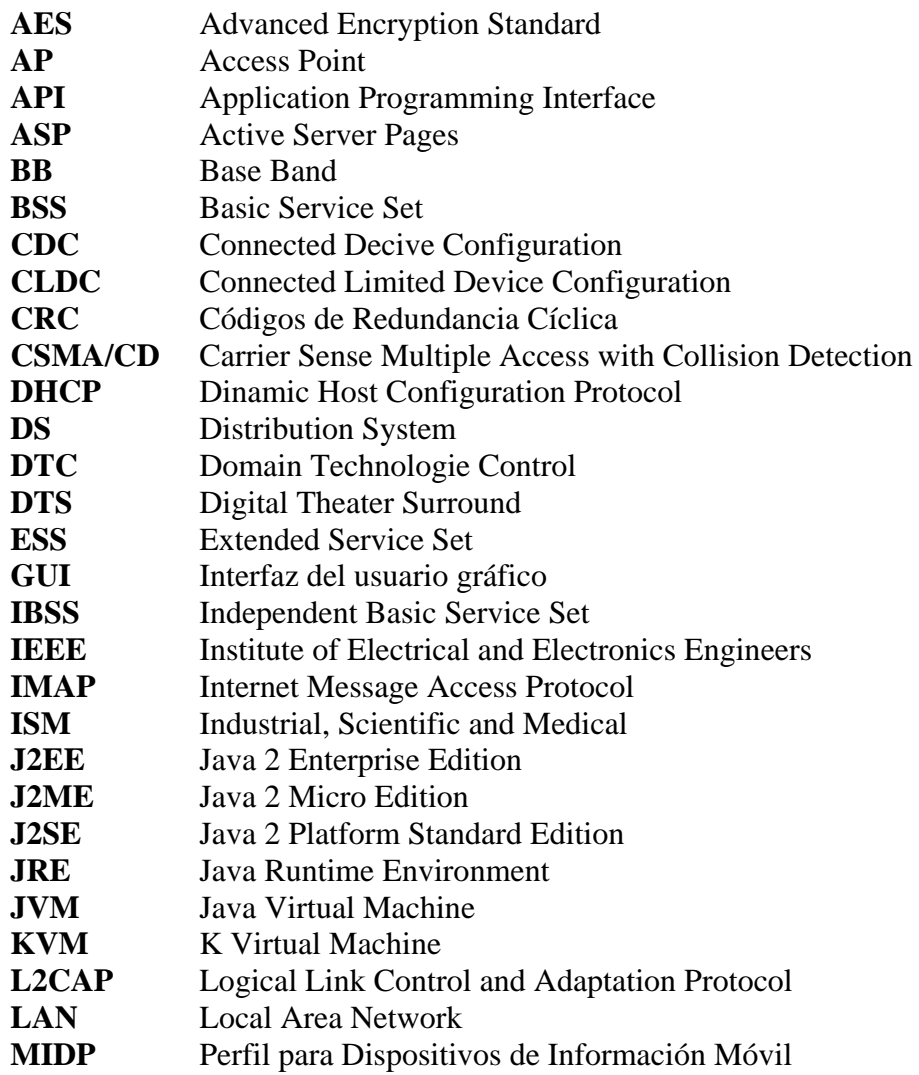

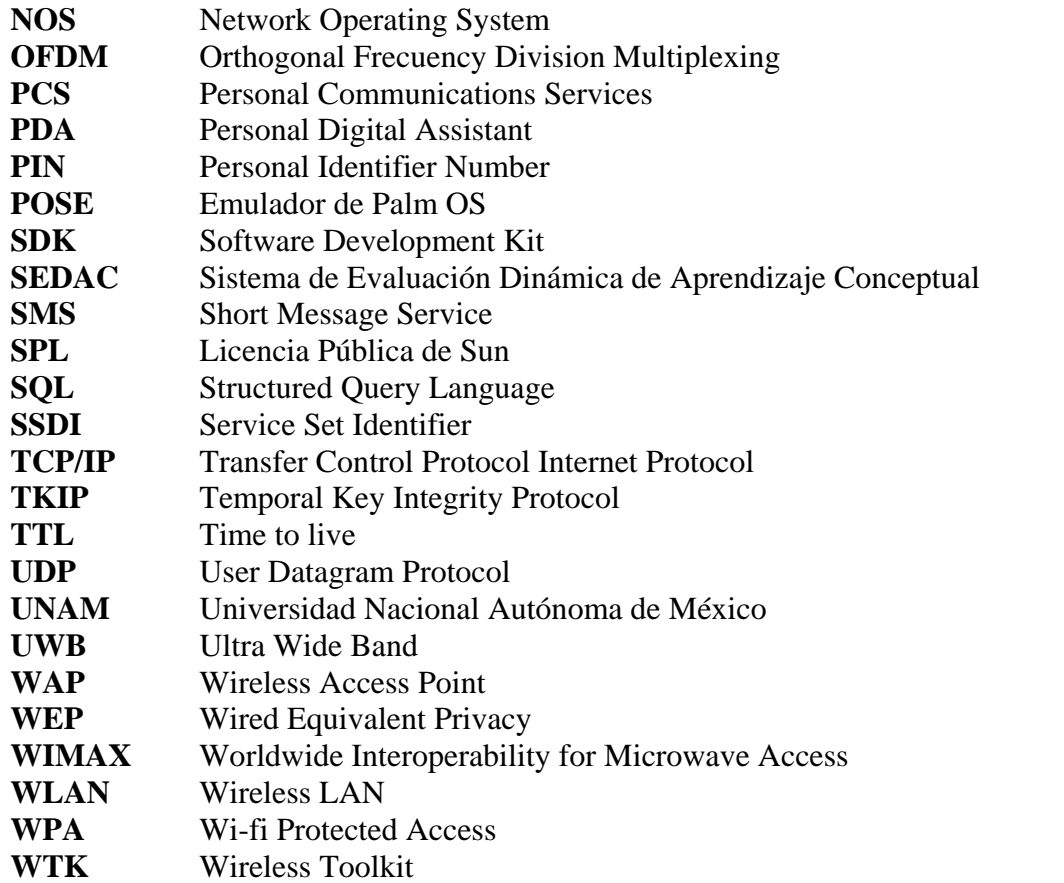

## **INDICE DE FIGURAS**

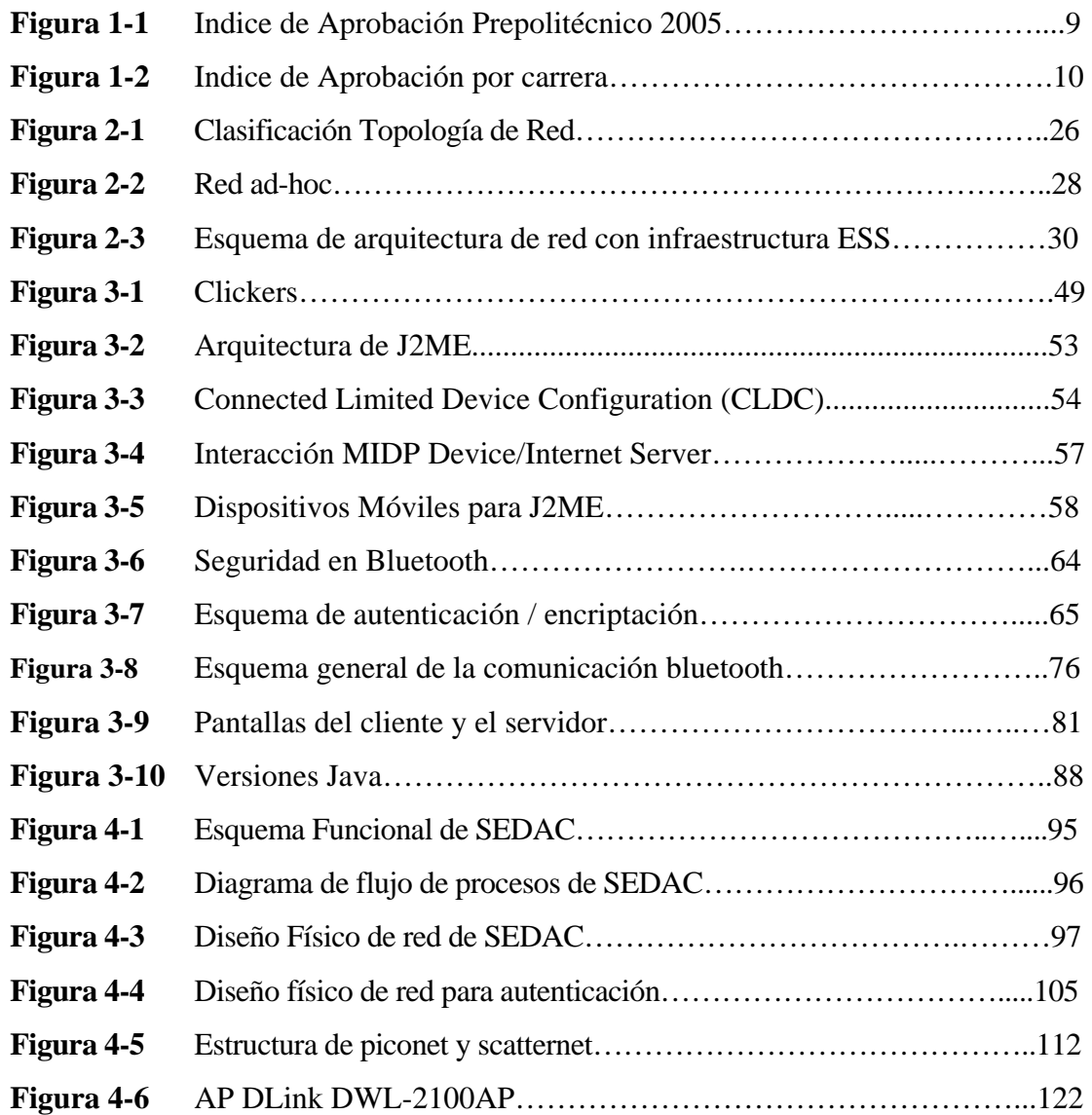

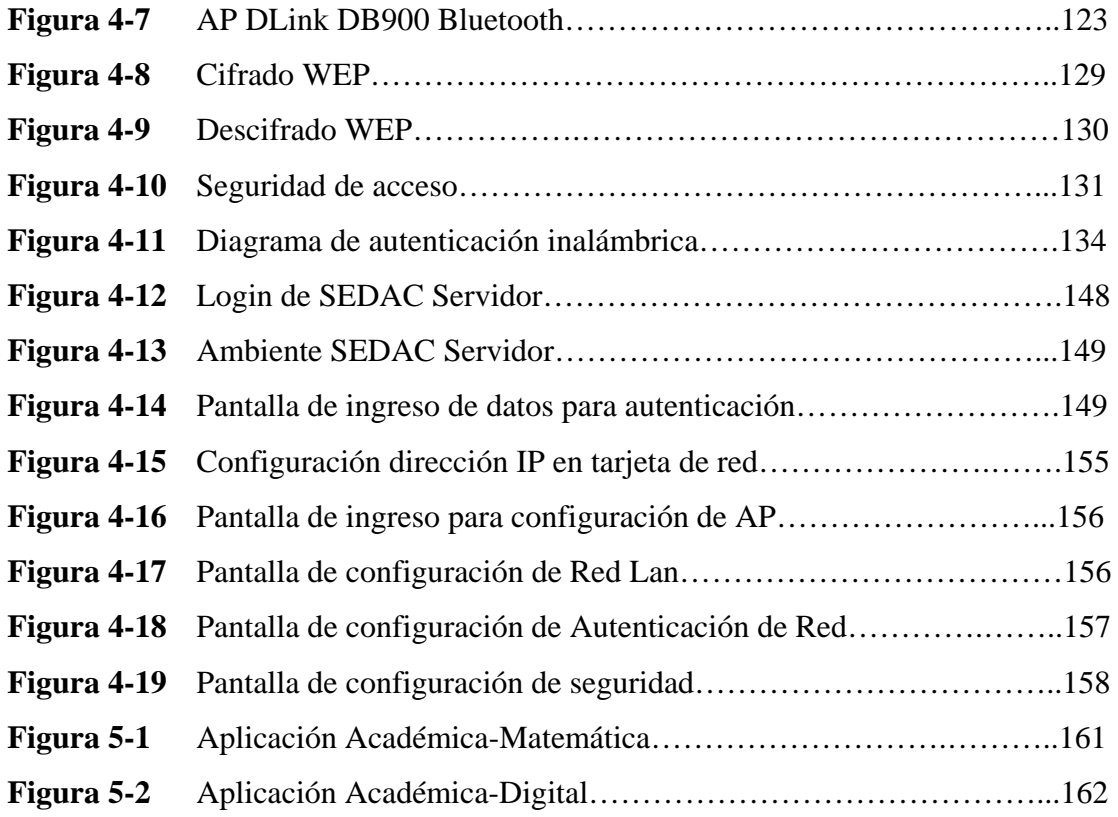

## **INDICE DE TABLAS**

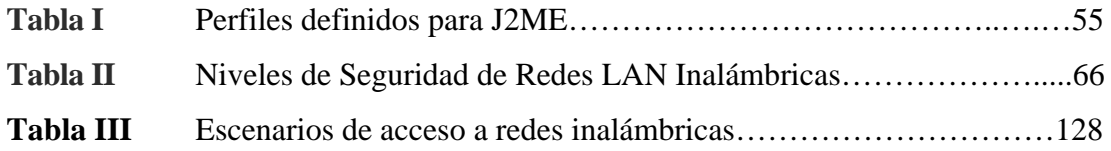

#### **INTRODUCCION**

A lo largo de estos últimos años ha comenzado a sentirse la necesidad de incluir la tecnología, específica y explícitamente, como parte de la educación en general. Esto implica que los profesores deben estar actualizados en la tecnología que se usa en las acciones educativas que se refiere al uso de programas computacionales y sistemas electrónicos para la enseñanza y así poder desarrollar mejor las capacidades intelectuales de los estudiantes. Deben ser ellos los primeros en aceptar el uso de la tecnología y los impulsadores de su utilización; deben ser guías, consejeros, asesores. A su vez, los estudiantes deben adoptar un papel mucho más activo, protagonizando su formación en un ambiente rico en información y en actividades formativas, en el que son precisamente ellos la pieza fundamental para llevar a cabo un cambio radical.

Basándose en estas necesidades nace la idea del Sistema SEDAC en la Oficina de Ingreso de Prepolitécnico por parte del Ingeniero Florencio Pinela, director del Prepolitécnico, como parte de un plan piloto para aumentar la eficiencia y conocimientos de los estudiantes. Es así como los autores de esta Tesis junto con dos de nuestros compañeros anteriormente mencionados, Inna Vásquez y Mayra Mahecha comenzamos el proceso de análisis para llevar a cabo el desarrollo de un sistema tecnológico de comunicación que nos permita una mejor interacción alumnoprofesor, el cuál conlleve a una participación activa por parte del estudiante, a la vez que el profesor evalúa el contenido de la clase y se percata del nivel de aprendizaje conceptual de sus alumnos, que en la actualidad está dividido en dos temas de tesis.

En el desarrollo del presente trabajo se detalla el análisis investigativo, diseño, pruebas y evaluación que se realizaron para el desarrollo de la infraestructura de red inalámbrica para el funcionamiento del sistema SEDAC el cual incluye un dispositivo móvil por cada alumno que le permitirá responder a las preguntas formuladas por el profesor.

# **CAPITULO 1**

## **GENERALIDADES Y ANTECEDENTES**

#### **1.1 Antecedentes**

A lo largo de nuestros años de vida estudiantil tanto de bachillerato como de pregrado, hemos podido experimentar varios modelos pedagógicos de enseñanza impartidos por parte del personal docente de los diferentes niveles educacionales, obteniendo no siempre resultados favorables tanto por parte de alumnos como de profesores, en muchos casos debido a la complejidad de temas que tienen un alto contenido conceptual acompañados de demostraciones y ejemplos de aplicación sin la correspondiente participación activa de los estudiantes.

La situación descrita es un panorama que se vive a menudo en los diferentes centros educativos, ya que si bien es cierto que durante el desarrollo de una clase presencial se realizan preguntas conceptuales sobre determinado tema para evaluar los conocimientos adquiridos, no se puede negar que las respuestas obtenidas por parte de los alumnos son limitadas, ya que estas respuestas provienen generalmente de los alumnos de "siempre" , ya que el resto de sus compañeros, sea por motivos de temor a equivocarse, timidez o precisamente por la falta de una buena base teórica respecto al tema expuesto se sienten incapaces de responder a las preguntas formuladas. De esta manera podemos darnos cuenta que estos tipos de métodos de evaluación no son un indicativo eficaz y certero para medir el nivel de comprensión de un determinado tema y peor aún ser utilizado como un método para reforzar dichos conocimientos y continuar con el desarrollo de nuevas unidades que se basen en la comprensión de temas anteriores.

Una de las impresiones obtenidas al preguntar acerca de este problema a un docente se presenta a continuación: "El tema se vuelve mas crítico cuando nos damos cuenta de la deficiencia conceptual al realizar la evaluación luego de finalizar varias unidades o capítulos. Pocos son los docentes que luego de realizar una evaluación conceptual y comprobar el bajo nivel de aprendizaje de sus estudiantes revisan nuevamente los temas tratados" MSC. Florencio Pinela.

### **1.1.1 Análisis de la Educación pre-universitaria (prepolitécnico ESPOL-PEÑAS)**

A nivel secundario un buen número de planteles educativos no cuentan con las condiciones necesarias para brindar una formación de calidad que responda a las necesidades locales y globales, resultado con el que nos encontramos al momento de iniciar la primera etapa de nuestra educación superior, el pre-universitario (o en nuestro caso el prepolitécnico que se imparte en el Campus ESPOL-PEÑAS).

La educación superior debe ser un servicio el cual debe apegarse a los mejores índices de calificación para así proporcionar una educación integral, derivada del campo científico, y de la realidad socioeconómica política e institucional. Motivo por el cual, las instituciones de Educación Superior tienen la obligación de ofrecer un alto nivel de aprendizaje en sus cursos de ingreso así como proporcionar una metodología de enseñanza apropiada que abarque los diferentes niveles de aprendizaje de los alumnos que asisten a sus cursos, ya que la sociedad tiene derecho a obtener a los mejores profesionales que solucionen y satisfagan sus necesidades de desarrollo.

### **1.1.1.1 Conocimientos Académicos previos de los estudiantes antes de ingresar al pre-politécnico.**

Considerando el programa de materias para las diferentes carreras que se dictan en el prepolitécnico, se tiene que los estudiantes que desean ingresar a la ESPOL ya sea por medio del examen de ingreso o del curso prepolitécnico, deben tener conocimiento previo de algunas materias. Así por ejemplo, en todas las carreras se debe aprobar Matemáticas, aunque en diferentes niveles, ya que el programa de dicha materia para las Ingenierías es más extenso que el de Licenciatura en Turismo, o del que se imparte para Economía o carreras afines. Otras de las materias que se dictan dependiendo de la carrera que se estudie son Física, Biología, Contabilidad, Química entre otras. Sin embargo, estudios realizados indican que una gran parte de estudiantes provenientes del úlimo año de bachillerato tienen un alto grado de dificultad al plantear y resolver los diferentes

problemas propuestos. Estos resultados fueron obtenidos de exámenes de ingreso, así como de exámenes tomados durante los cursos de prepolitécnico del período de invierno 2005.

También se han realizado análisis y estudios estadísticos previos a este proyecto de tesis sobre los conocimientos que tienen los estudiantes de último año de bachillerato en los diferentes establecimientos educativos, los cuales aunque son de años anteriores (durante el período en que nosotros estábamos cursando el último año de bachillerato y cursando el curso prepolitécnico), son datos de importancia académica para este proyecto así como de nuestra experiencia y conocimiento durante ese período, motivo por el cual se los presenta a continuación.

En el estudio realizado a estudiantes del último año de bachillerato del período lectivo 2000-2001, se obtuvieron los siguientes resultados: En preguntas tales como regla de tres compuesta, sucesiones, trigonometría y probabilidades se obtuvo que más del 80% de los estudiantes no respondieron correctamente. En otras preguntas tales como problemas con operaciones con polinomio (35.4% de respuestas acertadas) y relacionado con la media aritmética (38% responden correctamente) hay un conocimiento parcial. En cambio con preguntas referentes a identificación de gráfico de funciones más del 80% de los entrevistados responden correctamente.

Tomando todos estos motivos y análisis de deficiencia de conocimientos, las Instituciones Educativas de nivel superior deben de elaborar un programa apropiado de actividades académicas que tomen en cuenta las expectativas de los estudiantes así como los requerimientos generales de la sociedad y las necesidades del mercado de trabajo.

### **1.1.1.2 Factores que inciden en el bajo rendimiento académico de estudiantes del pre-politécnico.**

Uno de los principales factores que inciden en el bajo rendimiento de los estudiantes del pre-politécnico, académicamente hablando, es la deficiencia conceptual de los estudiantes en un tema tratado, la cual se refleja en ellos como el acto de memorizar procedimientos cuando se trata de aplicar los conceptos, esto es, encontrar un respuesta a problemas de aplicación. Esto se observa claramente cuando los alumnos "estudian" problemas resueltos cuando se "preparan" para un examen. O en las llamadas "mega-ayudantias" que son sesiones de varias horas donde "observan" a otro estudiante resolver problemas.

La Calidad de los docentes en el proceso de enseñanzaaprendizaje de los alumnos es otro factor influyente. Es decir que el personal docente esté debidamente capacitado y domine la materia a impartir, así como también que maneje metodologías de enseñanza didácticas para el desarrollo de procesos pedagógicos.

Las prácticas pedagógicas que se desarrollan dentro del aula de estudio y la estimulación de la participación activa de los alumnos son otras variables que afectan directamente al rendimiento académico para lo cual las autoridades encargadas deben de aplicar y hacer cumplir políticas de aprendizaje pedagógico para la obtención de resultados favorables.

Sin embargo, aunque sean estos precisamente los factores más relevantes para el desarrollo del presente proyecto, por lo cual se los ha detallado en primera instancia, hay sin duda muchos otros factores que aunque no sean de índole académico, influyen de manera negativa en el rendimiento de los estudiantes. A continuación se detalla de manera breve algunos de estos:

Diferencias de tipo socio-económico como la pobreza, la salud (o mas bien la falta de esta), la falta de una alimentación adecuada, así como la lejanía del lugar donde habitan los alumnos de la institución educativa son factores que explican la diferencia en los resultados de aprendizaje.

Factores Culturales, la infraestructura de las Instituciones, la actitud de las autoridades frente a los diferentes problemas que se suscitan, influyen también en la educación de los estudiantes.

### **1.1.1.3 Objetivos, ofrecimientos y requerimientos académicos de la ESPOL para los estudiantes del pre-politécnico.**

La Escuela Superior Politécnica del Litoral (ESPOL), la cual se ha caracterizado por ser una institución consciente de las necesidades del mercado laboral, de la sociedad y del estudiantado, ha desarrollado y sigue desarrollando continuamente programas que se acoplan a las necesidades de conocimientos de cada una de las diferentes carreras que en ella se dictan.

El objetivo final del Curso prepolitécnico no es sólo otorgar un título, sino el de sentar sólidas bases académicas para el futuro desarrollo de profesionales responsables, emprendedores, creativos y capaces de lograr el desarrollo que el país necesita, sin dejar de lado una formación basada en valores éticos y morales. Es decir que los estudiantes no sólo adquieren conocimientos sino que también desarrollan la capacidad para acceder a nuevos conocimientos y la motivación para hacerlo.

Sin embargo, los estudiantes del prepolitécnico, así como de la mayoría de instituciones estudiantiles, también están sujetos a un sistema de calificación que, aunque no es un indicador certero del nivel de aprendizaje obtenido por los estudiantes, es una forma designada por las autoridades pertinentes para poder cuantificar los conocimientos adquiridos durante el desarrollo del curso, teniendo que superar un puntaje mínimo que asegure un conocimiento básico para los posteriores niveles.

Es así como en el prepolitécnico de la ESPOL se consolidan, se profundizan y se complementan los conocimientos y aptitudes básicas que requieren los estudiantes para su ingreso y permanencia en la ESPOL.

### **1.1.2 Índice de aprobación de estudiantes del pre-politécnico período Invierno 2005 (ESPOL-PEÑAS)**

El proceso de admisión de la ESPOL tiene como principal objetivo, evaluar los conocimientos de los aspirantes futuros politécnicos para verifican si estos cumplen con los requisitos académicos para proseguir con sus estudios en la institución.

El método de calificación del prepolitécnico ha ido variando a lo largo de los años, ya que se van formando nuevas políticas y estrategias de evaluación, para que la cuantificación de resultados sea lo más aproximado al conocimiento adquirido en las aulas de clases. La última forma de evaluación, la cual se aplica en estos momentos, se maneja a través de dos parciales, calificados sobre 100 puntos cada uno, los cuales se dividen en 70 puntos en un examen que se sustenta al final del parcial y que tiene una duración de 2 horas, y los 30 puntos restantes son asignados para deberes, lecciones y actuación en clase, debiendo completar 120 puntos entre la suma de los dos parciales. Si no se completa este puntaje, los estudiantes tienen una última opción que es el mejoramiento, que son 100 puntos líquidos, el cual reemplaza a la nota que tenga menor puntuación de los dos parciales, y sumado a la nota que remane deben igualmente sumar 120

puntos. Es un proceso de evaluación similar al que se aplica en las materias que se dictan una vez que se ha aprobado el prepolitécnico.

A continuación se presenta un gráfico estadístico en el cual se hace una comparación entre el porcentaje del total de alumnos que se registraron en el curso prepolitécnico (invierno 2005) contra el porcentaje de alumnos que aprobaron dicho curso. Así podemos ver una gran diferencia entre el 68% que representan los alumnos registrados contra un 32% que representan los alumnos que aprobaron, según los datos obtenidos en la Oficina de Admisión del Prepolitécnico en el Campus Peñas.

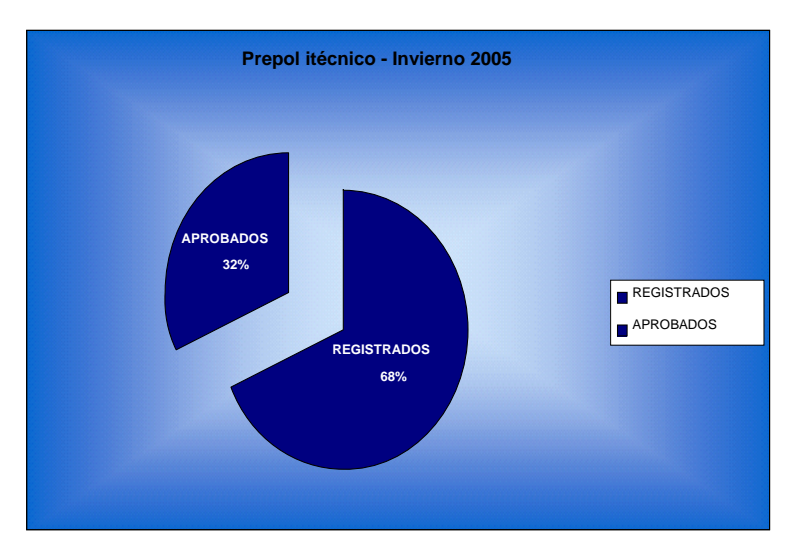

**Figura 1-1** Indice de Aprobación Prepolitécnico 2005

Fuente: Oficina de Ingreso. Prepolitécnico Campus Peñas

En el segundo gráfico se detalla de una mejor manera los índices de aprobación del prepolitécnico al clasificarlos según la carrera que los estudiantes han escogido. Este representa un índice más representativo ya que las materias que se imparten, varían de acuerdo a la carrera que cursan lo alumnos, recalcando además que en unas carreras se imparte una mayor cantidad de materias que en otras. Cabe destacar el caso de la carrera de Ingeniería en Electrónica que de los 450 estudiantes registrados, sólo aprueban un poco más de 150.

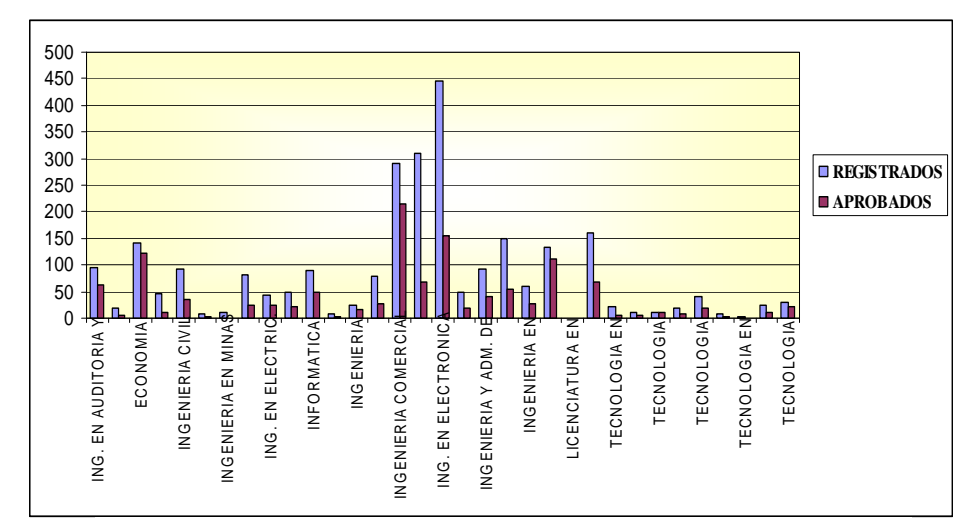

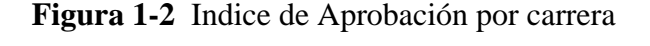

Fuente: Oficina de Ingreso. Prepolitécnico Campus Peñas

Sin embargo, y a pesar de que las estadísticas mostradas en los gráficos anteriores resulten muy claras, obvias y válidas para posteriores análisis y su correspondiente archivación, pudiera ser que la estrategia evaluativa que se aplica en la institución no esté basada, en su totalidad, en un proceso de verdadera comprensión conceptual y de una retroalimentación de los contenidos dados, contribuyendo así, a cifras correspondientes a aquellas causadas por motivos pedagógicos, los cuales están ligadas a la institución y no a los estudiantes.

#### **1.1.3 Motivaciones para el desarrollo del proyecto**

Desde un comienzo en el desarrollo de las clases presenciales y semipresenciales que se dictan en el prepolitécnico de la ESPOL, se ha visto la necesidad de mantener una mayor comunicación alumno- profesor para mejorar el proceso de aprendizaje que se ha venido impartiendo de una manera rutinaria y poco pedagógica, lo cual genera análisis y estudios de posibles alternativas para la solución de esta clase de problemas académicos.

El interés por encontrar una solución motivó en nosotros el análisis de múltiples alternativas para desarrollar un sistema dinámico y de fácil uso que permita la comunicación directa alumno-profesor y un análisis de respuesta en tiempo real, pudiendo ser ésta una herramienta muy útil para poder evaluar el nivel de comprensión de los estudiantes en determinados temas.

El proyecto desarrollado toma el nombre de Sistema de Evaluación Dinámica de Aprendizaje Conceptual (SEDAC) el cual cuenta, entre otras principales, con las siguientes bondades:

- Aumentar las cifras de alumnos aprobados en los cursos prepolitécnicos que empleen el sistema como herramienta evaluativa en sus clases.
- Mejorar el ambiente en el que interactúan profesor y alumnos.
- Mejorar la forma en que el estudiante percibe el proceso de evaluación.
- Elevar los niveles de asimilación de cada tema por parte del alumno.

 Mejorar los niveles de selección de metodologías de enseñanza por parte del profesor.

De esta manera podemos darnos cuenta que el desarrollo de este proyecto trae consigo beneficios inherentes a diversas áreas, principalmente en aquellas de tipo académico y tecnológico, sin dejar atrás los intereses que podrían generarse en áreas de tipo comercial.

# **1.2 Contribución del Presente Proyecto en las diferentes áreas: Académica, Tecnológica y Comercial.**

Aunque la contribución de este proyecto en diferentes áreas se detallará más adelante en todo un capítulo, podemos resumir que este proyecto representa una herramienta importante para su aplicación, sobretodo en el sector académicoeducativo, no solamente a nivel del prepolitécnico sino también a nivel de Colegios y Escuelas como una nuevo método de enseñanza pedagógica para mejorar el nivel de aprendizaje conceptual de los estudiantes, así como también fomentar una relación de interactividad constante entre los estudiantes con su profesor, el cual podrá medir constantemente y de forma inmediata el avance académico de sus alumnos, entre otras razones académicas las cuales también se detallaran más adelante en este proyecto.

Además, el Sistema de Evaluación Dinámico de Aprendizaje Conceptual (SEDAC), representa a su vez un valioso proyecto en el campo científico-tecnológico, ya que en él se aplican diferentes tecnologías tanto de Hardware como de Software, así

mediante su uso por parte de los estudiantes se motivará a estos a convivir con estas nuevas herramientas, ayudando así a romper las barreras tecnológicas.

Cabe recalcar las aplicaciones comerciales que de este proyecto se puedan suscitar, las cuales también se detallarán en capítulos posteriores, pero al igual que las de carácter académico no solo están ligadas a su explotación en el prepolitécnico, sino a su desarrollo e implementación a nivel de Escuelas, Colegios y otras instituciones educativas, así como también a diferentes sectores socio-económicos de la sociedad.

# **CAPITULO 2**

# **DESCRIPCION TEORICA Y FUNCIONAL DEL SISTEMA DE EVALUACION DINAMICO DE APRENDIZAJE CONCEPTUAL (SEDAC)**

#### **2.1 Descripción Teórica**

A continuación se describirá el Sistema de Evaluación Dinámico de Aprendizaje Conceptual (SEDAC) en su marco teórico, detallando su definición, objetivos, limitaciones y estrategias que se han trazado para el desarrollo del mismo.

#### **2.1.1 Definición**

El Sistema de Evaluación Dinámica de Aprendizaje Conceptual (SEDAC) se define como un sistema seguro de comunicación inalámbrico alumnoprofesor basado en arquitectura Cliente-Servidor para la evaluación dinámica en tiempo real del aprendizaje conceptual de los estudiantes en un aula de clases, mediante la utilización de dispositivos PDAs y celular con la interacción de tecnologías inalámbricas bluetooth y wifi y programación basada en la plataforma J2ME.

#### **2.1.2 Objetivos**

Los objetivos formales que se pretenden alcanzar con este proyecto se definieron originalmente tanto en un contexto general que se encuadra dentro de las metas que se persigue dentro del sistema para mejorar los niveles de aprendizaje del sistema educativo, y también dentro de un contexto específico que se enfoca más detalladamente en las finalidades puntuales que se pretende alcanzar con el proyecto. A continuación se presentan tanto el objetivo general como los objetivos específicos.

#### **2.1.2.1 Objetivo General**

El presente proyecto de tesis, tiene como objetivo general, diseñar una red inalámbrica para la interacción

A través de este sistema se espera obtener una respuesta directa de todos los estudiantes y evaluar durante el dictado de la clase el nivel de comprensión de un determinado tema e implementar los correctivos necesarios durante el desarrollo de la misma, aumentando así la motivación del alumno por participar activamente a la vez que su profesor mide su participación de una forma no anónima, que dicho sea de paso, mejorará no solo los
niveles dentro del proceso enseñanza-aprendizaje, sino también la relación alumno-profesor .

# **2.1.2.2 Objetivos Específicos**

A continuación se detallan los objetivos específicos para los que fue diseñado el Sistema Dinámico de Aprendizaje Conceptual (SEDAC):

- Permitir un seguimiento individual llevando registros por estudiante en los que se mantengan el historial de su asistencia y participación a lo largo de todo el proceso evaluatorio.
- Procesar las respuestas de todos los estudiantes y presentar un análisis estadístico individual y grupal, permitiendo evaluar la misma pregunta por segunda ocasión actualizando los resultados obtenidos.
- Brindar al profesor un alto sentido del dominio sobre la información que recibe en función de las respuestas de sus alumnos y en base a ello programar posteriores evaluaciones de contenido.
- Trasladar el aula de clase a un ambiente mas interactivo en donde se logre incrementar el interés del alumno por la materia al sentirse motivado por una evaluación constante.

 Prever una extensibilidad aplicable a cualquier entorno de aprendizaje que dentro de una Comunidad Educativa amerite procedimientos evaluatorios.

# **2.2 Descripción Funcional**

A continuación se describirá el Sistema de Evaluación Dinámico de Aprendizaje Conceptual (SEDAC) en su marco funcional, detallando tanto sus especificaciones funcionales como no funcionales, componentes y tecnologías del Sistema, usuarios del mismo, finalizando esta descripción con el Manual de Usuario del Sistema, donde se indica de manera detallada el uso del mismo.

### **2.2.1 Especificaciones**

Para el sistema SEDAC se han definido especificaciones tanto funcionales como no funcionales, sobre las cuales se ha basa el diseño tanto de hardware como de software. Seguidamente se detallan por separado los dos tipos de especificaciones.

### **2.2.1.1 Especificaciones Funcionales**

 El sistema permitirá al inicio de la clase registrar la presencia del estudiante, la que puede ser por su número de matricula.

- El sistema abrirá una "carpeta" por cada estudiante en la que se registraran su asistencia como su participación y respuesta en cada una de las preguntas realizadas en cada una de las unidades.
- El sistema recogerá las respuestas de todos los estudiantes y presentara en un diagrama la distribución de las respuestas con su respectiva porcentaje.
- El sistema permitirá que los estudiantes respondan a la misma pregunta en una segunda oportunidad y mostrar la distribución de los nuevos resultados.
- El sistema debe indicar si en cada una de las respuestas o votaciones hay algún estudiante que no haya respondido.
- El sistema mantendrá un registro individual y acumulativo del porcentaje de aciertos de las respuestas a las preguntas realizadas la primera vez.

### **2.2.1.2 Especificaciones No Funcionales**

- Ofrecer una herramienta que dentro del contexto del aprendizaje de la Física, respalde el proceso evaluatorio en cada sesión.
- Brindar al profesor un alto sentido del dominio sobre la información que recibe en función de las respuestas de sus

alumnos y en base a ello programar posteriores evaluaciones de contenido.

- Trasladar el aula de clase a un ambiente mas interactivo en donde se logre incrementar el interés del alumno por la materia al sentirse motivado por una evaluación constante.
- Proveer ayuda para instalación y posterior familiarización del uso de la herramienta.
- Prever una extensibilidad aplicable a cualquier entorno de aprendizaje que dentro de la Comunidad Politécnica amerite procedimientos evaluatorios.

# **2.2.2 Funcionamiento del Sistema**

En el aula de clases se incluirá un dispositivo por cada alumno que le permitirá responder a las preguntas de evaluación de contenido y además de ello, tomar la asistencia de manera automática (bastará con ingresar la matrícula respectiva).

El profesor necesitará tener un ordenador que hará las veces de servidor para procesar las preguntas y respuestas. La visualización de estas podrá hacerse a través del infocus, el servidor estará en capacidad de mostrar al docente los registros de asistencia pedidos así como también las distribuciones de las respuestas, indicadores porcentuales e historial por alumno.

La programación se basará en tecnología .Net o J2EE para permitir que las actualizaciones futuras del sistema sean sostenibles.

El Sistema se manejará básicamente a través de conexiones inalámbricas entre el servidor y los dispositivos debido a sus grandes ventajas y flexibilidad que nos da frente a sistemas de cableado estructurado. Los dispositivos serán de tecnología PDA para así permitir un entorno amigable para los usuarios, así como también habituarse al uso de nuevas tecnologías.

### **2.2.2.1 Componentes y Tecnologías utilizadas del Sistema**

El Sistema de Evaluación Dinámico de Aprendizaje Conceptual (SEDAC) está basada en la interacción de tecnologías y componentes de hardware y software necesarios para el desarrollo de aplicaciones J2ME, el proceso de comunicación, y de enlace de la red.

A continuación se detallará los componentes de hardware y software utilizados en el sistema con sus correspondientes tecnologías y especificaciones generales de cada uno de ellos.

### **Componentes de Hardware**

Hardware es un término inglés que se utiliza generalmente para describir los artefactos físicos de una tecnología. En un sentido más corto, el hardware puede ser equipo militar importante, equipo electrónico, o equipo informático. El hardware se refiere a todos los componentes físicos. A continuación se describen todos los dispositivos de hardware utilizados en el sistema.

### **Equipos Móviles**

Cuando hablamos de equipos móviles, nos estamos refiriendo a los PDAs, handhelds y smartphones (teléfonos inteligentes con soporte de aplicaciones). Se trata de aquellos equipos que tienen la particularidad de poder llevarse a cualquier parte, conectarse a alguna red y son fáciles de manejar, sin tener un gran peso ni ocupar grandes espacios.

Los dispositivos móviles utilizados en el presente sistema son:

# **Computadora Portátil (Laptop)**

Se trata de una pequeña computadora personal móvil, que pesa normalmente entre 1 y 3 kilogramos. Los portátiles son capaces de realizar la mayor parte de las tareas que realizan los ordenadores de sobremesa, con la ventaja de la movilidad.

21

# **PDA**

PDA, del inglés Personal Digital Assistant, es un computador de mano originalmente diseñado como agenda electrónica (calendario, lista de contactos, bloc de notas y menos) con un sistema de reconocimiento de escritura. Hoy día se puede usar como una computadora doméstica (ver películas, crear documentos, juegos, correo electrónico, navegar por Internet, etc.).

# **Teléfonos Celulares**

El teléfono celular consiste en un dispositivo de comunicación electrónico con las mismas capacidades básicas de un teléfono de línea telefónica convencional. Además de ser portátil es inalámbrico al no requerir cables conductores para su conexión a la red telefónica.

# **Dispositivos de Comunicación**

Los dispositivos de comunicación son los que se encargan de enviar y recibir diferente tipo de información entre los dispositivos que interactúan en una red.Los dispositivos de comunicación utilizados en el sistema, se detallan a continuación:

# **Access Point**

Un punto de acceso inalámbrico (WAP o AP por sus siglas en inglés: Wireless Access Point) es un dispositivo que interconecta dispositivos de comunicación inalámbrica para formar una red inalámbrica. Normalmente un WAP también puede conectarse a una red cableada, y puede transmitir datos entre los dispositivos conectados a la red cableada y los dispositivos inalámbricos. Muchos WAPs pueden conectarse entre sí para formar una red aún mayor, permitiendo realizar "roaming". (Por otro lado, una red donde los dispositivos cliente se administran a sí mismos - sin la necesidad de un punto de acceso - se convierten en una red ad-hoc). Los puntos de acceso inalámbricos tienen direcciones IP asignadas, para poder ser configurados.

Son los encargados de crear la red, están siempre a la espera de nuevos clientes a los que dar servicios. El punto de acceso recibe la información, la almacena y la transmite entre la WLAN (Wireless LAN) y la LAN cableada.

Un único punto de acceso puede soportar un pequeño grupo de usuarios y puede funcionar en un rango de al menos treinta metros y hasta varios cientos. Este o su antena son normalmente colocados en alto pero podría colocarse en

cualquier lugar en que se obtenga la cobertura de radio deseada. El usuario final accede a la red WLAN a través de adaptadores. Estos proporcionan una interfaz entre el sistema de operación de red del cliente (NOS: Network Operating System) y las ondas, mediante una antena.

### **Software**

Probablemente la definición más formal de software es la atribuida a la IEEE en su estándar 729 el cual indica que es la suma total de los programas de cómputo, procedimientos, reglas, documentación y datos asociados que forman parte de las operaciones de un sistema de cómputo. Bajo esta definición, el concepto de software va más allá de los programas de cómputo en sus distintas formas: código fuente, binario o ejecutable, además de su documentación, es decir, todo lo intangible. Una parte importante del componente de Software, son las aplicaciones desarrolladas para el funcionamiento del sistema.

### **Aplicaciones Móviles**

Una aplicación portátil es una aplicación informática que puede ser utilizada en cualquier equipo que posea al sistema operativo para el que fue programada; esto significa que no es necesaria la instalación de bibliotecas adicionales en el sistema para su funcionamiento.

En el presente sistema, se utilizó la plataforma J2ME para el desarrollo de aplicaciones móviles. A una aplicación J2ME se le denomina midlet, y se le distribuye a los equipos a través de dos archivos: un .JAD que cumple la función de proporcionar datos descriptivos de la aplicación, y un archivo contenedor .JAR que contiene las clases compiladas y preverificadas. La primera gran limitación de J2ME es el tamaño de las aplicaciones. Si bien depende del modelo del teléfono, los primeros que soportaron java solo permitían archivos .JAR de hasta 64 KB.

# **2.2.2.2 Topología y Arquitectura del Sistema**

La arquitectura o topología de red es la disposición física en la que se conectan los nodos de una red de ordenadores o servidores. Estos computadores pueden conectarse de muchas y muy variadas maneras.

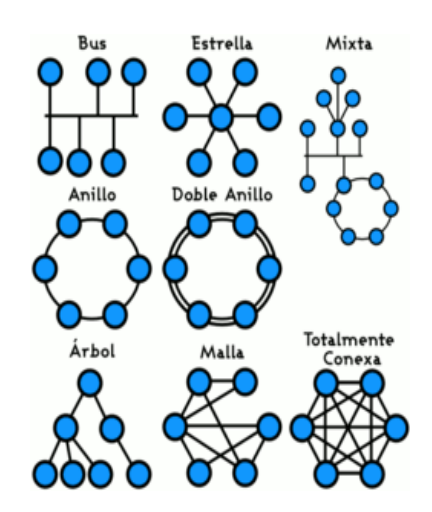

**Figura 2-1** Clasificación Topología de Red

La topología de red la determina únicamente la configuración de las conexiones entre nodos. La distancia entre los nodos, las interconexiones físicas, las tasas de transmisión y/o los tipos de señales no pertenecen a la topología de la red, aunque pueden verse afectados por la misma.

En la figura 2.1 se pueden diferenciar los diversos tipos de topologías de red existentes. La topología usada en el presente proyecto es la tipo estrella.

### **Topología en estrella**

La topología en estrella es una topología de red muy común en las redes de computadoras. En su forma más simple, una topología en estrella consta de un switch central, o hub que actúa como un router para retransmitir los mensajes.

Cuando se aplica a redes basadas en bus, este hub central retransmite todas las transmisiones recibidas desde cualquier nodo periférico a todos los nodos periféricos de la red, a veces incluso al nodo original. Todos los nodos periféricos se pueden comunicar con los demás transmitiendo o recibiendo del nodo central solamente. Un fallo en la línea de conexión de cualquier nodo con el nodo central provocaría el aislamiento de ese nodo respecto a los demás, pero el resto de sistemas permanecería intacto.

### **Arquitectura en Redes Inalámbricas.**

Las configuraciones o arquitecturas de red que pueden generarse con las WLAN (Wíreless Local Area Network), son diversas debido a que los estándares IEEE802.11 e HiperLAN, son capaces de soportar diferentes configuraciones en función de cómo sean los equipos y requerimientos de cada sistema. Así la complejidad, la capacidad y la exigencia de servicio determinan el tipo de arquitectura a tomar. Las configuraciones típicas son de tres clases:

 Para establecer *redes "ad-hoc"*, redes cerradas donde un grupo de terminales próximos se comunican entre sí sin acceso a redes externas.

- Como redes de *acceso inalámbricas con infraestructura de red*, donde los terminales se comunican con un punto de acceso a través del cual pueden acceder a redes externas.
- Enlace entre varias WLAN o WMAN, interconectando LAN's o WLAN's distantes

**Peer to peer o redes ad-hoc. Independent Basic Service Set (IBSS)**

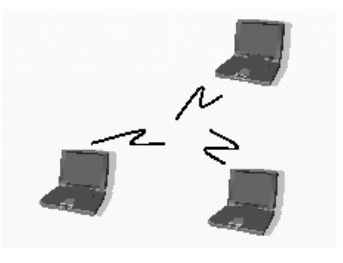

**Figura 2-2** Red ad-hoc

La configuración de red más básica de una WLAN es la llamada de igual a igual o ad-hoc. Esta consiste en una red de dos o más terminales móviles equipados con la correspondiente tarjeta de red inalámbrica, de forma que la comunicación se establece entre los nodos, comunicándose directamente entre sí. Para que la comunicación entre estaciones sea posible hace falta que se vean mutuamente de manera directa, es decir, que cada una de ellas esté en el rango de cobertura radioeléctrica de la otra. Las redes de tipo ad-hoc son muy sencillas de implementar y no requieren ningún tipo de gestión administrativa. La coordinación se da de forma distribuida, ya que son las estaciones las encargadas de la gestión de la comunicación. Es una configuración muy flexible, pero requiere un numero no elevado de terminales y gran control de potencia que evite alta interferencia y radiación. Un ejemplo de ello puede ser un grupo de usuarios, con portátiles en una sala de reuniones.

### **Modo Infraestructura. Infrastructure Basic Service Set (BSS)**

Para aumentar el alcance de una red del tipo ad-hoc hace falta la instalación de un punto de acceso (Access Point AP, ver elementos de red). Con este nuevo elemento doblamos el alcance de la red inalámbrica (ahora la distancia máxima permitida no es entre estaciones, sino entre cada estación y el punto de acceso). Además, los puntos de acceso se pueden conectar a otras redes, y en particular a una red fija, con lo cual un usuario puede tener acceso desde su terminal móvil a otros recursos de la red cableada, esta disposición se denomina cableada. Para dar cobertura en una zona determinada habrá que instalar varios puntos de acceso, con antenas omnidireccionales, para así poder cubrir la superficie necesaria con las celdas de cobertura que proporciona cada punto de acceso y ligeramente solapadas para permitir el paso de una celda a otra sin perder la comunicación (roaming). Podemos diferenciar dos partes del modo infraestructura:

**BSS**: Conjunto de Servicios Básicos (celda): Son el conjunto de estaciones que usando el mismo protocolo MAC , compitiendo para acceder al medio compartido que suministra el AP. La conexión al backbone de la red externa se lleva a cabo a través de los punto de acceso (AP) Cada BSS o celda que depende de la cobertura del AP debe estar aislada del resto, con el fin de evitar problemáticas asociadas a interferencia.

**ESS**: Conjunto de Servicios Extendidos: Se caracteriza por tener dos o más BSS conectadas mediante un sistema de distribución (Distribution System, DS) (típicamente una LAN cableada), de forma que hay mas de un AP para dar cobertura de servicio. Se presentan como una LAN simple para el nivel LLC, sin presentar que forman diferentes puntos de la red.

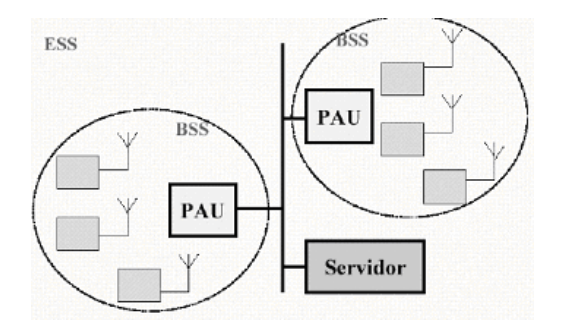

**Figura 2-3** Esquema de arquitectura de red con infraestructura ESS

### **Enlace entre varias WLAN o WMAN**

Es posible una configuración de infraestructura incluyendo el uso de antenas direccionales. El objetivo de estas antenas

direccionales es el de enlazar redes que se encuentran situadas geográficamente distantes. Un ejemplo de esta configuración lo tenemos en el caso en que tengamos una red local en un edificio y la queramos extender a otro edificio. La solución consiste en instalar una antena direccional en cada edificio apuntándose mutuamente. A la vez, cada una de estas antenas está conectada a la red local de su edificio mediante un punto de acceso. De esta manera podemos interconectar las dos redes locales. También es posible comunicar dos redes independientes a través de los puntos de acceso mediante los procedimientos de roaming entre puntos de acceso.

### **2.2.2.3 Usuarios del Sistema**

A los usuarios del sistema se los puede clasificar en tres perfiles: profesores, facilitadores de clases, alumnos y administradores del sistema. Los usuarios para poder poder acceder al sistema tienen que estar previamente registrados como miembros de algún curso (profesor, alumno o ayudante) o como administrador.

A continuación mencionamos la definición de los perfiles que pueden existir en el sistema:

**Administrador General.** Es la persona encargada de administrar los parámetros generales del sistema, tales como fechas del período académico, selección de las diferentes materias, registro

de profesores, alumnos, paralelos, asignación de claves para usuarios del sistema, etc.

**Profesor.** Es el encargado de registrar toda la información necesaria de sus estudiantes; formular preguntas conceptuales de tipo objetivo, verdadero o falso y/o de múltiple opción que serán generadas desde su computadora/servidor; así como también motivar a los estudiantes de acuerdo al desempeño de estos. También puede agregar o eliminar alumnos en su curso.

**Alumno.** Es la persona que responde a las preguntas formuladas por el profesor desde su dispositivo de comunicación sea este celular o pda.

**Facilitares de clases.** Persona que podrá realizar las mismas tareas que el profesor excepto las que definen las políticas de calificación, registran las notas y agregan o eliminan alumnos al curso.

# **2.3 Estrategia seguida para el desarrollo del sistema.**

Para el desarrollo del Proyecto-Sistema SEDAC, se trazó la siguiente estrategia, dividida en tres fases específicas donde en cada una de las ellas se han cumplido ciertas funcionalidades específicas. A continuación un detalle de cada una de ellas.

**Primera fase:** Red wireless cliente (PDAs)-servidor (laptop o PC del profesor), la misma que utilizará tecnología WIFI y bluetooth para la conexión por medio de un Punto de Acceso Inalámbrico.

A través de esta red será posible la realización de las pruebas dinámicas alumnoprofesor en un aula de clases del prepolitécnico permitiendo visualizar la estadística de aciertos en las respuestas y administración de clases, buscando obtener una potente herramienta de evaluación para el profesor.

**Segunda fase:** Red wireless cliente (PDAs, teléfonos celulares)-servidor (laptop o PC del profesor) la misma que funcionará heterogéneamente con tecnología WIFI y Bluetooth para la conexión por medio de un Punto de Acceso Inalámbrico, mejorando a su vez las características de funcionalidad e interacción de la primera fase.

**Tercera fase:** integración y evaluación de la aplicación en su versión final y la adaptación de dispositivos de comunicación RF alumno-profesor adquiridos por el Ing. Florencio Pinela.

# **2.4 Beneficios y Beneficiarios**

Hoy estamos en una etapa de desarrollo impresionante, y la tecnología diariamente es sinónimo de innovación, de avance de cosas nuevas para continuar facilitando las actividades humanas, y la educación no es la excepción. Los avances tecnológicos hoy en día como herramientas de proyectos mas grandes, son sin duda, una gran ayuda para el ser humano la cual debe visualizarse como una herramienta y no como un fin en si mismo.

Sin lugar a dudas los beneficios que trae el uso de tecnología en educación son innumerables, sin embargo podemos puntualizar algunos de carácter general y otros más puntuales, basados en el contexto del presente proyecto:

- Nuevos canales y vías de comunicación que permiten superar las limitaciones de tiempo, personalidad, privacidad e intimidad presentes en los actores en el proceso educativo.
- Permitir la interacción sincrónica y asincrónica de los estudiantes entre sí y con los educadores.
- Intercambiar experiencias como mejores prácticas, contenidos, etc.
- Facilitar el aprendizaje continuo y posterior.
- Tanto el docente como el estudiante tienen la oportunidad de conocer más sobre los temas tratados y aumentar sus conocimientos al haber una relación directa alumno-profesor.
- Inducir el desarrollo de habilidades de manejo, asociación y conceptualización que van más allá de la simple adquisición de conocimiento.
- Desarrollar herramientas aplicativas para mejorar los procesos evaluatorios de las diferentes materias y sesiones.
- Desarrollar un ambiente ideal para una motivación evaluatoria tanto para los estudiantes como para los profesores, sin dejar de lado las normas de evaluación de todo proceso de este tipo.
- Familiarizar a los Estudiantes y Profesores con el uso de nuevas herramientas tecnológicas.

Entre otros beneficios que se han detallado en objetivos y especificaciones del sistema, que representara una verdadera ayuda para los diferentes actores de este sistema, que se los ha dividido en dos clases: Beneficiares Inmediatos y Mediatos:

**Beneficiarios Inmediatos.** LA ESPOL y la Oficina de Ingresos de ESPOL, porque será la organización que tendrá la oportunidad de adquirir y probar en una primera fase el sistema con los alumnos y profesores del prepolitécnico.

**Beneficiarios mediatos** El Sistema Educativo Nacional, a través del Ministerio de Educación, que sería el ente gubernamental indicado para coordinar las fases de evaluación del proyecto en escuelas y colegios Fiscomicional, fiscales y nacionales. Colegios particulares de primaria o secundaria que quieran negociar la transferencia de tecnología propuesta por SEDAC, directamente con la ESPOL.

# **CAPITULO 3**

# **ANALISIS TECNOLOGICO Y PRUEBAS DEL SISTEMA**

El desarrollo de este capítulo cubre tanto la etapa de análisis como la de pruebas. La etapa de análisis persigue obtener una abstracción precisa y concisa de qué es lo que la Red de Comunicación debe hacer, más no el cómo esto será hecho. Se analizarán los requerimientos, tecnologías existentes, dispositivos de comunicación necesarios, sus implicaciones y se los reiterarán rigurosamente.

La etapa de pruebas se lo ha realizado durante el funcionamiento del sistema SEDAC, para analizar los problemas presentados durante la realización de las pruebas de comunicación del sistema, el alcance del mismo, y las soluciones que se han implementado para superar los inconvenientes surgidos.

Todo esto ayudará a entender los requerimientos y el ambiente del mundo real en el cual el sistema existirá, como una preparación para la etapa de diseño.

# **3.1 Análisis de Tecnologías de Comunicación Existentes**

El presente análisis se basa en el estudio de las tecnologías de comunicación existentes, análisis de equipos, tecnologías de programación y de seguridad, necesarias para definir cuáles de ellas serán las más apropiadas para el diseño e implementación del producto final.

### **3.1.1 Tecnologías de Comunicación Existentes**

Por medio de comunicación/transmisión, la aceptación amplia de la palabra, se entiende el material físico cuyas propiedades de tipo electrónico, mecánico, óptico, inalámbrico o de cualquier otro tipo se emplea para facilitar el transporte de información entre terminales distante geográficamente.

El medio de transmisión consiste en el elemento que conecta físicamente las estaciones de trabajo al servidor y los recursos de la red. Entre los diferentes medios utilizados en las LANs se puede mencionar: el cable de par trenzado, el cable coaxial, la fibra óptica y el espectro electromagnético (en transmisiones inalámbricas).

Su uso depende del tipo de aplicación particular ya que cada medio tiene sus propias características de costo, facilidad de instalación, ancho de banda soportado y velocidades de transmisión máxima permitidas.

**Tipos de Transmisión** 

Las dos técnicas fundamentales que permiten la transmisión de datos son: Transmisión de banda base (baseband) y Transmisión en banda ancha (broadband). Actualmente, la gran mayoría de las redes están conectadas a través de dos tipos de medios:

**Medios Guiados.** Se conoce como medios guiados a aquellos que utilizan unos componentes físicos y sólidos para la transmisión de datos. También conocidos como medios de transmisión por cable.

**Medios no guiados.** Los medios no guiados o sin cable han tenido gran acogida al ser un buen medio de cubrir grandes distancias y hacia cualquier dirección, su mayor logro se dio desde la conquista espacial a través de los satélites y su tecnología no para de cambiar. De manera general podemos definir las siguientes características de este tipo de medios: a transmisión y recepción se realiza por medio de antenas, las cuales deben estar alineadas cuando la transmisión es direccional, o si es omnidireccional la señal se propaga en todas las direcciones.

A continuación se detallan los diferentes tipos de medios de comunicación/transmisión, dando un mayor énfasis a aquellos de tipo inalámbrico sobre los cuales es basado el proyecto.

# **3.1.1.1 Tecnologías de comunicación cableada**

Actualmente, la gran mayoría de las redes están conectadas por algún tipo de cableado, que actúa como medio de transmisión por donde pasan las señales entre los equipos. Hay disponibles una gran cantidad de tipos de cables para cubrir las necesidades y tamaños de las diferentes redes, desde las más pequeñas a las más grandes. Los tipos de cables se pueden agrupar en tres grupos principales que conectan la mayoría de las redes:

- **1.** Cable de par trenzado
- **2.** Cable coaxial.
- **3.** Cable de fibra óptica.

# **3.1.1.2 Tecnologías de Comunicación Inalámbrica**

Se utilizan medios no guiados, principalmente el aire. Se radia energía electromagnética por medio de una antena y luego se recibe esta energía con otra antena.

Hay dos configuraciones para la emisión y recepción de esta energía: direccional y omnidireccional. En la direccional, toda la energía se concentra en un haz que es emitido en una cierta dirección, por lo que tanto el emisor como el receptor deben estar alineados. En el método omnidireccional, la energía es dispersada en múltiples direcciones, por lo que varias antenas pueden captarla. Cuanto mayor es la frecuencia de la señal a transmitir, más factible es la transmisión unidireccional.

Por tanto, para enlaces punto a punto se suelen utilizar microondas (altas frecuencias). Para enlaces con varios receptores posibles se utilizan las ondas de radio (bajas frecuencias). Los infrarrojos se utilizan para transmisiones a muy corta distancia (en una misma habitación).

# **Microondas terrestres**

Suelen utilizarse antenas parabólicas. Para conexionas a larga distancia, se utilizan conexiones intermedias punto a punto entre antenas parabólicas. Se suelen utilizar en sustitución del cable coaxial o las fibras ópticas ya que se necesitan menos repetidores y amplificadores, aunque se necesitan antenas alineadas. Se usan para transmisión de televisión y voz.

# **Microondas por satélite**

El satélite recibe las señales y las amplifica o retransmite en la dirección adecuada. Para mantener la alineación del satélite con los receptores y emisores de la tierra, el satélite debe ser geoestacionario.

### **Ondas de Radio**

También conocidas como ondas hertzianas, las ondas de radio son ondas electromagnéticas de menor frecuencia (mayor longitud de onda) y menor energía que las del espectro visible. Se generan alimentando una antena con una corriente alterna.

Las transmisiones de televisión, radio, radar y telefonía móvil están incluidas en esta clase de emisiones de radiofrecuencia. Dentro de este espectro de radiofrecuencia se encuentran los rayos gamma, los rayos X, los rayos cósmicos, los rayos infrarrojos, los rayos ultravioleta y la luz.

# **Infrarrojos**

Los emisores y receptores de infrarrojos deben estar alineados o bien estar en línea tras la posible reflexión de rayo en superficies como las paredes . En infrarrojos no existen problemas de seguridad ni de interferencias ya que estos rayos no pueden atravesar los objetos (paredes por ejemplo) . Tampoco es necesario permiso para su utilización ( en microondas y ondas de radio si es necesario un permiso para asignar una frecuencia de uso ) .

Es un conjunto de estándares para redes inalámbricas basados en las especificaciones IEEE 802.11. Creado para ser utilizado en redes locales inalámbricas. Hay tres tipos de Wi-Fi, basado cada uno de ellos en un estándar IEEE 802.11 aprobado. Un cuarto estándar, el 802.11n, está siendo elaborado y se espera su aprobación final para este año.

### **Bluetooth**

Es el nombre común de la especificación industrial IEEE 802.15.1, que define un estándar global de comunicación inalámbrica que posibilita la transmisión de voz y datos entre diferentes dispositivos mediante un enlace por radiofrecuencia segura, globalmente y sin licencia de corto rango. Los principales objetivos que se pretende conseguir con esta norma son:

- Facilitar las comunicaciones entre equipos móviles y fijos.
- Eliminar cables y conectores entre éstos.
- Ofrecer la posibilidad de crear pequeñas redes inalámbricas y facilitar la sincronización de datos entre nuestros equipos personales.

Los dispositivos que con mayor intensidad utilizan esta tecnología son los de los sectores de las telecomunicaciones y la informática personal, como PDAs, teléfonos celulares, computadoras portátiles, PCs, impresoras y cámaras digitales.

La tecnología Bluetooth comprende hardware, software y requerimientos de interoperatividad, por lo que para su desarrollo ha sido necesaria la participación de los principales fabricantes de los sectores de las telecomunicaciones y la informática, tales como: Sony Ericsson, Nokia, Motorola, Toshiba, IBM e Intel, entre otros. Posteriormente se han ido incorporando muchas más compañías, y se prevé que próximamente lo hagan también empresas de sectores tan variados como automatización industrial, maquinaria, ocio y entretenimiento, fabricantes de juguetes, electrodomésticos, etc., con lo que en poco tiempo se nos presentará un panorama de total conectividad de nuestros aparatos tanto en casa como en el trabajo.

### **Sistemas celulares y de comunicación personal (PCS)**

Todos ellos dividen un área geográfica en áreas pequeñas, o células, por lo general de una o varias millas cuadradas por zona. Cada célula tiene su propio transmisor de baja potencia o dispositivo de antena de repetición de radio para transmitir llamadas de una célula a otra.

# **Tecnologías Inalámbricas de Banda Ancha**

La tecnología inalámbrica de banda ancha revolucionará la vida de los usuarios permitiendo conectarse directamente con las personas y la información relevantes mediante una conexión a alta velocidad desde cualquier parte. Las tecnologías inalámbricas como 3G, Wi-Fi, WiMAX y UWB coexistirán funcionando de forma sinergética para cubrir las necesidades de los usuarios. Es probable que ninguna de las tecnologías inalámbricas de banda ancha llegue a dominan ni a estar omnipresente.

### **3.1.2 Análisis de Equipos (Hardware) para SEDAC**

En esta parte del capitulo se tratará sobre los dispositivos móviles existentes, que fueron pensados para el desrrollo del proyecto SEDAC.

Normalmente se asocian al uso individual de una persona, tanto en posesión como en operación, el cual puede adaptarlos a su gusto. La mayoría de estos aparatos pueden ser transportados en el bolsillo del propietario y otros están integrados dentro de otros mayores, controlando su funcionalidad (como puede ser el ordenador integrado en una lavadora).

Un dispositivo inalámbrico es aquel que es capaz de comunicarse o acceder a una red sin cables, como lo son un teléfono móvil, comunicadores de bolsillos o PDAs. Este tipo de dispositivos se comportan como si estuvieran directamente conectados a una red mediante un cable, dando la impresión al usuario que los datos están almacenados en el propio dispositivo. Por ejemplo, el mismo vendedor puede cambiar a un teléfono móvil y emplearlo para consultar algún dato de un cliente justo antes de visitarlo.

### **3.1.2.1 Sistema Propietario**

Un sistema propietario es aquel producto o sistema desarrollado por una empresa para sólo poder interactuar con sus propios dispositivos o con otros de terceros especificados anticipadamente. No es posible intercambiar dispositivos con diferentes tecnologías o de otros fabricantes.

Inicialmente se pensó en desarrollar un sistema haciendo uso de las bondades de los microcontroladores para crear un dispositivo propietario que mediante protocolos de comunicación inalámbrica nos permita la transmisión de datos alumno-profesor. Dicho dispositivo a breves rasgos estaría formado, como parte principal por un microcontrolador programable que posea protocolos para la comunicación via Radiofrecuencia, el cual se adaptaría al moduló de la interfaz del usuario, que estaría compuesta por un pantalla LCD desde la cual el estudiante podría visualizar las preguntas formuladas por el profesor, y un teclado matricial para que estos puedan ingresar su número de matrícula y puedan responder las preguntas de tipo objetivas realizadas por el profesor. A su vez el sistema contaría con un módulo receptor, similar al módulo de transmisión el cual se adaptaría a la computadora del profesor.

PDA, del inglés Personal Digital Assistant, (Ayudante personal digital) es un computador de mano originalmente diseñado como agenda electrónica (calendario, lista de contactos, bloc de notas y recordatorios) con un sistema de reconocimiento de escritura.

Hoy día se puede usar como una computadora doméstica (ver películas, crear documentos, juegos, correo electrónico, navegar por Internet, reproducir archivos de audio, etc.).

# **3.1.2.3 Pocket PC**

PocketPC es un ordenador de bolsillo, competencia directa del PDA (Personal Digital Assistant). Se trata de un pequeño ordenador, diseñado para ocupar el mínimo espacio y ser fácilmente transportable que ejecuta el sistema operativo Windows CE de Microsoft entre otros, el cual le proporciona capacidades similares a los PCs de escritorio. Algunos de estos dispositivos son combinados con teléfonos móviles y pueden incluir GPRS, redes locales Wireless, bluetooth, infrarrojos, etc.

# **3.1.2.4 Telefonía Móvil (Celulares)**

La telefonía móvil, también llamada telefonía celular, básicamente está formada por dos grandes partes: una red de comunicaciones (o red de telefonía móvil) y los terminales (o teléfonos móviles) que permiten el acceso a dicha red.

La red de telefonía móvil consiste en un sistema telefónico en el que mediante la combinación de una red de estaciones transmisoras-receptoras de radio (repetidores ó también llamados estaciones base) y una serie de centrales telefónicas de conmutación, se posibilita la comunicación entre terminales telefónicos portátiles (teléfonos móviles) o entre terminales portátiles y teléfonos de la red fija tradicional.

### **3.1.2.5 Clickers**

Clicker es un sencillo sistema de respuesta personal remota. Se asemeja a un mando a distancia y funciona de la misma manera. Usa una tecnología de infrarrojos o radiofrecuencia para transmitir y registrar las respuestas de los estudiantes a las preguntas que les formula el profesor. En la clase se coloca una pequeña estación receptora, portátil, a través de la cual se pueden recoger y registrar las respuestas de los estudiantes.

Cada Clicker genera una señal única e identificable, y su control, dependiendo de la metodología que use el profesor, puede estar a cargo de un estudiante o de un grupo. El sistema permite la participación activa de todos los estudiantes y proporciona al profesor retroalimentación inmediata, de modo que puede aclarar las dudas o carencias en el momento en que se planteen.

Clicker se usa como herramienta para potenciar la interacción con los estudiantes. La interacción y la retroalimentación son auténticos retos cuando el tamaño de la clase dificulta la interacción con los estudiantes.

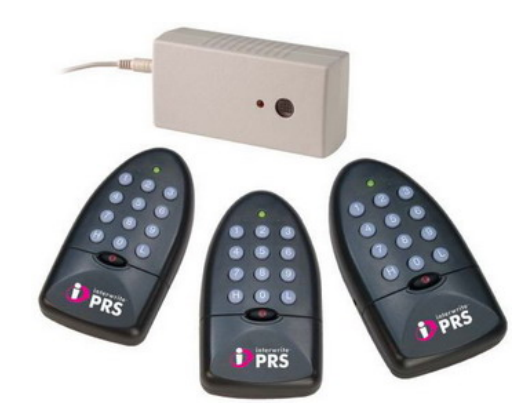

**Figura 3-1** Clickers

Clicker se puede utilizar para asegurarse de que los estudiantes entiendan los conceptos fundamentales: conocer la respuesta correcta es menos importante que localizar una laguna en el conocimiento o posibles causas de los errores conceptuales. La facultad, en todas las asignaturas, usa esta herramienta para ayudar a mantener la motivación de los estudiantes e implicarles en su progreso en clase, y en lo que significa progreso.

Esta herramienta que es especialmente útil para grupos grandes, también sirve para grupos más pequeños. Algunas facultades confían en Clickers para potenciar debates en grupos de este tipo, de cara a su formación para aprender de clases magistrales.

### **3.1.3 Análisis Resumido de Tecnología de Programación (Software)**

A continuación se realiza un análisis de las tecnologías utilizadas para el desarrollo del software del Sistema de Evaluación Dinámica y Aprendizaje Conceptual.

# **3.1.3.1 Java 2 Micro Edition**

Java 2 Micro Edition (J2ME) es una versión de Java Estándar (J2SE) diseñada exclusivamente para dispositivos móviles con recursos limitados. Gracias a sus funciones y capacidades, J2ME permite al dispositivo móvil instalar y ejecutar nuevas e interesantes aplicaciones presentes en la red al igual que abrir nuevos conductos de comunicación con servidores remotos sin coste adicional alguno. J2ME ha sido desarrollada para ampliar y mejorar las posibilidades de los actuales dispositivos móviles, presentando un modo de maximizar la utilidad de éstos convirtiéndolos en verdaderos dispositivos programables con múltiples posibilidades.

Una ventaja del uso de J2ME es que las aplicaciones pueden ser muy independientes, eficientes y rápidas en el uso de las conexiones en comparación con otras tecnologías, porque no es necesario conectarse para consultar la información ya obtenida, sino que J2ME hace posible su almacenamiento local y, además, tampoco es necesario volver a teclear una configuración. Es decir, no siempre hay que estar conectado ni es necesario transmitir la información que ya se encuentre en el dispositivo. Otra ventaja es la personalización del Terminal o dispositivo, ya que es el propio usuario del dispositivo quien selecciona y elige los programas y aplicaciones que desea descargar y utilizar.

J2ME facilita la difusión y distribución de aplicaciones, porque éstas son pequeñas y pueden descargarse utilizando cualquier protocolo de red como TCP/IP, Wireless Application Protocol (WAP) o i-Mode directamente sobre el dispositivo o utilizando un ordenador y un cable. De este modo la actualización o el cambio de aplicaciones se convierte en una tarea simple y sencilla. También las aplicaciones desarrolladas bajo la tecnología Java mediante J2ME pueden ser mucho más ricas en funcionalidad y capacidades gráficas, características proporcionadas por el propio lenguaje, que las realizadas en entornos basados en WAP o i-Mode.

### **Elementos básicos**
**JVM:** El compilador de java genera bytecodes, los cuales son interpretados por una máquina virtual, esta máquina virtual procesa los bytecodes sobre una arquitectura específica.

**JRE:** Java Runtime Enviroment, que incluye librerías principales, plugins, JVM.

**JDK:** Java Development Kit. Que incluye, el lenguaje java, herramientas de desarrollo, APIs, JRE.

#### **3.1.3.2 Estructura – Arquitectura de Java**

La Arquitectura J2ME se basa en familias y categorías de dispositivos. Una categoría define un tipo de dispositivo particular: teléfonos celulares, buscapersonas y organizadores personales. Una familia de dispositivos está compuesta por un grupo de categorías que tiene requisitos similares de memoria y capacidad de procesamiento.

La Arquitectura J2ME está diseñada con especial hincapié en la escalabilidad y flexibilidad, porque no es posible predecir hoy qué dispositivos pueden crearse en el futuro y sin embargo, la arquitectura J2ME deberá estar lista para adaptarse a ellos. La arquitectura J2ME es, como consecuencia de esta filosofía, modular y escalable; características que están definidas en un entorno global constituido por cuatro capas básicas construidas sobre el sistema operativo del dispositivo.

A continuación se presenta un gráfico donde se muestran la Arquitectura en capas de un entorno de ejecución J2ME

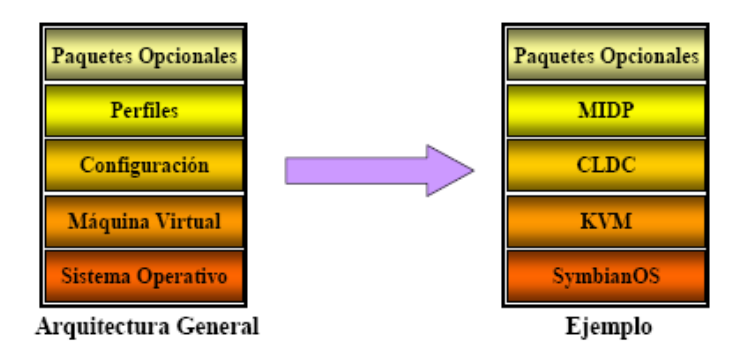

**Figura 3-2** Arquitectura de J2ME

**La capa** correspondiente a la **máquina virtual Java**  corresponde a una implementación específica de la máquina virtual para cada uno de los dispositivos, de forma que pueda adaptarse y soportar el sistema operativo que se ejecute en ese dispositivo.

**La capa de configuración** está orientada al dispositivo, define el mínimo conjunto de características de la máquina virtual Java y de las librerías de clases java que están disponibles para un conjunto de dispositivos. Es una capa casi invisible a los usuarios, pero para los desarrolladores de perfiles es la más

importante, porque define la parte común de las librerías y características de Java que van a estar disponibles para un conjunto específico de dispositivos, para una familia de dispositivos. Corresponde a los requisitos que necesita una categoría de dispositivos horizontal.

Existen dos tipos de configuraciones:

- CLDC ( Connected Limited Device Configuration)
- CDC ( Connected Device Configuration)

**CLDC** utiliza la Maquina Virtual Kilobyte (KVM) mientras que CDC utiliza la Maquina Virtual C (CVM).

La implementación de una máquina virtual en J2ME deberá adherirse a las especificaciones definidas por la configuración. Las configuraciones definen el contrato entre un perfil y la Maquina Virtual de Java.

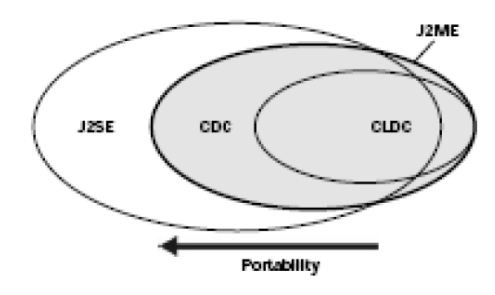

**Figura 3-3** Connected Limited Device Configuration (CLDC)

**La capa de perfil** está orientada a la aplicación, define el mínimo conjunto de APIs disponibles para una determinada familia de dispositivos, a una categoría vertical de dispositivos, incluyendo librerías de clases que son mucho más específicas que las proporcionadas en una configuración. Los perfiles se implementan para una configuración concreta. Las aplicaciones se escriben para un perfil específico, de modo que cualquier dispositivo que soporte ese perfil pueda ejecutarla. Un dispositivo puede soportar múltiples perfiles. Esta capa es la más visible a los usuarios y a los desarrolladores de aplicaciones. Hay varios perfiles desarrollados y otros que están en desarrollo. Entre los que ya están disponibles, cabe destacar el perfil PDA, que extiende la configuración CLDC para adecuarse a las ventajas que ofrecen los dispositivos PDA en relación a los dispositivos mucho más simples que maneja el perfil MIDP.

| Profile          | <b>Configuration/VM</b> | Virtual<br>Machine | <b>Target Device Examples</b>                   |
|------------------|-------------------------|--------------------|-------------------------------------------------|
| MIDP             | CLDC                    | KVM                | Cellular phones and two-way pagers              |
| PDAP             | CLDC                    | KVM                | PDAs                                            |
| Foundation       | CDC                     | <b>CVM</b>         | Primarily a foundation for Personal Profile     |
| Personal         | CDC                     | <b>CVM</b>         | Pocket PCs, tablets, communicator class devices |
| RMI              | CDC                     | <b>CVM</b>         | Any                                             |
| Personal Basis   | CDC                     | CVM                | Any                                             |
| Multimedia       | CDC/CLDC                | CVM/KVM            | Any                                             |
| Gaming           | CDC/CLDC                | CVM/KVM            | Any                                             |
| Telephony (WTCA) | CDC/CLDC                | CVM/KVM            | Cellular phones                                 |

**Tabla I** Perfiles definidos para J2ME

La capa del Perfil para Dispositivos de Información Móvil (MIDP) consiste en un conjunto de APIs Java que permiten la creación de interfaces de usuario, conexiones de red, manipulación de datos, sonido, seguridad, etc. La combinación de las tres primeras capas constituyen la configuración CLDC, que junto con la capa MIDP forman el entorno de ejecución estándar para las aplicaciones y servicios que se pueden descargar dinámicamente sobre los dispositivos de los usuarios finales, como pueden ser los teléfonos celulares o PDA. La capa del API CLDC es la encargada de manejar los tipos básicos de Java, objetos, enteros, cadenas y también del control de las acciones de entrada/salida o las comunicaciones por red.

## **3.1.3.3 Especificaciones de Software de Aplicación**

Para el desarrollo del software se eligió la plataforma J2ME Java2 Micro Edition, la cual ha sido creada para adaptarse a las características de los nuevos dispositivos inalámbricos tales como teléfonos móviles y PDAs.

Esta plataforma posee un descriptor en la cual, el objetivo del descriptor es proporcionar la información requerida por el Application Management Software (programa que gestiona las descargas de aplicaciones entre otras cosas) y comprobar si podemos ejecutar el programa en la máquina local.

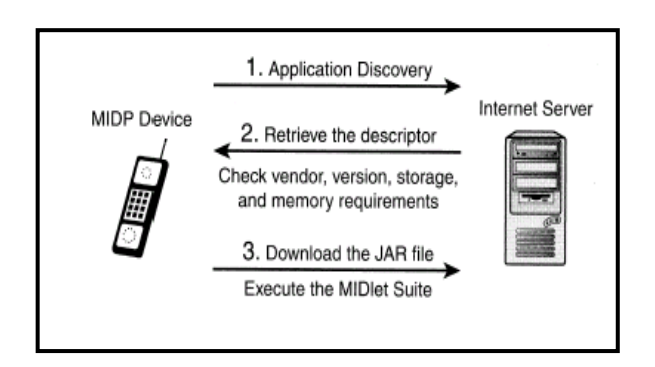

**Figura 3-4** Interacción MIDP Device/Internet Server

## **3.1.3.4 Tecnología**

Los principales componentes de la Plataforma Java 2, Edición micro (plataforma J2ME) son Connected Device Configurations, Connected Limited Device Configurations y Mobile Information Device Profiles, así como otras muchas herramientas y tecnologías que llevan las soluciones Java a los mercados de consumo y dispositivos integrados.

Las tecnologías J2ME contienen un JRE altamente optimizado, especialmente desarrollado para el mercado de gran consumo, abarcan una amplia gama de aparatos de tamaño muy reducido y permiten ejecutar programas de seguridad, conectividad y utilidades en tarjetas inteligentes, buscapersonas, sintonizadores de TV y otros pequeños electrodomésticos.

Las tecnologías J2ME representan únicamente una parte de la gama de productos de software de Java. Las plataformas Java relacionadas son la Plataforma Java 2, Edición estándar (plataforma J2SE) y la Plataforma Java 2, Edición empresa (plataforma J2EE). La tecnología Java ofrece, asimismo, métodos de creación de servicios Web, transferencia de información XML, numerosos protocolos de red, kits de herramientas y la aplicación Java Web Start.

## **3.1.3.5 Dispositivos Conectados**

Dispositivos con pequeños ordenadores embebidos tienen la capacidad de conectarse a la red.

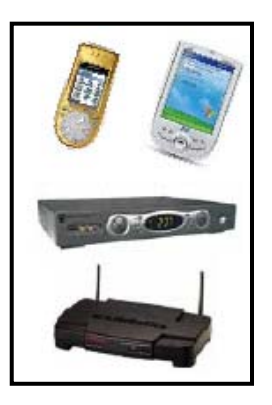

**Figura 3-13** Dispositivos Móviles para J2ME

- Dispositivos móviles de información
- MIDs: Mobile Information Devices
- Teléfonos móviles, PDAs, etc
- Descodificadores de TV (set top boxes)
- Electrodomésticos
- Impresoras de red
- Routers
- etc.

## **3.1.4 Análisis de Seguridad para la Red Inalámbrica del Sistema SEDAC**

Son muchos los motivos para preocuparnos por la seguridad de una red inalámbrica. Por ejemplo, queremos evitar compartir nuestro ancho de banda públicamente. A nadie con algo de experiencia se le escapa que las redes inalámbricas utilizan un medio inseguro para sus comunicaciones y esto tiene sus repercusiones en la seguridad.

Tendremos situaciones en las que precisamente queramos compartir públicamente el acceso a través de la red inalámbrica, pero también tendremos que poder configurar una red inalámbrica para limitar el acceso en función de unas credenciales. También tenemos que tener en cuanta que las tramas circulan de forma pública y en consecuencia cualquiera que estuviera en el espacio cubierto por la red, y con unos medios simples, podría capturar la tramas y ver el tráfico de la red.

Para resolver los problemas de seguridad que presenta una red inalámbrica tendremos que poder, por un lado, garantizar el acceso mediante algún tipo de credencial a la red y por otro garantizar la privacidad de las comunicaciones aunque se hagan a través de un medio inseguro.

Una empresa no debería utilizar redes inalámbricas para sus comunicaciones si tiene información valiosa en su red que desea mantener segura y no ha tomado las medidas de protección adecuadas.

Cuando utilizamos una página web para enviar un número de tarjeta de crédito deberemos, hacerlo siempre utilizando una web segura porque eso garantiza que se transmite cifrada. Pues en una red inalámbrica tendría que hacerse de una forma parecida para toda la información que circula, para que proporcione al menos la misma seguridad que un cable. Pensemos que en una red inalámbrica abierta se podría llegar a acceder a los recursos de red compartidos.

Deben ocurrir tres cosas para asegurar una red inalámbrica: se debe evitar que los dispositivos no autorizados accedan a la red, los dispositivos autorizados deben ser protegidos contra la transmisión hacia un dispositivo no autorizado (autenticación), y el tráfico de red debe ser protegido durante la transmisión (encriptación).

La encriptación protege los datos transmitidos. Los datos son codificados mediante un algoritmo para ser decodificados posteriormente con una "clave." Las claves que concuerdan son almacenadas en cada dispositivo y punto de acceso. Las claves de encriptación pueden ser cambiadas frecuentemente. Los análisis de ataques exitosos a redes LAN inalámbricas han determinado que los usuarios aumentan la vulnerabilidad de sus redes al no cambiar las claves periódicamente, o al no habilitarlas.

La autenticación evita que los dispositivos delincuentes accedan a la red, y evitan que los puntos de acceso delincuentes recopilen transmisiones de los dispositivos de la red. La autenticación puede ser llevada a cabo con una sencilla contraseña o con algoritmos más sofisticados. Las redes más seguras emplean autenticación mutua, con la cual el dispositivo móvil y el punto de acceso deben autenticarse a sí mismos antes de que pueda llevarse a cabo cualquier transmisión de red.

#### **3.1.4.1 Tipos de inseguridades en redes inalámbricas**

Este es la falla de este tipo de redes. Si una red inalámbrica esta bien configurada nos podemos ahorrar muchos disgustos y estar mas tranquilos.

Las inseguridades de las redes inalámbricas radica en:

- Configuración del propio "servidor" (puntos de accesos).
- La "escucha" (pinchar la comunicación del envió de paquetes).
- "Portadoras" o pisarnos nuestro radio de onda (NO MUY COMÚN), mandan paquetes al aire, pero esta posibilidad es real.
- Nuestro sistema de encriptación (WEP, Wireless Equivalent Privacy, el mas usado es de 128 Bits, pero depende el uso que le demos a nuestra red.
- Siempre se debe tener en cuenta que nuestros datos son transmitidos como las ondas que recibimos en nuestra televisión o radio, si alguien tiene un receptor puede ver nuestros datos o si quiere estropearnos nuestro radio de transmisión.

# **3.1.4.2 Características de seguridad de diferentes tecnologías utilizadas en el proyecto**

A continuación se detalla la seguridad que tienen las tecnologías de comunicación usadas en SEDAC

### **WI-FI**

El protocolo 802.11 implementa encriptación WEP, pero no podemos mantener WEP como única estrategia de seguridad ya que no es del todo seguro. Existen aplicaciones para Linux y Windows que, escaneando el suficiente número de paquetes de información de una red Wi-Fi, son capaces de obtener las claves WEP utilizadas y permitir el acceso de intrusos a nuestra red.

## **BLUETOOTH**

Siempre que se habla de cualquier tecnología basada en la transmisión vía radio, uno de los principales focos de atención es la seguridad. Resulta mucho más sencillo capturar la información transmitida que en cualquier tecnología por cable. En consecuencia es necesario desarrollar sistemas de seguridad sofisticados que aseguren la privacidad de las comunicaciones.

Bluetooth define diferentes modos de seguridad en el perfil de acceso. De esta manera se puede lograr una transmisión sin seguridad, con seguridad a nivel de servicio, o con seguridad a nivel de enlace (que resultaría la más potente). Por otro lado se definen dos tipos de dispositivos, fiables y no fiables, pudiendo de esta forma restringir el acceso a determinado servicios a dispositivos no fiables.

La seguridad en Bluetooth se basa en técnicas de autenticación y encriptación según se indica en la siguiente figura.

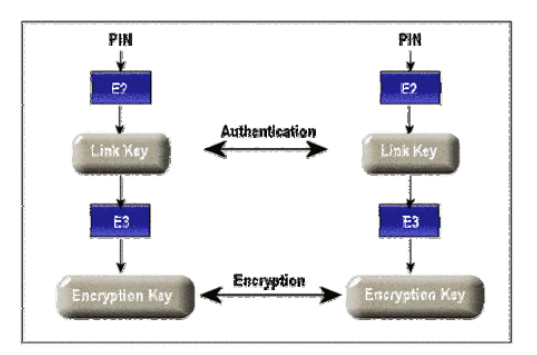

**Figura 3-6** Seguridad en Bluetooth

Para llevar a cabo las funciones de seguridad se definen los siguientes parámetros:

- Bluetooth Device Address (48 bits): utilizado como identificador de la comunicación.
- Llave privada de enlace (128 bits)
- Llave privada de encriptación (8-128 bits)
- Número aleatorio RAND (128 bits)

El proceso de de seguridad es el siguiente: inicialmente se genera una llave de inicialización, la cuál nos permitirá proceder a la autenticación, posteriormente se procede a la generación de la llave de enlace y a su intercambio, para finalmente general la llave de encriptación en cada uno de los terminales.

Podemos apreciar los esquemas de autenticación y encriptación en las siguientes figuras.

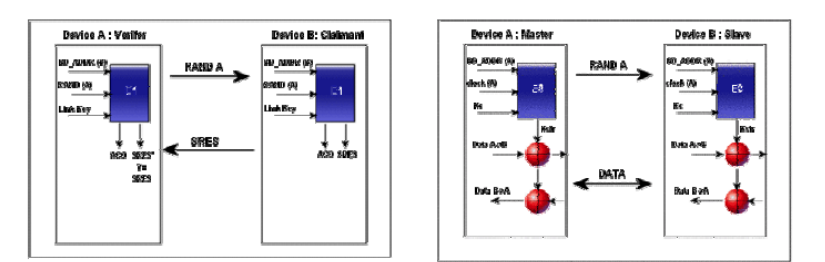

**Figura 3-7** Esquema de autenticación / encriptación

# **3.1.4.3 Análisis de normas y protocolos de seguridad de red a utilizar en el proyecto**

Existe una disponibilidad de docenas de protocolos, normas, técnicas y productos de encriptación y autenticación para proteger las redes LAN inalámbricas, y hay muchas maneras de combinarlos, lo cual crea un conjunto confuso de opciones. La mejor manera de explorar las opciones es determinar cuánta seguridad es necesaria, y luego encontrar la solución que satisface mejor las necesidades de la empresa.

Algunas normas y métodos de seguridad combinan la autenticación con la encriptación. Por ejemplo, el marco IEEE 802.1x y la norma 802.11i requieren autenticación y encriptación, y definen un rango de protocolos aceptados para cada una. Las redes privadas virtuales (VPNs, por sus siglas en inglés) también combinan la encriptación con la autenticación.

A continuación se define el panorama de seguridad LAN inalámbrica usando diferentes niveles, abarcando desde el Nivel 0 (ninguna seguridad, o prácticamente ninguna) hasta el Nivel 4, que es considerado como el más seguro. La mayoría de las empresas consideran la seguridad de Nivel 2 o Nivel 3 (ver tabla abajo) como un nivel suficiente para sus redes LAN inalámbricas.

Desafortunadamente, muchos sistemas están protegidos únicamente por la Privacidad de Equivalencia Alámbrica (WEP, por sus siglas en inglés), que es el nivel por omisión del equipo con la norma 802.11b. WEP ha sido vulnerable ante los piratas informáticos y fue explotado en varias de las violaciones de seguridad LAN inalámbrica que recibieron mucha publicidad, creando a su vez la percepción errónea de que la tecnología LAN es inherentemente insegura. Se incluye una descripción general de los niveles de seguridad para redes LAN inalámbricas en la siguiente figura mostada abajo.

| <b>Nivel</b> | Tipo de Protección                                              | <b>Protocolos Comunes</b>                                                                                  |
|--------------|-----------------------------------------------------------------|----------------------------------------------------------------------------------------------------|
| $\theta$     | Identificador de conjunto de<br>servicio secreto (SSID)         | Ninguna seguridad                                                                                          |
|              | Encripción WEP solamente<br>(Privacidad Equivalente Alámbrica)  | Encripción Básica de 40 o de 128 bits                                                                      |
| 2            | WPA (Acceso con Protección Wi-Fi)<br>encripción + autenticación | Autenticación 802.1x - EAP-TLS, EAP-LEAP<br>EAP-TTLS, EAP-PEAP. La encripción<br>apoyada incluye TKIP, MIC |
| 3            | VPN (Red Privada Virtual)<br>encripción + autenticación         | Autenticación y encripción avanzadas                                                                       |
| 4            | 802.11 encripción + autenticación                               | Encripción AES avanzada más<br>autenticación 802.1x                                                        |

**Tabla II** Niveles de Seguridad de Redes LAN Inalámbricas

En el presente proyecto (SEDAC) se ha utilizado el nivel 1 y 2 de seguridad inalámbrica, tanto Encriptación WEP, como Autenticación 802.1x.

A continuación se presenta una breve descripción de las diversas normas y protocolos de seguridad inalámbrica existentes.

#### **WEP**

WEP (Wired Equivalent Privacy), es un sistema que forma parte del estándar 802.11 desde sus orígenes. Es el sistema más simple de cifrado y lo admiten, la totalidad de los adaptadores inalámbricos. El cifrado WEP se realiza en la capa MAC del adaptador de red inalámbrico o en el punto de acceso, utilizando claves compartidas de 64 o 128 bits. Cada clave consta de dos partes, una de las cuales la tiene que configurar el usuario/administrador en cada uno de los adaptadores o puntos de acceso de la red. La otra parte se genera automáticamente y se denomina vector de inicialización (IV). El objetivo del vector de inicialización es obtener claves distintas para cada trama. Ahora vamos a ver una descripción del funcionamiento del cifrado WEP.

Cuando tenemos activo el cifrado WEP en cualquier dispositivo inalámbrico, bien sea una adaptador de red o un punto de acceso, estamos forzando que el emisor cifre los datos y el CRC de la trama 802.11. El receptor recoge y la descifra. Para no incurrir en errores de concepto, esto es sólo aplicable a comunicaciones estaciones 802.11, cuando el punto de acceso recoge una trama y la envía a través del cable, la envía sin cifrar. El cifrado se lleva a cabo partiendo de la clave compartida entre dispositivos que, como indicamos con anterioridad, previamente hemos tenido que configurar en cada una de las estaciones. En realidad un sistema WEP almacena cuatro contraseñas y mediante un índice indicamos cual de ellas vamos a utilizar en las comunicaciones.

El proceso de cifrado WEP agrega un vector de inicialización (IV) aleatorio de 24 bits concatenándolo con un la clave compartida para generar la llave de cifrado. Observamos como al configurar WEP tenemos que introducir un valor de 40 bits (cinco dígitos hexadecimales), que junto con los 24 bits del IV obtenemos la clave de 64 bits. El vector de inicialización podría cambiar en cada trama trasmitida. WEP usa la llave de cifrado para generar la salida de datos que serán, los datos cifrados más 32 bits para la comprobación de la integridad, denominada ICV (integrity check value). El valor ICV se utiliza en la estación receptora donde se recalcula y se compara con el del emisor para comprobar si ha habido alguna modificación y tomar una decisión, que puede ser rechazar el paquete.

Para cifrar los datos WEP utiliza el algoritmo RC4, que básicamente consiste en generar un flujo de bits a partir de la clave generada, que utiliza como semilla, y realizar una operación XOR entre este flujo de bits y los datos que tiene que cifrar. El valor IV garantiza que el flujo de bits no sea siempre el mismo. WEP incluye el IV en la parte no cifrada de la trama, lo que aumenta la inseguridad. La estación receptora utiliza este IV con la clave compartida para descifrar la parte cifrada de la trama.

Lo más habitual es utilizar IV diferentes para transmitir cada trama aunque esto no es un requisito de 801.11. El cambio del valor IV mejora la seguridad del cifrado WEP dificultando que se pueda averiguar la contraseña capturando tramas, aunque a pesar de todo sigue siendo inseguro.

#### *Debilidades de WEP*

Las debilidades de WEP se basan en que, por un lado, las claves permanecen estáticas y por otro lado los 24 bits de IV son insuficientes y se transmiten sin cifrar. Aunque el algoritmo RC4 no esté considerado de los más seguros, en este caso la debilidad de WEP no es culpa de RC4, sino de su propio diseño.

Si tenemos un vector de inicialización de 24 bits tendremos 2 elevado a la 24 posibles IV distintos y no es difícil encontrar distintos paquetes generados con el mismo IV. Si la red tiene bastante tráfico estas repeticiones se dan con cierta frecuencia. Un atacante puede recopilar suficientes paquetes similares cifrados con el mismo IV y utilizarlos para determinar el valor del flujo de bits y de la clave compartida. El valor del IV se transmite sin cifrar por lo que es público. Esto puede parecer muy complicado, pero hay programas que lo hacen automáticamente y en horas o días averiguan la contraseña compartida. No olvidemos que aunque la red tenga poco tráfico el atacante puede generarlo mediante ciertas aplicaciones.

Una vez que alguien ha conseguido descifrar la contraseña WEP tiene el mismo acceso a la red que si pudiera conectarse a ella mediante cable. Si la red está configurada con un servidor DHCP, entonces el acceso es inmediato, y si no tenemos servidor DHCP pues al atacante le puede llevar cinco minutos más.

Vista la debilidad real de WEP lo ideal es que se utilizaran claves WEP dinámicas, que cambiaran cada cierto tiempo lo que haría materialmente imposible utilizar este sistema para asaltar una red inalámbrica, pero 802.11 no establece ningún mecanismo que admita el intercambio de claves entre estaciones. En una red puede ser tedioso, simplemente inviable, ir estación por estación cambiando la contraseña y en consecuencia es habitual que no se modifiquen, lo que facilita su descifrado.

Algunos adaptadores sólo admiten cifrado WEP por lo que a pesar de su inseguridad puede ser mejor que nada. Al menos evitaremos conexiones conexiones en abierto incluso evitaremos conexiones y desconexiones a la red si hay varias redes inalámbricas disponibles.

## **IEEE 802.11i**

Hemos visto que con WEP utilizamos claves estáticas que son relativamente fáciles de averiguar. La solución al problema que plantea WEP consiste en establecer un sistema dinámico de claves sin necesidad de intervención del administrador y con este propósito se establece el estándar IEEE 802.11i.

El estándar IEEE 802.11i incluye protocolos de gestión de claves y mejoras de cifrado y autenticación con IEEE 802.1X.

## **WPA**

WPA es la abreviatura de Wifi Protect Access, y consiste en un mecanismo de control de acceso a una red inalámbrica, pensado con la idea de eliminar las debilidades de WEP.

También se le conoce con el nombre de TSN (Transition Security Network).

WPA utiliza TKIP TKIP (Temporal Key Integrity Protocol) para la gestión de las claves dinámicas mejorando notablemente el cifrado de datos, incluyendo el vector de inicialización. En general WPA es TKIP con 8021X. Por lo demás WPA funciona de una manera parecida a WEP pero utilizando claves dinámicas, utiliza el algoritmo RC4 para generar un flujo de bits que se utilizan para cifrar con XOR y su vector de inicialización (IV) es de 48 bits. La modificación dinámica de claves puede hacer imposible utilizar el mismo sistema que con WEP para abrir una red inalámbrica con seguridad WPA.

Además WPA puede admitir diferentes sistemas de control de acceso incluyendo la validación de usuario-contraseña, certificado digital u otro sistema o simplemente utilizar una contraseña compartida para identificarse.

# **3.1.4.4 Normas y consejos para diseño e implementación de red inalámbrica segura**

Para que un intruso se pueda meter en una red inalámbrica tiene que ser nodo o usuario, pero el peligro radica en poder escuchar nuestra transmisión. A continuación se presentan normas y consejos para el diseño e implementación segura de una red inalámbrica y poder estar mas tranquilos con nuestra red.

- Cambiar las claves por defecto cuando instalemos el software del Punto De Acceso.
- Control de acceso seguro con autentificación bidireccional.
- Control y filtrado de direcciones MAC e identificadores de red para restringir los adaptadores y puntos de acceso que se puedan conectar a la red.
- Configuración WEP (muy importante) , la seguridad del cifrado de paquetes que se transmiten es fundamental en la redes inalámbricas, la codificación puede ser mas o menos segura dependiendo del tamaño de la clave creada y su nivel , la mas recomendable es de 128 Bits.
- Crear varias claves WEP ,para el punto de acceso y los clientes y que varíen cada día.
- Utilizar opciones no compatibles, si nuestra red es de una misma marca podemos escoger esta opción para tener un punto mas de seguridad, esto hará que nuestro posible intruso tenga que trabajar con un modelo compatible al nuestro.
- Radio de transmisión o extensión de cobertura , este punto no es muy común en todo los modelos ,resulta mas caro, pero si se puede controlar el radio de transmisión al circulo de nuestra red podemos conseguir un nivel de seguridad muy alto y bastante útil.

Todos estos puntos son consejos, las redes inalámbricas están en plena expansión y se pueden añadir ideas nuevas sobre una mejora para aumentar la seguridad.

#### **3.1.4.5 Análisis de Riesgo**

Los temas que nos preocupan sobre la seguridad inalámbrica son exactamente los mismos que en el caso de las redes cableadas. El problema con la tecnología inalámbrica es la dificultad de limitar los medios de transmisión sólo a las áreas que controlamos o a los ordenadores centrales que queremos que estén en nuestra red. Mientras el estándar 802.11b tiene un alcance de unos 100 metros (300 pies) en interiores, las ondas de radio no se pierden a esa distancia. Tan solo se van debilitando hasta un punto en el que no se puede garantizar una buena recepción con las antenas internas normales.

Así las cosas, los problemas a los que nos enfrentamos con las redes inalámbricas están más relacionados con el hecho de que debemos asumir que personas desconocidas sean capaces de obtener acceso al espacio inalámbrico que vamos a usar.

Conscientes de ello, los diseñadores del estándar 802.11b decidieron posibilitar (pero no hacer obligatoria) la encriptación de los paquetes de datos entre dispositivos inalámbricos y limitar el acceso sólo a los dispositivos que conozcan la clave correcta. Con ello, podían asegurar que los "mirones" no puedan leer información confidencial cuando se transmite al aire, utilizando un sniffer inalámbrico, y esas redes inalámbricas no podrían usarlas personas que no tuvieran un permiso explícito para ello.

El único mecanismo permitido para la conexión directa en la especificación 802.11x se llama WEP (Wired Equivalent Privacy, o privacidad equivalente a la cableada).

Los puntos de acceso inalámbricos son tan predominantes ahora que la mayoría de los espacios de oficina urbanos estarán cubiertos por uno o más de ellos desde fuera incluso de la propia oficina. Cuándo pensamos en dimensiones inalámbricas, tendemos a pensar en términos de un equipo normal. Cuando los hackers piensan en el espacio inalámbrico, lo hacen en términos de antenas de alta ganancia direccional y en la optimización de líneas de visión con los espacios interiores, donde es probable que estén los puntos de acceso. Si cree que WEP es suficientemente bueno porque el punto de acceso está en el interior de un edificio y no se puede ver una señal, recuerde que, en las condiciones adecuadas, un cracker aún puede verla desde la calle.

La mayoría de los casos de seguridad de redes inalámbricas se centran en la codificación de datos de transmisión por ondas, control de acceso inalámbrico o prevención de intrusos.

Aunque éstas son cuestiones importantes, existen riesgos ocultos en el mundo inalámbrico que quizás no son tan conocidos, pero que actualmente constituyen serios retos de seguridad. En concreto, dos de ellos son trabajar en modo ad hoc (conexión punto a punto) y en modo dual homing (conexión simultánea a dos redes).

## **3.2 Pruebas**

En esta sección del capítulo, se detalla el proceso de pruebas, experiencias y los problemas suscitados en el desarrollo del Sistema SEDAC.

Una vez que el sistema estuvo debidamente implementado en su versión piloto (laptop/servidor, PDA, Celular, Emuladores), se pudieron realizar diferentes tipos de pruebas, suscitándose ciertos problemas que pudieron ser solucionados de manera inmediata. Así también, este sistema fue probado en sus fases iniciales en un aula de clase convencional en el Campus Prosperina con la presencia del Ing. Florencio Pinela, Director del Prepolitécnico, y por otros miembros de la junta directiva, quienes pudieron dar sus opiniones y sugerencias para realizar ciertas correcciones del sistema. Estas correcciones incluyeron modificaciones y la creación de una segunda versión, la cuál fue desarrollada e implementada como parte de otro proyecto de tesis.

#### **3.2.1 Pruebas de dispositivos**

A continuación se detallan pruebas directamente relacionadas a los dispositivos, que comprenden desde la verificación de los parámetros, especificaciones técnicas y funcionalidad para el estudio y desarrollo del presente sistema. Así como también se detallan las experiencias suscitadas durante el desarrollo del mismo.

## **3.2.1.1 Pruebas de alcance**

Estas pruebas se realizaron para la verificación del alcance de dispositivos en comunicación, según sus correspondientes especificaciones técnicas. Se pudo constatar que las condiciones especificadas no siempre se cumplen. Para la comunicación del PDA y PC (Servidor) fueron necesarios distintas ubicaciones del AP hasta encontrar el lugar ideal para una buena transmisión/recepción de datos.

La comunicación bluetooth fue diseñada para crear enlaces de corto alcance, alcanzando una cobertura de 1m, 10m y 100m dependiendo de la potencia de la antena. La idea original de éste protocolo era crear una red de área personal (Personal Área Network), la cual serviría para conectar entre sí distintos aparatos que un usuario pudiera tener. Debido a esto, es que se vuelve natural estructurar una red, ya que está pensado para buscar constantemente otros dispositivos y servicios, permitiendo levantar y cerrar conexiones de manera conveniente. Gracias a ambas característica es que los protocolos utilizados se vuelven útiles para este sistema, ya que al ser de corto alcance se reduce la posibilidad de interferencia con otras salas de clases. En este trabajo se utilizó un dispositivo con alcance de 10m, con lo que se cubrió perfectamente el aula de clase en que fue probado el sistema sin ningún incoveniente de transmisión/recepción.

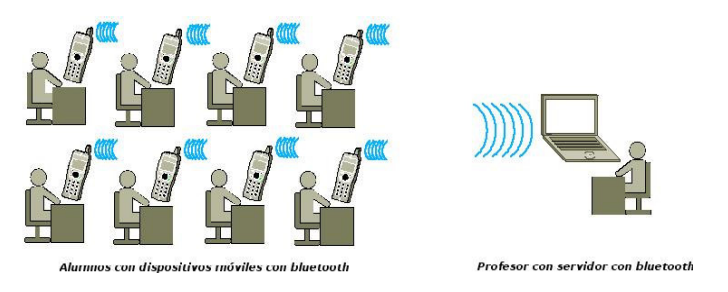

**Figura 3-8** Esquema general de la comunicación bluetooth

En el caso de utilizar celulares, habría que considerar que el ancho de banda de Bluetooth es limitado (1 Mbps) lo cual representa un problema en aplicaciones de altas tasas de transferencia.

## **3.2.1.2 Pruebas de funcionabilidad**

El requerimiento básico por parte de los alumnos para el funcionamiento del sistema SEDAC es que cuenten con cualquier dispositivo móvil como un celular o una PDA, el cual debe tener operativa una máquina virtual de java (KVM) con soporte

Bluetooth y Wifi. Si bien hoy no existe una masificación de estos equipos con estas características, la penetración de estos aumenta en los distintos segmentos sociales y cada vez mayor número de modelos incorporan soporte Java y Bluetooth. En el caso del computador del profesor, éste debe tener un puerto USB 2.0 y se requiere un Adaptador Bluetooth USB o equivalente para proveer conectividad Bluetooth al computador del profesor y al menos la versión 1.5 de J2SE.

Se realizaron pruebas con el Software Cliente en dispositivos móviles, constatando las siguientes tareas:

- **Identificación del usuario:** Al comienzo del semestre, el alumno debe llenar una serie de datos que incluyen el nombre, apellido, etc. Estos datos se envían al servidor, el cual asocia los datos a la dirección física del dispositivo móvil. Así el dispositivo se convierte en un medio de identificación del alumno, ya que la dirección física no puede ser alterada. En caso de pérdida del dispositivo, el alumno puede en cualquier momento actualizar sus datos en el servidor con la ayuda del profesor. El registro de los datos debiera hacerse una vez por asignatura, y en las siguientes ocasiones el alumno debiera limitarse a responder preguntas de alternativas.
- **Responder preguntas:** Ante una pregunta del profesor, el alumno envía su respuesta usando esta aplicación. Además de la alternativa del alumno, se envía la dirección física del

dispositivo móvil, con lo cual se puede mantener un registro de largo plazo de las respuestas de cada alumno.

El Servidor, tiene distintas funciones, las que se presentan a continuación dependiendo del uso que se le da:

- **Registro de los alumnos:** Una de las funciones del servidor es levantar un servicio que captura los datos personales de los alumnos (nombre, apellido, y dirección física del dispositivo móvil). Este servicio debiera llamarse sólo una vez por periodo académico; sin embargo, se implementó la posibilidad de actualizarlo en caso de pérdida del equipo móvil por parte de los estudiantes, pudiendo actualizar los datos de cada alumno en cualquier momento.
- **Detectar a los alumnos:** Otra función es detectar quienes se encuentran en la sala de clases. Si un alumno entra a la sala y se logonea, automáticamente aparece registrado como presente en la sala de clases, lo cual permite llevar la asistencia.
- **Captura de respuestas:** Esta función proporciona al profesor las respuestas de los alumnos a preguntas de alternativas, identificando cada respuesta al alumno que corresponda y almacenando los datos para uso posterior. Además despliega un gráfico que permite apreciar en tiempo real el porcentaje de alumnos que optaron por cada alternativa, permitiendo mejorar la percepción que tiene el profesor de lo que los alumnos aprenden.

**• Registro de largo plazo:** El profesor puede acceder en cualquier momento a las estadísticas de un alumno o el curso, pudiendo saber su asistencia, la cantidad de preguntas que ha respondido asertivamente o erradamente. Con esto el profesor puede adjudicar de manera objetiva puntajes por participación y asistencia, sin perder tiempo en ello.

La siguiente figura muestra una imagen del celular al responder una pregunta y un gráfico de despliegue de las respuestas de lo alumnos.

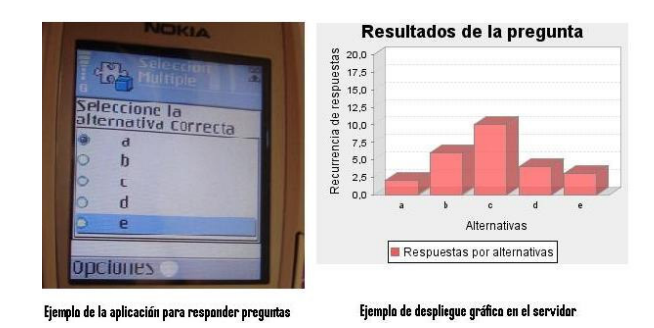

**Figura 3-9** Pantallas del cliente y el servidor

#### **3.2.2 Pruebas de comunicación**

La capa de conectividad es aquella que permite a los alumnos comunicarse con el profesor por medio de los dispositivos móviles. Por conveniencia, el sistema se ha desarrollado por bloque de manera de poder actualizar la capa

de comunicación según las tecnologías que convenga implementar dependiendo de la masificación y costo de éstas. En este caso la capa de conexión se ha desarrollado para los protocolos de comunicación inalámbrica WIFI / Bluetooth, que ya han sido analizados previamente en este capítulo.

Se realizaron todas las verificaciones de las tecnologías implícitas en los dispositivos móviles. En la PDA, una vez instalado el software y hecha la sincronización, se realizó pruebas de comunicación con la creación de redes ad-hoc PDA-PC, utilizando el programa AVANTGO. Con el celular, la prueba de verificación de comunicación se realizó mediante la creación de una red ad-hoc CELULAR-PC haciendo uso de un dispositivo adaptador USB Bluetooth. Con el AP, se realizó pruebas de reconocimiento de dispositivos móviles.

#### **3.2.3 Pruebas de interacción y compatibilidad**

Bluetooth y 802.11b, Wifi, no son tecnologías que compitan entre sí, como pudiera percibirse en un primer contacto, sino que son dos sistemas complementarios que atienden a necesidades muy diferentes. Ambas tecnologías trabajan en el rango de los 2,4 GHz, más sin embargo se pudo comprobar que para la interacción de estas dos tecnologías en un mismo proyecto, eran necesarios dos Dispositivos de Comunicación que soporten estas 2 diferentes tecnologías con sus correspondientes protocolos de comunicación.

Así de esta manera la Red Celular Bluetooth funcionaría independientemente de la Red WiFi; pudiendo interactuar simultáneamente en el proceso de comunicación.

#### **3.2.4 Resultado de pruebas y problemas suscitados**

Podemos concluir que las pruebas resultaron satisfactorias, puesto que el sistema funcionó como se esperaba durante la realización de estas, las mismas que fueron realizadas en presencia del Vicerrector General Ing. Armando Altamirano y del Director del Prepolitécnico Ing. Florencio Pinela, así como también de otros profesores que se encontraban en la sala de sesiones del Edificio del Rectorado.

# **3.3 Producto Final – Tecnologías Seleccionadas para el Desarrollo de SEDAC**

Después de haber realizado un análisis exhaustivo de las tecnologías existentes, se decidió utilizar las siguientes, a continuación detalladas, las mismas que mejor se acoplan para el desarrollo del presente sistema.

#### **3.3.1 Tecnologías de Comunicación utilizadas en el sistema**

De las tecnologías de comunicación descritas anteriormente en este capítulo, se escogió utilizar las tecnologías de comunicación inalámbricas Wi-fi y Bluetooth sobre las otras tecnologías, por sus características y ventajas que se adaptan de mejor manera para la implementación de SEDAC.

#### **3.3.1.1 Comparaciones entre tecnologías**

Es importante destacar que una comparativa entre Bluetooth y otras tecnologías similares es difícil de conseguir, debido a que éstas tecnologías difieren en su utilización y servicios entregados. Es por esto que la comparativa realizada sólo incluye campos más objetivos y medibles.

Pero no se podría realizar una comparativa de servicios entre Bluetooth y Wi -Fi, ya que por un lado Wi-fI usa un protocolo más rápido requiere de hardware más costoso para así cubrir distancias más grandes usando el mismo rango de frecuencia. Mientras que Bluetooth es un reemplazo para el cable, creando redes de área personal entre diferentes dispositivos y accesos de red, con lo cual se tienen distintos servicios ofrecidos.

Un cuadro comparativo de estas tecnologías se añade en la sección Apéndice B

Bluetooth y Wi-Fi cubren necesidades distintas en los entornos domésticos actuales: desde la creación de redes y las labores de impresión a la transferencia de ficheros entre PDA's y computadoras personales. Ambas tecnologías operan en las bandas de frecuencia no reguladas.

Bluetooth se utiliza principalmente en un gran número de productos tales como teléfonos, impresoras, módems y auriculares. Su uso es adecuado cuando puede haber dos o más dispositivos en un área reducida sin grandes necesidades de ancho de banda. Su uso más común está integrado en teléfonos y PDA's, bien por medio de unos auriculares Bluetooth o en transferencia de ficheros.

Bluetooth tiene la ventaja de simplificar el descubrimiento y configuración de los dispositivos, ya que éstos pueden indicar a otros los servicios que ofrecen, lo que redunda en la accesibilidad de los mismos sin un control explícito de direcciones de red, permisos y otros aspectos típicos de redes tradicionales.

Wi-Fi es similar a la red Ethernet tradicional y como tal el establecimiento de comunicación necesita una configuración previa. Utiliza el mismo espectro de frecuencia que Bluetooth con una potencia de salida mayor que lleva a conexiones más sólidas. A veces se denomina a Wi-Fi la "Ethernet sin cables". Aunque esta descripción no es muy precisa, da una idea de sus ventajas e inconvenientes en comparación a otras alternativas. Se adecua mejor para redes de propósito general: permite conexiones más rápidas, un rango de distancias mayor y mejores mecanismos de seguridad.

Puede compararse la eficiencia de varios protocolos de transmisión inalámbrica, como Bluetooth y Wi-Fi, por medio de la capacidad espacial (bits por segundo y metro cuadrado).

## **3.3.1.3 Protocolos de Red aplicada**

WAP es un estándar abierto internacional para aplicaciones que utilizan las comunicaciones inalámbricas, por ejemplo, el acceso a servicios de Internet desde un teléfono móvil. Se trata de la especificación de un entorno de aplicación y de un conjunto de protocolos de comunicaciones para normalizar el modo en que los dispositivos inalámbricos se pueden utilizar.

La tecnología WAP permite que los usuarios de estos dispositivos puedan acceder a servicios disponibles en Internet. Sin embargo, existen algunas consideraciones a tener en cuenta al diseñar estos servicios para usuarios móviles, fundamentalmente debidas a las características de los

terminales: pantalla significativamente más pequeña que la de un ordenador personal, teclados más limitados que los de un ordenador, limitaciones en la memoria disponible, tanto memoria RAM como memoria para almacenamiento persistente, y limitaciones en la capacidad del procesador, en comparación con la memoria y procesador de un ordenador personal típico. Las redes de telefonía móvil ofrecen también unas prestaciones por lo general menores que los accesos a Internet, si bien con las redes de tercera generación como UMTS las prestaciones mejoran de manera importante.

## **3.3.1.4 Topología de Red aplicada**

La Topología Física de Red utilizada en el presente proyecto es una Topología en Estrella, que permite a los usuarios conectarse con el Servidor para establecer la red inalámbrica.

#### **3.3.1.5 Estructura – Arquitectura de Red aplicada**

La estructura-arquitectura de red utilizada en SEDAC, es una estructura centralizada Cliente-Servidor, como consecuencia de una topología de red en Estrella.

## **3.3.1.6 Interacción y Compatibilidad de tecnologías de comunicación utilizadas**
Los expertos entienden que no existe incompatibilidad entre ambas tecnologías y que por supuesto contar con ambas puede ayudarnos para sacar mejor provecho de los dispositivos con los que contamos.

#### **3.3.2 Tecnología de Programación (Software) utilizada**

La Tecnología de Programación que se utilizó en SEDAC es Java 2 Micro Edition, la cual es altamente utilizada para la creación de aplicaciones móviles, puesto que sus características se acoplan perfectamente para este tipo de proyecto y a su vez nos ofrece una alta estabilidad para en un futuro ir desarrollando nuevas versiones en base a nuevas tecnologías que vayan surgiendo con el pasar de los años.

#### **3.3.2.1 Comparaciones entre versiones Java existentes**

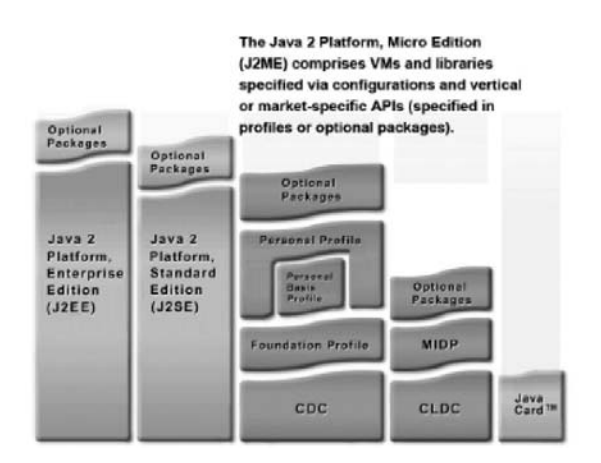

**Figura 3-10** Versiones Java

#### J2SE

- Heredera directa del lenguaje Java original
- Orientada a desarrollo de aplicaciones de escritorio

#### J2EE

- Orientada a entornos empresariales
- Ejecución de aplicaciones distribuidas (EJBs)
- Integración de entornos heterogéneos, servicios Web, servicios denombres, persistencia de objetos, objetos distribuidos, XML, autentificación, gestión de transacciones, …

#### J2ME

- Orientada a dispositivos de mano y empotrados
- Capacidades de cálculo, de almacenamiento y gráficas limitadas
- Versión reducida de la JVM: KVM (Kilo Virtual Machine)

#### **3.3.2.2 Ventajas de tecnología aplicada**

A continuación se indican las ventajas claves del uso de Java:

**Java es seguro.** El hecho de que las aplicaciones Java se ejecuten dentro del confinamiento establecido por la máquina virtual Java es una seguridad de ejecución del código fuente a

las demás aplicaciones. Una aplicación binaria cualquiera puede colgar el dispositivo, pero las aplicaciones Java solamente pueden colgar a la máquina virtual Java, sin afectar a ninguna otra aplicación del dispositivo.

**Java es robusto.** El lenguaje Java proporciona una plataforma de programación robusta en lo que respecta al consumo de recursos, a la liberación de objetos, al *garbage collector*, a los mecanismos de excepciones, etc.

**Java es portable.** No cabe duda a nadie de que la portabilidad es la gran baza de Java que hace posible escribir una aplicación y ejecutarla en distintos dispositivos. En el mundo inalámbrico, donde hay una gran profusión de aparatos diferentes y muchos fabricantes distintos, ésta es una ventaja primordial. También es importante la portabilidad porque las aplicaciones pueden ser distribuidas hacia los dispositivos a través de la propia red inalámbrica, es decir, la aplicación puede moverse fácilmente de un dispositivo a otro. Esta circunstancia con aplicaciones binarias no siempre es cierta, aunque sea posible; sin embargo, como el código Java se ejecuta dentro del entorno de la máquina virtual Java, cualquier aplicación que se descargue de la red se ejecutará sin aparentes problemas.

Por estas razones la tecnología Java debe su éxito dentro de la programación de dispositivos inalámbricos.

#### **3.3.3 Dispositivos utilizados**

Dentro del proyecto SEDAC se utilizan 2 tipos diferentes de dispositivos móviles: El PDA y el celular. Ambos con diferentes tipos de tecnologías, pero a su vez ambos siendo muy utilizados para este tipo de aplicaciones móviles.

#### **3.3.3.1 Comparativa entre dispositivos**

Los dispositivos móviles de hoy reúnen diversas funciones. Si el comienzo de la movilidad se centró en los organizadores personales, PDA, lo cierto es que los terminales celulares de telefonía móvil han revolucionado ampliamente este campo.

En los tiempos actuales, el mercado ha ido evolucionado a una convergencia de dispositivos móviles, hasta el punto de que los terminales móviles han usurpado gran parte del terreno en el cual se movían las PDAs. Una evolución que ha venido marcada por el auge de las comunicaciones, y la existencia masiva de terminales celulares, que ya superan en número a las líneas fijas de comunicación.

#### **3.3.3.2 Ventajas de dispositivos utilizados**

Entre las principales ventajas de los dispositivos móviles utilizados encontramos:

- Fácil uso con un interfaz intuitivo
- Peso reducido
- Integración a todas la bases de datos
- Gran capacidad de almacenamiento
- Dispositivos económicos
- Costes de implantación bajos
- Buena aceptación por los usuarios
- Visualización de imágenes
- Seguridad en la protección de datos
- Identificación del usuario
- Acceso a múltiples fuentes de información en poco tiempo
- Transmisión de información en pocos segundos, etc

#### **3.3.4 Limites y Alcance del Sistema**

A continuación se detallará cuál es el alcance y limites del sistema basados en las tecnologías de comunicación utilizadas (wifi y bluetooth). Los límites y alcances generales del sistema que propusimos con el desarrollo de esta tesis ya fueron detallados anteriormente en el capítulo 2 en la especificaciones funcionales y no funcionales.

- Wi-fi es capaz de establecer conexiones a más de 30 km. Sin embargo, existe una normativa que establece unos límites de alcance. Dicha normativa tiene una razón de ser: al estar emitiendo en bandas libres no parece justo que el primero que llegue sea el único que emita señal. Además, hay que tener en cuenta la seguridad de las personas. De momento Wi-Fi no ha levantado tanto temor como lo han hecho las antenas de móviles.
- En bluetooth teóricamente, el alcance es de 10 metros pero llevado a la práctica esa distancia puede ser aumentada (15 - 20 metros) debido al entorno donde se propaga.

#### **3.3.5 Análisis Costo/Beneficio de Tecnologías Aplicadas**

El Producto final SEDAC, resulta ser una aplicación novedosa por las tecnologías en el aplicadas, que se han detallado de manera profunda anteriormente en este capítulo, analizando cada una de sus ventajas y desventajas, sus fortalezas y debilidades, y llegando a la conclusión que a pesar del análisis realizado previamente al inicio del proyecto denota un alto costo de implementación, los autores de este trabajo consideramos que el aprendizaje mediante la utilización de instrumentos educativos basados en tecnología móvil, usada correctamente complementa y da un valor añadido a cualquier estrategia didáctica que se desee incorporar con los nuevos desarrollos tecnológicos, a la vez que se habitúa al estudiante al uso de nuevas tecnologías que ayudan a su desarrollo académico de una manera integral.

## **CAPITULO 4**

# **DISEÑO Y CONFIGURACION DEL SISTEMA A UTILIZAR**

### **4.1 Diagrama de Flujo de Procesos**

El diagrama de flujo de procesos mostrado, indica la secuencia de pasos a seguir en el proceso de comunicación alumno-profesor SEDAC de una manera generalizada y simple.

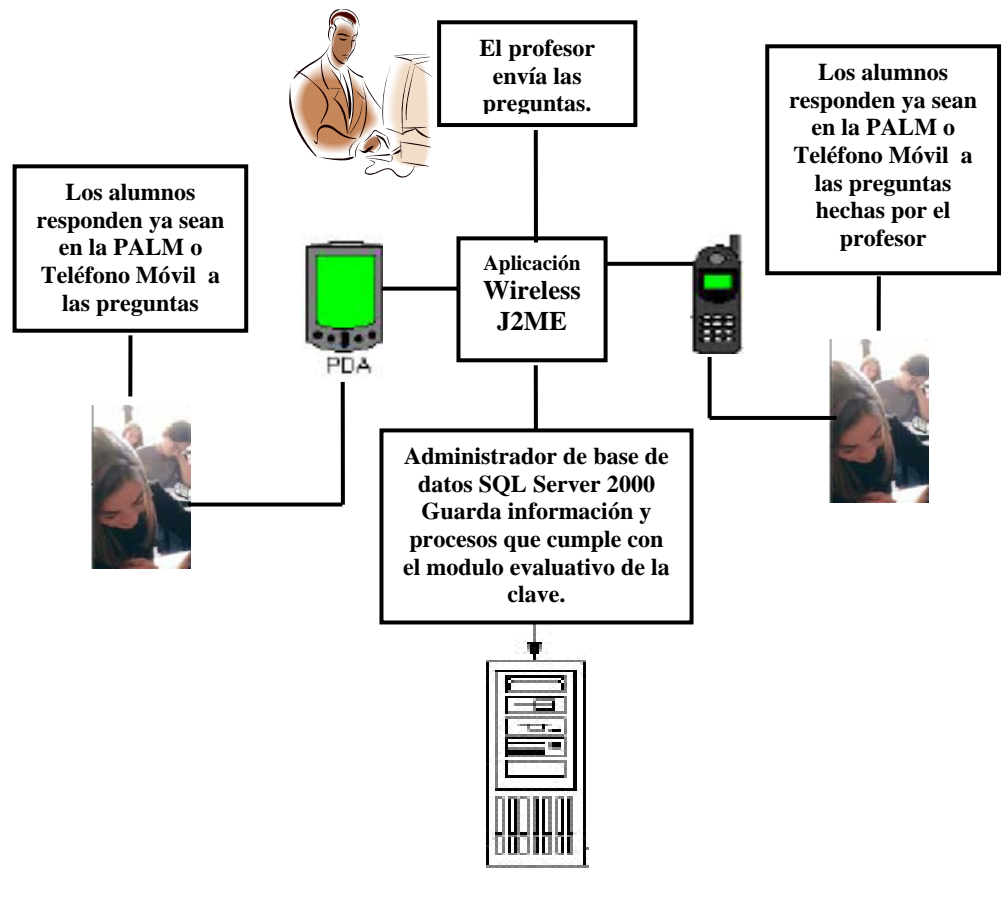

**Servidor** 

**Figura 4-1** Esquema Funcional de SEDAC

Paso 1: Profesor envía preguntas a sus alumnos a través de la aplicación servidor J2ME.

**Paso 2:** Los alumnos responden por medio de su respectivo dispositivo PDA o celular haciendo uso de la aplicación cliente J2ME.

**Paso 3:** La información del modulo evaluativo de todos y cada uno de los estudiantes es almacenada en el servidor administrador de bases de datos SQL Server 2000.

**Paso 4:** La estadística de aciertos puede visualizarse en el salón de clases a través del infocus conectado a la laptop o PC del profesor.

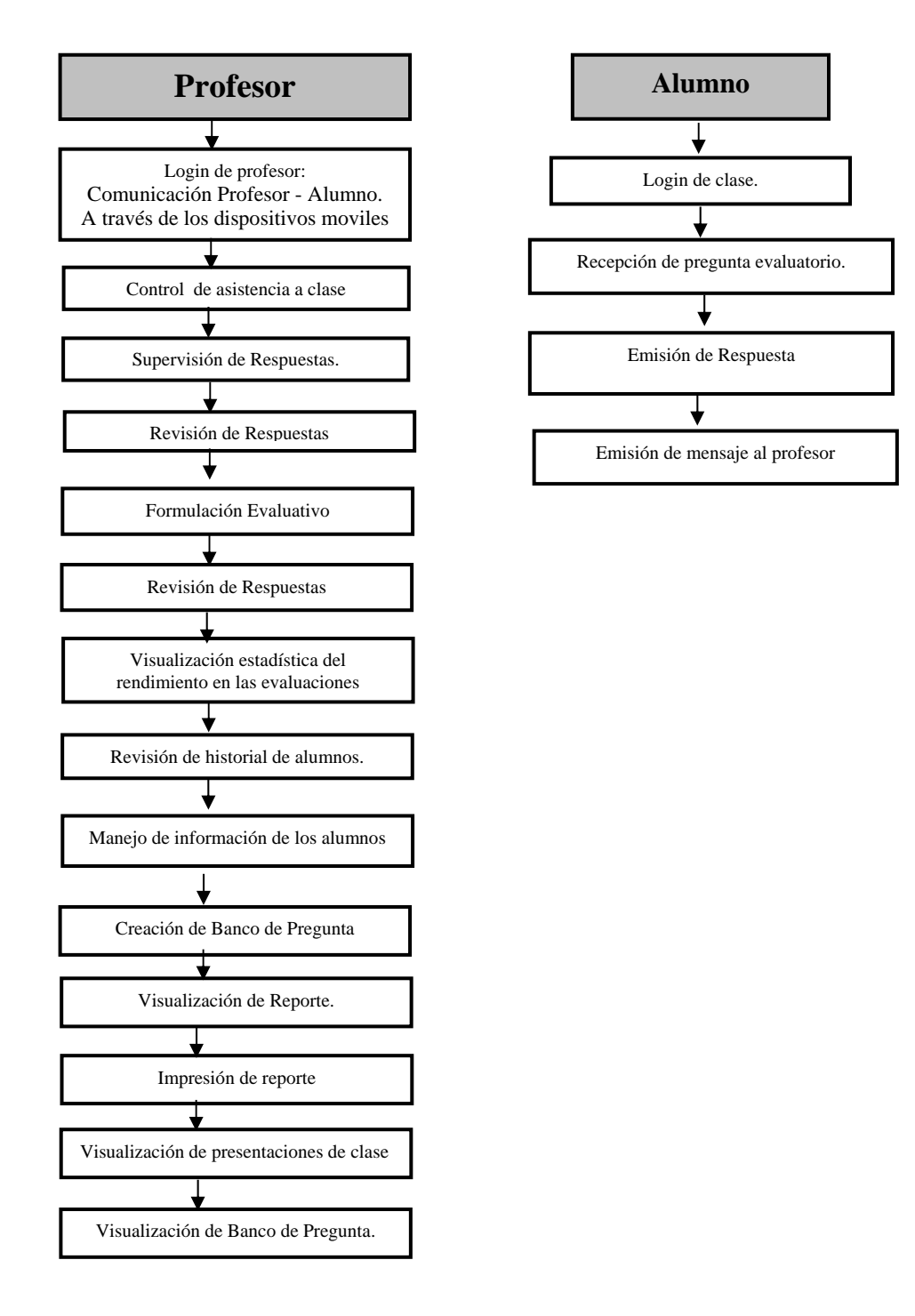

Un diagrama de flujo de procesos más específico se muestra continuación:

**Figura 4-2** Diagrama de flujo de procesos de SEDAC

## **4.2 Diagrama Esquemático**

A continuación se presenta el diagrama esquemático del proyecto SEDAC donde interactúan los diferentes dispositivos de hardware necesarios para la comunicación alumno-profesor que se desea establecer para el proceso evaluativo.

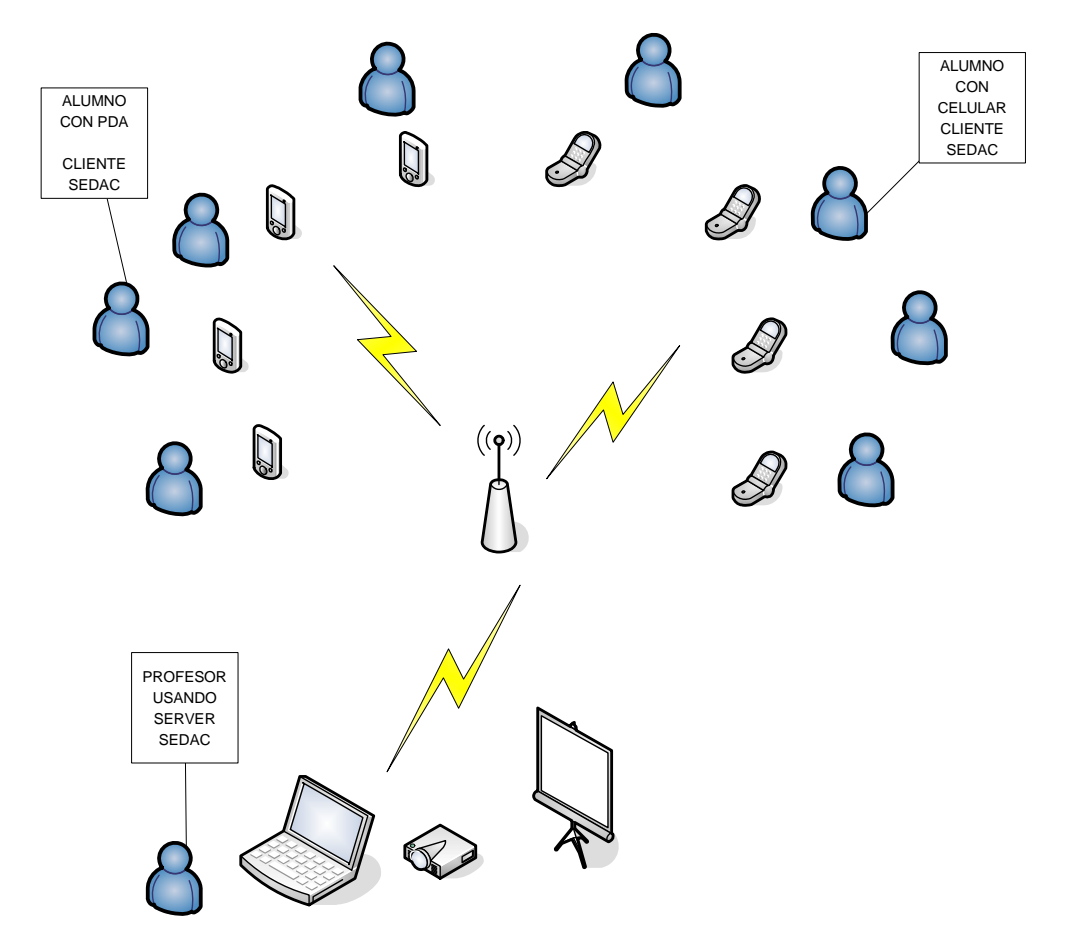

**Figura 4-3** Diseño Físico de red de SEDAC

#### **4.3 Síntesis de Diseño de Software**

#### **Aspectos Generales**

La razón principal de usar dispositivos que lleven asociado el uso de la red es la posibilidad de conectarse con cualquier otro dispositivo. Un teléfono celular, por ejemplo, tiene un valor añadido por sus capacidades de conexión inalámbricas inherentes a su propio funcionamiento. Del mismo modo, el rápido auge experimentado por las agendas personales de bolsillo, Personal Digital Assistants (PDA), y su éxito en el entorno empresarial deriva del hecho de que puede sincronizarse con un ordenador de sobremesa o un ordenador portátil. E incluso la llegada de tecnologías inalámbricas como Bluetooth o WiFi, o la presencia de Internet y sobre todo, la incursión de la web en la escena de los ordenadores, ha dotado de conexión a la red desde oficinas hasta talleres y está entrando sin pausa en cada uno de los hogares, escuelas y organizaciones de todo tipo.

Hasta ahora todas las aplicaciones disponibles para un teléfono celular estaban desarrolladas por el propio fabricante y solamente estaban disponibles aquellas integradas en el hardware del dispositivo. Pero la naturaleza de estos dispositivos está cambiando y ya es posible la descarga de aplicaciones a la carta, que el usuario desee o necesite. Java facilita este entorno, proporcionando nuevas oportunidades a fabricantes, operadores y desarrolladores, dejando la puerta abierta al desarrollo de cualquier tipo de aplicaciones. Es decir, las posibilidades que se presentan con Java para el uso de dispositivos móviles no necesariamente están ya relacionadas con la web e Internet exclusivamente.

Queremos de esta manera mostrar las posibilidades que representa el desarrollo de aplicaciones para dispositivos inalámbricos utilizando tecnología Java. La edición Java 2 Micro Edition (J2ME) de la plataforma Java 2, intenta resolver gran parte de las cuestiones que se pueden plantear en el uso de esta tecnología. Son importantes también en el desarrollo de este y cualquier proyecto las **configuraciones y perfiles** utilizados en el desarrollo de aplicaciones Java para dispositivos móviles, y PDAs.

La tecnología J2ME es importante porque ayudará a los fabricantes de dispositivos móviles y desarrolladores a crear nuevas oportunidades de trabajo, incluso a las operadoras de telefonía móvil. También la tecnología J2ME proporciona un estándar común para que los desarrolladores de aplicaciones para dispositivos móviles puedan implementar esas aplicaciones con un abanico más amplio de dispositivos en donde puedan ser ejecutadas. También proporciona un desarrollo más rápido de aplicaciones, proporcionando al usuario final un mayor rango de aplicaciones disponibles. Podemos decir entonces que la tecnología J2ME proporciona un valor añadido muy importante al desarrollo de contenidos para las generaciones de dispositivos móviles 2.5G y 3G.

Dentro de los aspectos técnicos son importantes **la Configuración para Dispositivos con Conexión Limitada (CLDC)** y **el Perfil para Dispositivos de Información Móvil (MIDP)** herramientas de desarrollo de Sun Microsystems. El J2ME Wireless Toolkit, es la herramienta de referencia para el desarrollo de aplicaciones J2ME distribuida de forma gratuita por Sun.

El objetivo final de las aplicaciones va dirigido a dispositivos que soporten CLDC y MIDP, como son los teléfonos celulares o dispositivos tipo PDA.

#### **Herramientas de Desarrollo**

**POSE (emulador Palm OS)** 

El POSE es un programa que corre bajo Windows o Mac, se utiliza para probar aplicaciones Palm en un ordenador.

El POSE es una aplicación que utiliza un archivo ROM de una Palm. El archivo ROM contiene prácticamente una imagen del sistema operativo de la Palm. El POSE trabaja con el archivo ROM de la Palm específica que quiere emular. Por eso, para utilizar el POSE es necesario bajar el archivo ROM desde la Palm al ordenador.

#### **SQL Server 2000**

SQL Server producto de base de datos gratis y fácil de utilizar basado en tecnología SQL Server 2005. El mismo está diseñado para brindar una plataforma de base de datos que ofrece una simplicidad de uso superior, permitiendo instalaciones más rápidas en sus escenarios. La facilidad de uso comienza con una instalación robusta de la interfase del usuario grafica (GUI) que guía al usuario a través del proceso de instalación.

#### **Netbeans**

NetBeans IDE 5.0, creado en Java™ Platform, Micro Edition (Java™ ME platform), Mobile Information Device Profile (MIDP) application.

NetBeans es un proyecto open source (software libre) de gran éxito con una gran base de usuarios. El IDE NetBeans es un entorno de desarrollo, una herramienta para programadores para escribir, compilar, corregir errores y para ejecutar programas. Está escrito en Java pero puede servir de soporte a cualquier otro lenguaje de programación.

La plataforma de NetBeans una fundación modular y extensible usada como una estructura de base para crear aplicaciones de escritorio. Sociedades de desarrollo especializadas proporcionan un gran número de plug-ins que se integran fácilmente en la plataforma y que pueden también utilizarse para desarrollar sus propias herramientas y soluciones. Ambos productos son open source y gratuitos para el uso comercial y no comercial. El código fuente está disponible para la reutilización de acuerdo con la Licencia Pública de Sun (SPL).

#### **4.4 Diseño de Red**

Una red LAN consiste en un medio de transmisión compartido y un conjunto de software y hardware para servir de interfaz entre dispositivos y el medio y regular el orden de acceso al mismo, lo que se desea lograr con estas redes es velocidades de transmisión de datos altas en distancias relativamente cortas.

Al implementar una red LAN, varios conceptos claves se presentan por sí mismos. Uno es la elección del medio de transmisión, los cuales pueden ser par trenzado, coaxial, fibra óptica o medios inalámbricos.

Otro problema de diseño es como realizar el control de acceso, con un medio compartido resulta necesario algún mecanismo para regular el acceso al medio de forma eficiente y rápida. Los dos esquemas más comunes son CSMA/CD tipo Ethernet y anillo.

El control de acceso al medio a su vez esta relacionado con la topología que adopte la red, siendo las más usadas el anillo, la estrella y el bus. De esta manera podemos decir que los aspectos tecnológicos principales que determinan la naturaleza de una red LAN son:

- Topología
- Medio de transmisión
- Técnica de control de acceso al medio

#### **4.4.1 Diseño Físico de Red**

El **diseño físico** establece el detalle de los componentes y configuraciones, éste traduce el diseño lógico en una solución implementable y costo-efectiva o económica. El diseño físico debe involucrar:

- El diseño para distribución. debe minimizarse la cantidad de datos que pasan como parámetros entre los componentes y éstos deben enviarse de manera segura por la red.
- El diseño para uso concurrente el desempeño de un componente remoto depende de si está corriendo mientras recibe una solicitud.
- El diseño con el manejo de errores y prueba de eventos:
	- **Validando los parámetros:** A la entrada antes de continuar con cualquier proceso.
	- **Protegiendo recursos críticos:** Manejar excepciones para evitar la falla o terminación sin cerrar archivos, liberar objetos sincronizados o memoria.
	- **Debugging:** crear una versión para limpiar errores. .

El diseño físico comprende las siguientes tareas:

- Definir los componentes
- Especificar las interfases de los componentes
- Distribuir los componentes en la red
- Distribuir los repositorios físicos de datos
- Examinar la tolerancia a fallas y la recuperación de errores
- Validar el diseño físico

#### **Diseño físico de la red SEDAC**

El diseño físico de la red SEDAC fue pensado de la manera más sencilla para aprovechar la interacción de dos tecnologías inalámbricas como son bluetooth y wifi operando en la banda de frecuencias de los 2.4GHz.

#### **Equipos Utilizados**

- 1 D-link DWL-2100AP Access point 108 Mbps
- 1 D-link DB-900AP Access point Bluetooth
- Palm T/X HANDHELD con tecnología WiFi y Bluetooth
- Celular Motorota V3 con tecnología Bluetooth
- 1 Emulador de celular
- 1 Emulador de Palm

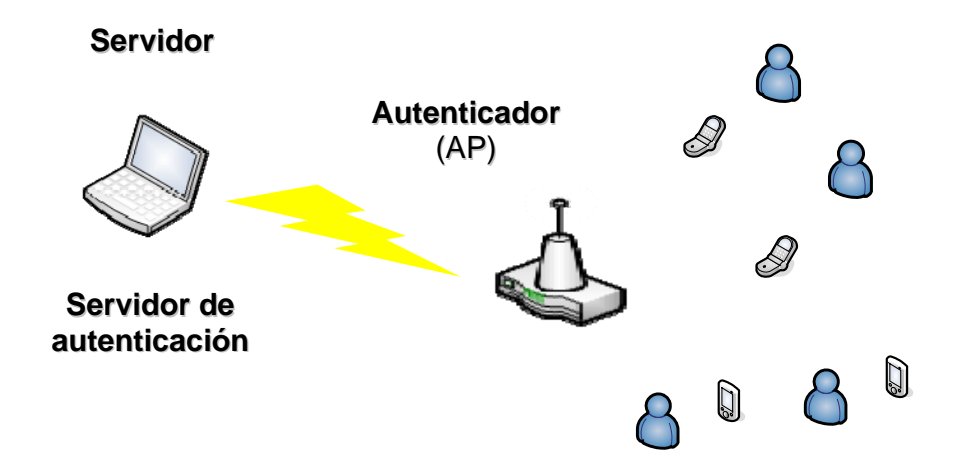

**Figura 4-4** Diseño físico de red para autenticación

#### **4.4.1.1. Topología Física de Red**

Las topologías usuales en LAN son bus, árbol, anillo y estrella. La topología física utilizada en el sistema SEDAC es la topología estrella.

#### **Topología en estrella**

En redes LAN con topología en estrella cada estación esta directamente conectada a un nodo central (En este caso Access Point), generalmente a través de dos enlaces punto a punto, uno para transmisión y otro para recepción.

En general existen dos alternativas para el funcionamiento del nodo central. Una es el funcionamiento en modo de difusión, en el que la transmisión de la trama por parte de una estación se transmite sobre todos los enlaces de salida del nodo central. En este caso aunque la disposición física es una estrella, lógicamente funciona como un bus; una transmisión desde cualquier estación es recibida por el resto de las estaciones y solo puede transmitir una estación en un instante de tiempo dado.

#### **4.4.1.2. Estructura – Arquitectura Física de Red**

El término arquitectura en redes, se aplica a la estructura de una red, de los sistemas usados en ésta y las partes que conforman la misma. El término se aplica asimismo al diseño del software de sistema, por ejemplo el sistema operativo y también se refiere a la combinación de hardware y software básico que comunica los aparatos de una red informática. La arquitectura de ordenadores se refiere a toda una estructura y a los detalles necesarios para que ésta sea funcional

#### **Elementos de diseño**

Además del diseño del hardware, es necesario considerar los sistemas operativos que harán funcionar el sistema. El software, como los lenguajes de programación y los sistemas operativos, hace que los detalles de la arquitectura del hardware resulten invisibles para el usuario.

La red de SEDAC está implementada con arquitectura Client/Server. Para su funcionamiento fue necesario instalar la aplicación servidor, así como la base de datos SQL 2000 en la laptop del profesor que realiza el proceso evaluativo, cuyo sistema operativo es Windows Xp.

Los requerimientos básicos de una PC o laptop considerados para interactuar con las tecnologías inalámbricas a implementarse son:

- Un puerto USB disponible
- Windows 2000 (SP4), Windows XP, o Mac OSX v10.2.8 a 10.4
- Windows 2000, XP y Mac OS X. Se requieren derechos de administración para instalarse.

El sistema operativo que usan las Palms TX es el sistema PALMOS, a continuación detallamos las especificaciones generales de la Pam Tx utilizada para el proyecto:

Tamaño y Peso: 7,8 cm (A) x 12 cm (H)x1.5 cm (P), 150 g

- Memoria: 128MB (100MB disponibles)
- OS: Palm OS® Garnet v5.4
- Pantalla: TFT transflectiva, de 320x480, con soporte para más de 65.000 colores
- Tecnología Inalámbrica: WiFi 802.11b y Bluetooth 1.1
- Expansión: Ranura de expansión que soporta tarjetas MultiMediaCard, SD y SDIO
- Cable/Energía: Cable de sincronización
- USB y adaptador de AC (108-32 VAC/60Hz) Para uso en Estados Unidos y Canadá solamente.
- Procesador: Intel de 312MHz (basado en ARM)
- Batería: De litio, recargable
- Audio: Parlante y conector de auriculares estéreo de 3,5 mm estándar.

#### **Arquitecturas abiertas y cerradas**

 Las arquitecturas **abiertas** pueden ampliarse después de la construcción del sistema, generalmente añadiendo circuitos adicionales: por ejemplo, conectando al sistema principal un chip con un nuevo microprocesador. Las especificaciones del sistema se hacen públicas, lo que permite que otras empresas puedan fabricar los productos de expansión.

**SEDAC** fue diseñado bajo modalidad de arquitectura abierta.

 Las **arquitecturas cerradas** suelen utilizarse en computadoras especializadas que no van a necesitar una ampliación, como por ejemplo los microprocesadores que controlan los hornos de microondas. Algunos fabricantes de ordenadores han empleado arquitecturas cerradas para que sus clientes sólo les puedan comprar a ellos los circuitos de ampliación. Esto permite al fabricante cobrar más y reduce las opciones para el consumidor.

#### **Arquitectura Utilizada en SEDAC: Cliente/ Servidor**

Existen una serie de ordenadores que están conectados a la red con el objeto de ofrecer y proporcionar alguna clase de servicio a todo aquel que se lo pida. Estos ordenadores son también nodos de la red y se denominan **servidores (SERVERS)**.

Para poder acceder a los recursos que ofrece un servidor se necesita un tipo de programa específico, denominado **programa cliente**, que se debe ejecutar en tu ordenador, PDA, celular o cualquier dispositivo móvil que lo porte, y que es el encargado de mantener el diálogo con el **programa servidor**.

Se dice que estamos en una arquitectura cliente / servidor, en la que el programa servidor corre en el ordenador que ofrece

algún recurso y el programa cliente en el ordenador de aquél que lo reclama.

#### **4.4.1.3. Cantidad de PDAs y celulares para el Sistema SEDAC.**

El sistema SEDAC se llevará a cabo en un plan piloto en el cual 50 estudiantes con sus respectivos equipos móviles (PDAs o celulares) en un aula de clase del prepolitécnico semipresencial de ingenierías con dimensiones 7X8 mts pueden responder a preguntas conceptuales objetivas del tipo verdadero o falso u opciones múltiples.

Para el proceso de comunicación e interacción de tecnologías wifi y bluetooth hemos usado un Access Point D-link DWL-2100AP 108 Mbps que permite la comunicación de dispositivos móviles wifi, y otro Access Point D-link DB900 Bluetooth para los dispositivos con esta tecnología como son los teléfonos celulares.

Actualmente hemos podido realizar pruebas del sistema SEDAC disponiendo de 2 palms TX con tecnologías wifi y bluetooth, 1 celular motorola V3 con tecnología bluetooth y 1 emulador de celular, en todos estos dispositivos previamente hemos cargado la aplicación desarrollada en J2ME que permite la recepción y emisión de preguntas y respuestas con su

proceso de evaluación en tiempo real. Todo este proceso se ha comprobado con éxito y funciona satisfactoriamente.

Dentro de las limitaciones propias de las tecnologías wifi y bluetooth en cuánto a número de equipos que soportan contando con los Access Point de dichas tecnologías tenemos:

Cuando se conectan a más de un dispositivo BT/WIFI, compartiendo un mismo canal de comunicación, forman una red denominada Piconet. Dichas redes están compuestas por un dispositivo Master que impone la frecuencia de saltos, mientras que los demás dispositivos son los denominados Slaves (esclavos). Las Piconet sólo pueden aceptar hasta siete Slaves conectados, sin embargo soportan hasta 200 dispositivos pasivos.

Los Slaves pueden, a su vez, estar interconectados a diferentes Piconet, formando lo que se denomina "Scatternet", pero esta característica no se aplica al Master ya que sólo puede estar en una Piconet.

Las piconets (o picoredes) son la topología de red utilizada por Bluetooth. Todo enlace Bluetooth existe en una de estas redes, que unen dos o más dispositivos Bluetooth por medio de un canal físico compartido con un reloj y una secuencia de saltos única. Distintos canales (combinaciones de un maestro y su reloj y secuencia) pueden coexistir. Si bien un maestro puede serlo de una única piconet, un dispositivo cualquiera puede pertenecer a varias piconets al mismo tiempo. Este solapamiento se denomina scatternet (red dispersa), aunque no se definen capacidades de ruteo por defecto entre ellas.

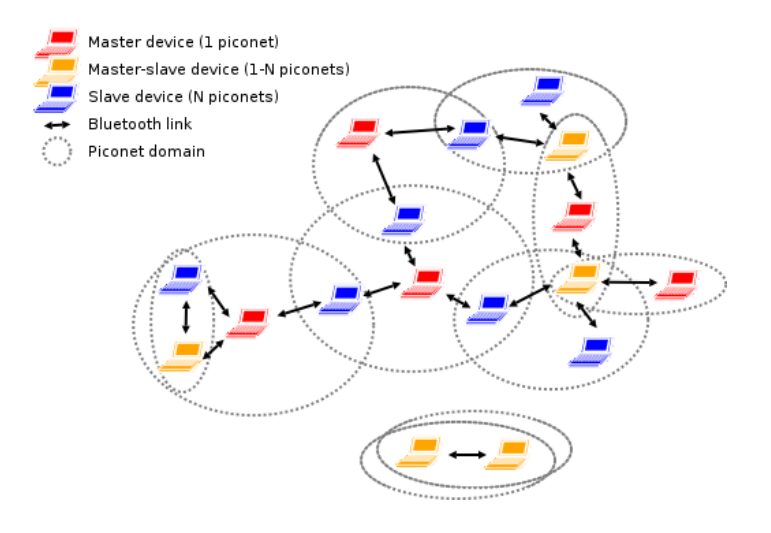

**Figura 4-5** Estructura de piconet y scatternet

El uso de Bluetooth conlleva la creación de redes ad hoc entre nodos Bluetooth. La creación de enlaces requiere dos mecanismos asimétricos de rastreo, ya comentados. El proceso de inspección busca de forma activa dispositivos descubribles que respondan a sus peticiones; el proceso de llamada busca dispositivos que aceptan conexiones, pero a diferencia de la inspección su propósito es localizar dispositivos específicos cuyos atributos sean conocidos (de ahí la analogía con la llamada).

Los dispositivos que forman parte de una piconet comparten el canal físico y disponen de un canal físico y otro lógico entre ellos. Los modos por defecto pueden ajustarse y se pueden añadir enlaces lógicos adicionales. Un dispositivo puede pasar a operar en modo de mantenimiento (hold mode), un estado transitorio que limita la actividad en el enlace físico; también puede establecer un modo de rastreo (sniff) que define periodos de presencia y ausencia en la piconet, que pueden tener efectos en la recepción de información por broadcast no fiable. Los esclavos pueden dejarse en un estado aparcado controlado por el maestro.

Además, dos dispositivos concretos de una piconet pueden intercambiar sus papeles, lo que les afectará sólo a ellos, y no al resto de esclavos del maestro inicial.

#### **4.4.1.4. Localización de APs (Según Alcance y Potencia)**

Para determinar a que distancias colocar los AP con respecto a los dispositivos móviles fue necesario tomar en cuentas las siguientes especificaciones técnicas:

#### **Especificaciones Técnicas de AP Wi-Fi**

Tipología Punto Acceso Inalámbrico a 108Mbps

- Estándar 802.11g
- Conexión de redes / Modo comunicación: Punto Acceso , Punto a Multipunto (WDS) ,Punto a Multipunto con PA (WDS with AP) , Cliente -Repetidor .
- Conexión de redes / Cumplimiento de normas IEEE 802.11g, 802.11b wireless LAN
- Diverso / Método de autentificación WPA, 802.1x, WEP
- Conexión de redes / Alcance máximo al aire libre 400 m
- Conexión de redes / Alcance máximo en interior 100 m
- Conexión de redes / Banda de frecuencia **2.4 GHz**

#### **Especificaciones Técnicas de AP Bluetooth.**

- La especificación de Bluetooth define un canal de comunicación de máximo 720Kb/s (1Mbps de capacidad bruta).
- Rango óptimo de 10 metros (opcionalmente 100m con repetidores).
- La frecuencia de radio con la que trabaja está en el rango de 2.4 a 2.48 Ghz con amplio espectro.
- Saltos de frecuencia con posibilidad de transmitir en Full Duplex con un máximo de 1600 saltos/seg.
- La potencia de salida para transmitir a una distancia máxima de 10 metros es de 0 dBm (1 mW), mientras que la versión de largo alcance transmite entre 20 y 30 dBm (entre 100 mW y 1 W).
- La versión 1.2, a diferencia de la 1.1, provee una solución inalámbrica complementaria para co-existir bluetooth y

WiFi en el espectro de los 2.4 GHz, sin interferencia entre ellos.

Con las especificaciones técnicas descritas, el posicionamiento físico del punto de acceso Wifi puede ser escogido indistintamente dentro del aula de clases, debido a su alcance amplio, y la potencia con que éste cuenta, sin embargo durante las pruebas este fue colocado cercano a la laptop usada. El punto de acceso Bluetooth no fue necesario por cuanto las pruebas realizadas con los celulares fueron a través de emuladores.

## **4.4.1.5. Replanteo con nuevas medidas tras la instalación de los APs.**

En el proceso de pruebas del funcionamiento del sistema SEDAC se ubicaron los APs en distintos lugares hasta establecer una ubicación final donde se pudiese establecer la comunicación sin interferencias y con buena recepción en cada dispositivo móvil.

#### **4.4.2 Diseño Lógico de Red.**

El diseño lógico define la arquitectura de la red, mientras el diseño físico establece el detalle de los componentes y configuraciones. Los diseños

tienen que crearse en función de las necesidades tanto actuales como previsibles de la organización, con el objetivo de obtener el mayor rendimiento de la red y retorno de la inversión posibles. Con frecuencia se cae en el error de no valorar adecuadamente el diseño cuando es uno de los servicios más estratégicos: resulta paradójico querer ahorrarse un poco de dinero en el diseño para después perder cantidades muy importantes en falta de rendimiento y velocidad de la red, y consecuente productividad de los usuarios, o en costes de comunicaciones.

El esquema lógico es una fuente de información para el diseño físico. Además, juega un papel importante durante la etapa de mantenimiento del sistema, ya que permite que los futuros cambios que se realicen sobre los programas de aplicación o sobre los datos, se representen correctamente en la base de datos.

#### **4.4.2.1 Topología Lógica de Red.**

La topología lógica, que es la forma en que las máquinas se comunican a través del medio físico. Los dos tipos más comunes de topologías lógicas son broadcast (Ethernet) y transmisión de tokens (Token Ring). SEDAC utiliza la Topología lógica broadcast Ethernet.

La topología de broadcast simplemente significa que cada host envía sus datos hacia todos los demás hosts del medio de red. Las estaciones no siguen ningún orden para utilizar la red, sino que cada máquina accede a la red para transmitir datos en el momento en que lo necesita. Esta es la forma en que funciona Ethernet.

#### **4.4.2.2 Estructura-Arquitectura lógica de red**

Dentro de la estructura lógica de red un parámetro decisivo es la arquitectura de control de acceso a redes inalámbricas como es el caso del sistema inalámbrico de comunicación SEDAC que utiliza el protocolo inalámbrico 802.11g para la red Wifi, y se haría uso del protocolo 802.15.1 para la red Bluetooth.

## **Arquitectura de control de acceso a redes de área local inalámbricas 802.11**

El protocolo IEEE 802.11 o WI-FI es un estándar de protocolo de comunicaciones del IEEE que define el uso de los dos niveles más bajos de la arquitectura OSI (capas física y de enlace de datos), especificando sus normas de funcionamiento en una WLAN. En general, los protocolos de la rama 802.x definen la tecnología de redes de área local.

La familia 802.11 actualmente incluye seis técnicas de transmisión por modulación que utilizan todas los mismos protocolos. El estándar original de este protocolo era el IEEE

802.11, tenía velocidades de 1 hasta 2 Mbps y trabajaba en la banda de frecuencia de 2,4 GHz.

El término IEEE 802.11 se utiliza también para referirse a este protocolo al que ahora se conoce como "802.11legacy." La siguiente modificación designada como IEEE 802.11b, esta especificación tenía velocidades de 5 hasta 11 Mbps, también trabajaba en la frecuencia de 2,4 GHz. También se realizó una especificación sobre una frecuencia de 5 Ghz que alcanzaba los 54 Mbps, era la 802.11a y resultaba incompatible con los productos de la b y por motivos técnicos casi no se desarrollaron productos. Posteriormente se incorporó un estándar a esa velocidad y compatible con el b que recibiría el nombre de 802.11g.

En la actualidad la mayoría de productos son de la especificación b y de la g. El siguiente paso se dará con la norma 802.11n que sube el límite teórico hasta los 600 Mbps. Actualmente ya existen varios productos que cumplen un primer borrador del estándar N con un máximo de 300 Mbps (80-100 estables).

La seguridad forma parte del protocolo desde el principio y fue mejorada en la revisión 802.11i. Otros estándares de esta familia (c–f, h–j, n) son mejoras de servicio y extensiones o correcciones a especificaciones anteriores. El primer estándar de esta familia que tuvo una amplia aceptación fue el 802.11b.

La mayoría de los productos que se comercializan siguen el estándar 802.11g con compatibilidad hacia el 802.11b.

Los estándares 802.11b y 802.11g utilizan bandas de 2,4 Ghz que no necesitan de permisos para su uso. El estándar 802.11a utiliza la banda de 5 GHz. El estándar 802.11n hará uso de ambas bandas, 2,4 GHz y 5 GHz. Las redes que trabajan bajo los estándares 802.11b y 802.11g pueden sufrir interferencias por parte de hornos microondas, teléfonos inalámbricos y otros equipos que utilicen la misma banda de 2,4 Ghz.

## **Arquitectura de control de acceso a redes de área local inalámbricas 802.15.1**

El nivel de radiofrecuencia (RF) está formado por el transceptor físico y sus componentes asociados. Utiliza la banda ISM de uso no regulado a 2,4 GHz, lo que facilita la consecución de calidad en la señal y la compatibilidad entre transceptores.

Por encima suyo se encuentra el nivel de banda base (baseband, BB), que controla las operaciones sobre bits y paquetes, realiza detección y corrección de errores, broadcast automático y cifrado como sus labores principales. También emite confirmaciones y peticiones de repetición de las transmisiones recibidas.

Bluetooth siempre considera que el canal físico no es confiable de forma conservadora. Para asegurar la corrección en las transmisiones varios niveles se hacen responsables de distintas comprobaciones y acciones. BB realiza corrección de errores hacia delante y comprueba la integridad de las cabeceras y CRC, cuando es posible; también puede aplicar métodos basados en TTL. Sigue una estructura clásica de comunicación basada en confirmaciones y peticiones de retransmisión.

BB no puede asegurar la corrección de transmisiones grandes por sí solo, por lo que L2CAP incorpora mecanismos adicionales que permiten lograr los niveles de fiabilidad de las redes cableadas típicas. Las transmisiones por broadcast no pueden identificar un camino de vuelta al origen, por lo que no se pueden realizar peticiones de retransmisión; en su lugar se repite la transmisión varias veces, aunque esto no es suficiente como para considerarlas fiables.

#### **4.4.2.3 Gestión específica de APs y red inalámbrica**

Es un dispositivo que interconecta dispositivos de comunicación inalámbrica para formar una red inalámbrica. Los puntos de acceso inalámbricos tienen direcciones IP asignadas, para poder ser configurados.

Son los encargados de crear la red, están siempre a la espera de nuevos clientes a los que dar servicios. El punto de acceso recibe la información, la almacena y la transmite entre la WLAN (Wireless LAN) y la LAN cableada.

Un único punto de acceso puede soportar un pequeño grupo de usuarios y puede funcionar en un rango de al menos treinta metros y hasta varios cientos. Este o su antena son normalmente colocados en alto pero podría colocarse en cualquier lugar en que se obtenga la cobertura de radio deseada. El usuario final accede a la red WLAN a través de adaptadores. Estos proporcionan una interfaz entre el sistema de operación de red del cliente (NOS: Network Operating System) y las ondas, mediante una antena inalambrica.

El D-Link DWL-2100AP es un Access Point Inalámbrico potenciado, perteneciente a la línea AirPlus XtremeG de D-Link, que responde al estándar 802.11g, operando con un de ancho de banda 108Mbps, y puede alcanzar un throughput quince veces superior que una red Wireless tradicional de 11Mbps.

El DWL-2100AP opera en forma transparente con cualquier producto D-Link Air, D-Link AirPlus, D-Link AirPlus G+ y D-Link Airpremier AG o con cualquier producto de otros vendedores, bajo el estándar 802.11b y por supuesto con el estándar 802.11g. En conjunto con las altas tasas de transferencia, un muy buen nivel de seguridad, hacen del DWL-2100AP una buena solución para la nueva tecnología, además de proteger las inversiones wireless ya hechas.

El Access Point AirPlus XtremeG DWL-2100AP incorpora mecanismos adicionales de seguridad, tales como Wi-Fi Protected Access (WPA) y 802.1x, que en conjunto con un servidor Radius proporcionan un mayor nivel de Seguridad.

 **Principales Características y Facilidades del D-Link DWL-2100AP** 

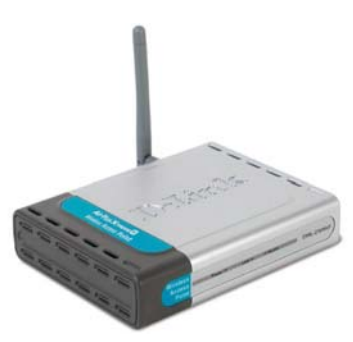

**Figura 4-6** AP DLink DWL-2100AP

- 1. Rendimiento 15 veces superior que el de un producto Wireless 11b,
- 2. Ancho de Banda de 108Mbps, en 2.4GHz
- 3. Compatible con productos que operen bajo el estándar 802.11b y 802.11g, y todos los productos wireless de D-Link,
- 4. Cuatro modos de operación. Access Point, Bridge PtP, Bridge PtMP y AP Cliente.
- 5. Seguridad Avanzada, WPA y 802.1x,
- 6. Antena desmontable con conector RSMA,
- 7. DHCP Server
- 8. Fácil Instalación, basada en interface web para su manejo y configuración.
- 9. Alto Rendimiento, y
- 10. Fácil integración en red.
- 11. Utiliza tecnología OFDM (Orthogonal Frequency Division Multiplexing).
- **Principales Características y Facilidades del Access Point D-link DB900 Bluetooth**

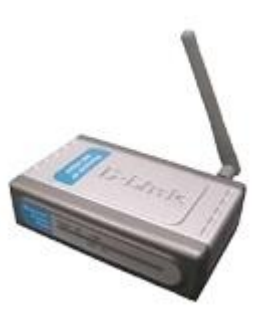

**Figura 4-7** AP DLink DB900 Bluetooth

- 1. Acorde con especificación Bluetooth v1.1 (perfil PAN)
- 2. Conexión Ethernet con asignación DHCP
- 3. Puerto LAN Ethernet 10/100BASE-TX con velocidades autosensibles 10/100 Mbps, conexión plug and play auto MDI/MDIX
- 4. Instalación plug and play, no requiere controlador
- 5. Indicadores LED de alimentación, conexión Bluetooth y estado de la conectividad de la LAN
- 6. Función de seguridad para el acceso de los usuarios mediante autorización/autentificación
- 7. Acceso simultáneo a internet/intranet de hasta 7 usuarios Bluetooth
- 8. Cobertura de funcionamiento de hasta 20 m (clase 2)
- 9. Perfecto funcionamiento con ordenadores de sobremesa o portátiles y con PDA

# **4.4.2.4 Sistema de autenticación de red**

Aunque la red en principio esta abierta a todo el mundo, es lógico pensar que vamos a tener que usar algún modo de clasificar a los usuarios de la red. No puede tener la misma categoría un administrador de la red que un cliente final.

Al fin y al cabo nosotros ponemos a disposición pública nuestros recursos y si no tenemos ningún control es posible que alguien abuse de forma anónima de ellos.

Las tecnologías de interconexión inalámbrica proporcionan comodidad y movilidad, pero también suponen riesgos relativos a la seguridad de la red. Por ejemplo, a menos que se implementen métodos de autenticación y autorización, cualquier persona que tenga un adaptador de red inalámbrico compatible puede tener acceso a la red. Sin cifrado, los datos se envían en texto simple, de forma que cualquier usuario que se encuentre a la distancia suficiente de un punto de acceso inalámbrico puede detectar y recibir todos los datos enviados y recibidos mediante dicho punto.

# **Comprobación y autenticación de identidades 802.11**

Para la comprobación y autenticación de identidades, IEEE 802.11 define los subtipos de autenticación de sistema abierto y de clave compartida:

- La autenticación de sistema abierto no autentica realmente; realiza únicamente la validación de las identidades mediante el intercambio de mensajes entre el interlocutor (el cliente inalámbrico) y el receptor (el punto de acceso inalámbrico).
- La autenticación de clave compartida sí realiza la autenticación al comprobar si el interlocutor conoce un secreto compartido. Según el estándar 802.11, se supone que el secreto compartido se envía al punto de acceso inalámbrico a través de un canal seguro independiente de 802.11.
- Para mejorar la seguridad y la conectividad, no utilice la autenticación de clave compartida. La autenticación de clave compartida es menos segura que la autenticación de

sistema abierto, ya que requiere el intercambio de una clave secreta que comparten todos los puntos de acceso inalámbrico y los clientes y, por tanto, es más vulnerable a los ataques de texto conocido. Además, si utiliza este tipo de autenticación para una red inalámbrica que tiene múltiples puntos de acceso inalámbrico, perderá la conectividad de red cuando se desplace de un punto de acceso inalámbrico a otro. En este caso, perderá la conectividad debido a que la clave de red ya no coincide con la clave compartida que utilizan todos los puntos de acceso inalámbrico. Para saber si la red inalámbrica a la que se va a conectar tiene múltiples puntos de acceso inalámbrico, utilice Monitor inalámbrico.

# **Autenticación 802.1X**

802.1X es un estándar IEEE para un acceso de red autenticado a redes Ethernet por cable y redes 802.11 inalámbricas. IEEE 802.1X proporciona la compatibilidad con la identificación de usuarios, la autenticación, la administración de claves dinámicas y la creación de cuentas de manera centralizada. El estándar 802.1X mejora la seguridad al permitir la autenticación mutua de equipos y redes, genera una clave por usuario o por sesión para cifrar los datos enviados mediante conexiones inalámbricas y permite el cambio dinámico de claves.

Para una mayor seguridad, en la familia Windows Server 2003 y en Windows XP Service Pack 1, la autenticación 802.1X sólo se encuentra disponible para las redes de punto de acceso (infraestructura) que requieren el uso de una clave de red (WEP).

Se recomienda utilizar la autenticación 802.1X siempre que se conecte a una red inalámbrica 802.11. Si se conecta a una red inalámbrica 802.11 y no habilita 802.1X, los datos que envíe serán más vulnerables a ataques, como el análisis de tráfico sin conexión, el volteo de bits y la inserción malintencionada de paquetes.

802.1X surge como un método de autenticación de "puertos" en redes LAN.

# **4.4.2.5 Múltiples escenarios de acceso y servicio**

El siguiente cuadro nos muestra los distintos escenarios de acceso a una red inalámbrica con autenticación 802.X habilitada y sus correspondientes tipos de cifrados, de acuerdo a los protocolos de autenticación disponibles en cada acuerdo.

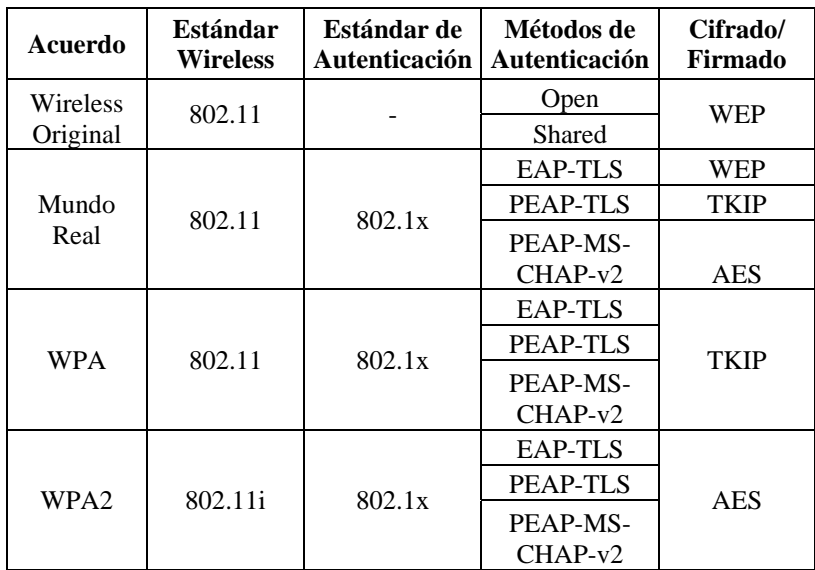

**Tabla III** Escenarios de acceso a redes inalámbricas

En el proyecto, al acceder se utiliza el cifrado WEP o WPA, a continuación detallados:

# **Cifrado WEP 802.11**

Para el cifrado, 802.11 define el algoritmo WEP. WEP proporciona confidencialidad de los datos al cifrar los datos que se envían entre clientes inalámbricos y puntos de acceso inalámbrico.

Para cifrar los datos enviados a través de redes inalámbricas, WEP utiliza el cifrado de secuencias RC4 con una clave de cifrado de 40 bits estándar o, en algunas implementaciones, una clave de cifrado de 104 bits. El cifrado de secuencias es un método para cifrar texto (para generar texto cifrado) con el que se aplican una clave y un algoritmo criptográficos a cada dígito binario de una secuencia de datos, bit a bit (Fig.4-9). El cifrado de secuencias RC4, diseñado por RSA Data Security Inc., puede aceptar claves de una longitud arbitraria. La integridad de los datos se proporciona mediante un valor de comprobación de integridad (ICV) en la parte cifrada de la trama inalámbrica. De la misma manera y en sentido contrario sucede con el descifrado WEP (Fig. 4-10)

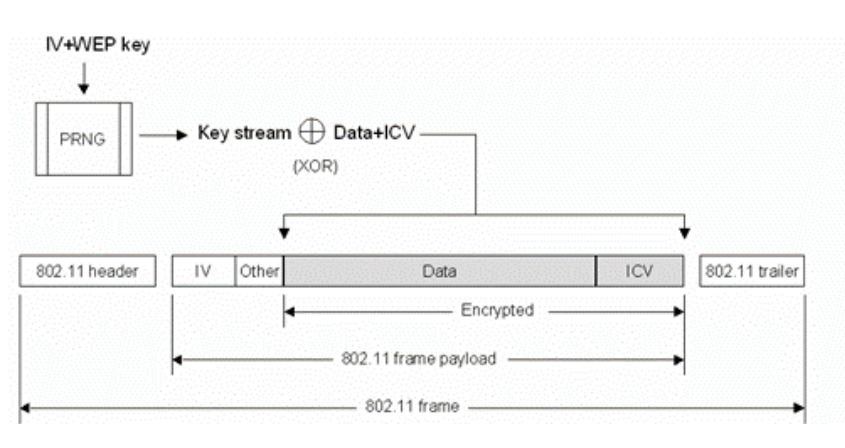

**Figura 4-8** Cifrado WEP

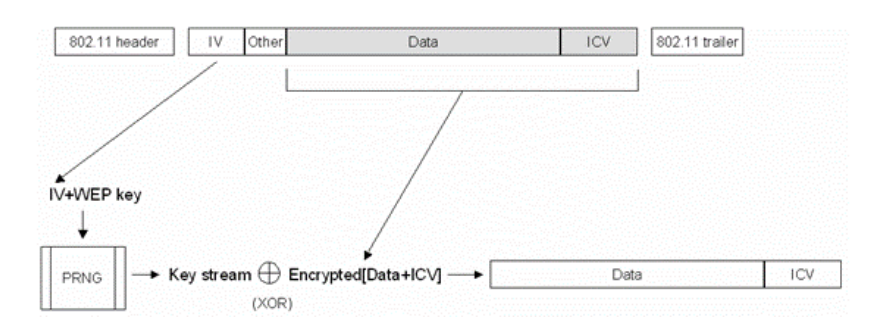

**Figura 4-9** Descifrado WEP

#### **WPA**

WPA (Acceso protegido Wi-Fi) es una nueva tecnología de seguridad de redes inalámbricas desarrollada por Wi-Fi Alliance. Acceso protegido Wi-Fi refuerza las limitaciones de cifrado existentes de WEP e introduce un método para generar y distribuir claves de cifrado automáticamente. La solución también introduce una comprobación de integridad sobre los datos para que un atacante no pueda modificar paquetes de información que se están comunicando. Para mejorar la autenticación de usuarios a nivel empresarial, Acceso protegido Wi-Fi autentica cada usuario de la red mientras que impide que se unan los usuarios de redes maliciosas. WPA presenta una respuesta práctica para tratar las limitaciones de WEP, basándose en las tecnologías disponibles y ofreciendo compatibilidad con versiones posteriores con 802.11i y compatibilidad con versiones anteriores con las soluciones 802.11 existentes.

Los elementos de seguridad de acceso considerados para el diseño del sistema SEDAC son:

- Autentificación y autorización de red
- Protección de datos
- Configuración del punto de acceso inalámbrico
- Administración de la seguridad

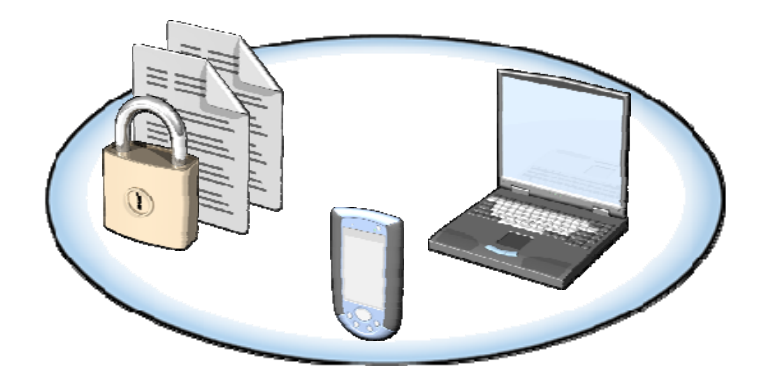

**Figura 4-10** Seguridad de acceso

**802.1X** *-* es un estándar que define un mecanismo de control de acceso con base en puertos de acceso de autentificación para una red, como una opción, para administrar las claves que se utilizan para proteger el tráfico

# **Roles de los "Puertos" en una Autenticación 802.1x**

- Los puertos **Controlados** evitan el acceso del cliente a la LAN hasta que no se han autenticado correctamente
- Los puertos no controlados permiten al cliente contactar directamente con el servidor de autenticación

# **4.5 Diseño y Configuración del Esquema de Seguridad de Red Inalámbrica SEDAC.**

La planificación de la seguridad en el diseño de la red es de suma importancia pues de esto depende el buen desempeño de la red y nos evita trabajo posterior y pérdida de datos y posibles daños a la red.

El nivel de seguridad de nuestra red dependerá de su tamaño e importancia de la información.

En este momento se definen las políticas referentes a los usuarios y contraseñas, los métodos de acceso al servidor y aplicaciones. Se definen la complejidad que debe reunir las contraseñas y su validación dentro de la red, el tiempo de trabajo de las estaciones de trabajo, áreas de acceso por cada usuario, etc.

# **4.5.1 Políticas de seguridad del sistema**

El desarrollo de políticas es esencial para reducir de una manera económica el riesgo a la información debido al uso de las redes inalámbricas wifi.

A continuación se detallan, brevemente, algunas políticas relevantes que hemos establecido:

# **Políticas de Seguridad y Gestión en Red Inalámbrica SEDAC.**

- Verificar que los usuarios están debidamente entrenados en el uso de la tecnología WIFI y conocen los riesgos asociados con su utilización
- Cambiar el SSID por defecto
- Desactivar el broadcast del SSID
- Verificar que el SSID no contenga datos de la organización
- Política de instalación de parches en Access Point y clientes WIFI
- Auditar periódicamente que los Puntos de Acceso no hayan sido reseteados
- Política de contraseñas para Access Points y clientes
- Política de configuración de los Access Point
- Cómo configurar los suplicantes y proteger la configuración con contraseña.
- Auditorias periódicas de la red inalámbrica wifi

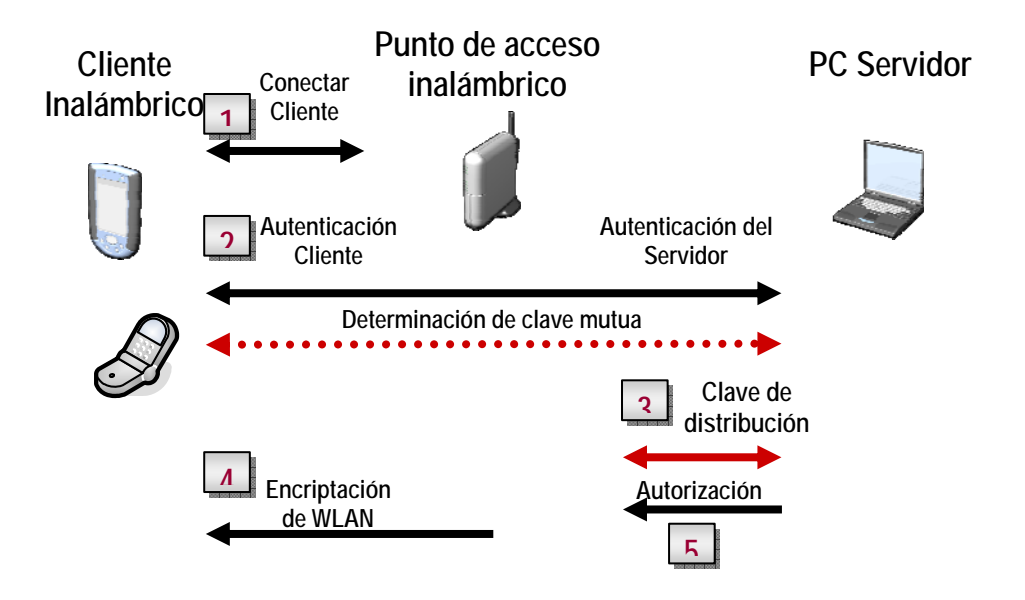

**Figura 4-11** Diagrama de autenticación inalámbrica

# **4.5.2 Autenticación**

Para proteger de manera efectiva nuestra red inalámbrica, consideramos:

- La autentificación de la persona o del dispositivo que está conectando la red inalámbrica
- Autorización de la persona o del dispositivo para utilizar WLAN
- Protección de datos transmitidos sobre la WLAN

# **4.5.2.1 Usuarios**

## **Usuarios Bluetooth**

El Estándar Bluetooth, es una tecnología inalámbrica de bajo costo, que opera en la banda no licenciada de 2.4Ghz de frecuencia (la misma que utiliza la tecnología 802.11). Básicamente posee cuatro canales: tres canales sincrónicos de voz (64 Kbps por canal) y un canal de datos asincrónico. La velocidad de transmisión de los canales sincrónicos es de 723,2 Kbps mientras que la del canal asincrónico es de 433,9 Kbps.

Uno de los hechos que hace que esta tecnología sea de bajo costo, es la reducida potencia que requiere para funcionar: tan sólo 0,1 Watts, situación que disminuye considerablemente el consumo de los equipos, y que sin duda permitió incorporarla a los teléfonos celulares y a las PDA sin que afecte en exceso el consumo de sus baterías.

El Bluetooth permite la comunicación inalámbrica entre diferentes dispositivos que posean la misma tecnología. Sin embargo, en la frecuencia que opera (en la banda no licenciada) debió enfrentarse al temor elemental de cualquier comunicación inalámbrica, la interferencia, y a fin de superarla se implementaron las siguientes características:

- Frequency Hoping: Patrón de saltos predefinido.
- Saltos de 1Mhz sobre 79 frecuencias diferentes entre 2.402 GHz y 2.480 GHz.
- Saltos entre frecuencias más rápidos que en otras tecnologías inalámbricas (1600 Saltos por segundo).

# **Seguridad**

Los dispositivos con Bluetooth tienen básicamente dos estados o modos posibles:

- Modo Descubrimiento
- Modo No Descubrimiento

Cabe mencionar que si algún dispositivo se encuentra en modo No Descubrimiento, igualmente puede ser mapeado siempre y cuando el atacante conozca la Mac Address.

Los modelos de Seguridad de los dispositivos Bluetooth se clasifican en tres modos primarios:

**Modo 1:** Sin seguridad (Modo Default). Esencialmente, los mecanismos de autenticación y cifrado están deshabilidatos.

**Modo 2:** Aplicación/ Nivel Servicio. Ocurre en la capa L2CAP, nivel de servicios. Primero se establece un canal entre el nivel LM y el de L2CAP y recién entonces se inicializan los parámetros de seguridad. Como característica, el acceso a servicios y dispositivos es controlado por un Gestor de Seguridad, por lo tanto, variando las políticas de seguridad y los niveles de confianza, se pueden gestionar los accesos de aplicaciones con diferentes requerimientos de seguridad que operen en paralelo. Otra característica importante de este modo es que no hay ninguna codificación adicional de PIN o claves.

**Modo 3:** Autenticación vía PIN/ Seguridad a nivel MAC/ Encripción. Ocurre a nivel de Link y todas las rutinas se corren internamente en el chip BlueTooth, por lo que nada se transmite en texto plano. A diferencia del Modo 2, los procedimientos de seguridad se inician antes de establecer algún canal y el cifrado se basa en la autenticación PIN y seguridad MAC. Básicamente, comparte una clave de enlace (clave de link) secreta entre dos dispositivos. Para generar esta clave, se usa un procedimiento de "paring" cuando los dos dispositivos se comunican por primera vez.

#### **4.5.2.2 Dispositivos de red**

El AP puede conectarse de una manera segura a los clientes en la red usando WPA (Wi-Fi Protected Access) de esta manera se puede alcanzar un nivel mucho mas alto de seguridad en los datos y comunicación . DWL-2100AP también soporta AES para maximizar la seguridad en la red con la encriptación de los datos.

#### **4.5.3 Encriptación**

Los estándares de encriptación de datos inalámbricos que se utilizan en la actualidad incluyen lo siguiente:

- Privacidad equivalente alámbrica (WEP)
- WEP dinámica, combinada con autentificación 802.1X, ofrece encriptación e integración de datos adecuados
- Compatible con la mayoría de los dispositivos de hardware y software.
- Acceso protegido de Wi-Fi (WPA/WPA2)
- Cambia la clave de encriptación con cada marco
- Utiliza un vector de inicio mayor
- Agrega un valor de verificación de integridad de mensaje firmado
- Incorpora un contador de marco
- WPA2 proporciona encriptación de datos por medio de AES. WPA utiliza el Protocolo de integridad de clave temporal (TKIP)

# **4.6 Configuración de Red**

#### **4.6.1 Servidor**

SQL Server 2000 es un potente motor de bases de datos de alto rendimiento capaz de soportar millones de registros por tabla con un interfaz intuitivo y con herramientas de desarrollo integradas como Visual Studio 6.0 o .NET, además incorpora un modelo de objetos totalmente programable (SQL-DMO) con el que podemos desarrollar cualquier aplicación que manipule componentes de SQL Server, es decir, hacer aplicación para crear bases de datos, tablas, DTS, backups, etc., todo lo que se puede hacer desde el administrador del SQL Server y podemos hacerlo no solo en Visual C++ sino también en Visual Basic, ASP y por supuesto en .NET.

Pero que sea muy intuitivo en su administración o instalación no significa que sea fácil, una mala instalación, una base de datos mal creada o diseñada o una mala administración nos puede hacer la vida imposible y nuestras aplicaciones pueden tener un rendimiento malo, debemos tener cuidado y aprender a usarlo correctamente, como también es importante el hardware, lejos de los 64 MB mínimos que requiere el sistema es recomendable que tenga 256 o 512 para su buen funcionamiento y una cantidad suficiente de espacio en disco para que pueda trabajar con las bases de datos.

**Instalación del SQL Server** 

Se dispone de un asistente para realizar la instalación proporcionando los datos que se nos pedirá a lo largo del proceso. Hay que tener en cuenta durante la instalación las opciones que vamos a instalar de SQL Server, la forma de autentificación y el Nivel de intercalación, opción que solo esta disponible durante la instalación si seleccionamos una instalación personalizada.

**El Nivel de Intercalación** o Collation Settings, es la forma que SQL Server tratará los caracteres de un idioma, el orden para utilizar los tipos de datos y la página de códigos. A diferencia de SQL Server 7.0 donde esta opción solo estaba disponible durante la instalación y una vez instalado ya no se podía modificar. SQL Server 2000 trata la intercalación de forma distinta permitiendo definirla a nivel de base de datos, de tabla y de columna, lo que quiere decir que podremos tener bases de datos con distinto nivel de intercalación.

Con niveles de intercalaciones iguales en distintos servidores de bases de datos podremos disponer de un SQL Server compatible con otros SQL Server que se instalaron de una determinada forma.

Si por alguna razón la instalación no es la misma que tienes en otros servidores y lo instalas con un juego de caracteres diferente existe una solución para estos casos que permite hacer un "rebuild" a la base de datos Master del SQL Server y cambiar la instalación, pero este proceso se tiene que hacer con el SQL Server recién instalado porque de lo

contrario perderás las referencias a las bases de datos que tengas y no las reconocerá.

Para instalar el SQL Server 2000 hay que seguir los siguientes pasos. Después de ejecutarse el fichero autorun.exe seleccionaremos de dos ventanas previas a la instalación: Componentes de SQL Server 2000 -> Instalar Servidor de bases de datos.

SQL Server 2000 puede instalarse de dos formas diferentes o mejor dicho pueden instalarse varias instancias en una misma maquina, esto es muy útil si por ejemplo tenemos un SQL Server 7.0 y queremos instalar el 2000, podemos hacerlo y además podemos tenerlos ejecutándose en la misma maquina los dos al mismo tiempo.

Paso 1: Pide el nombre del equipo y la forma de instalación, si es local o remota, si es remota deberemos informar desde que equipo lo vamos a instalar.

**Paso 2:** Seleccionar una opción de instalación, instalar una nueva instancia del SQL Server, instalar las partes clientes u opciones avanzadas donde podremos crear instalaciones desatendidas o reconstruir el registro del SQL Server si estuviera dañado. La opción central solo estará activa si ya tenemos un SQL Server instalado y queremos modificar su instalación.

Paso 3: Herramientas que instalaremos, es decir, si instalamos solo las herramientas de cliente para tener acceso a un servidor remoto , herramientas de cliente y servidor como gestor de bases de datos o solo conectividad que instala únicamente el MDAC.

**Paso 4:** Nombre de la instancia que vamos a crear, si es nueva instancia (no hay ningún SQL Server instalado) por defecto coge el nombre de la máquina aunque podemos cambiarlo, si es una segunda instalación debemos darle un nuevo nombre.

**Paso 5:** Tipo de instalación, es recomendable una instalación personalizada por lo comentado anteriormente es importante escoger el juego de caracteres para no tener problemas en futuras instalaciones y no tener que ir tocando el nivel de intercalación en cada base de datos que creemos, y elegir la ruta de los datos a una unidad con suficiente espacio en disco.

**Paso 6:** Selección de componentes a instalar, entre ellos ejemplos y ayudas..

**Paso 7:** Usuario que ejecutará los servicios del SQL Server y de SQL Agent, por defecto lo ejecuta el usuario administrador.

**Paso 8:** Modo de autentificación a SQL Server, se puede elegir entre autentificación Windows (la autentificación se realiza por medio de usuarios pertenecientes al dominio) o modo mixto que la autentificación se realiza por medio de usuarios dados de alta en el SQL Server, si se elige esta segunda opción, no es recomendable dejar el password en blanco.

Paso 9: Configuración regional, en esta opción es donde vamos a elegir la forma que nuestro SQL Server trabajara con los datos, es decir, elegiremos el nivel de intercalación. Es recomendable no dejarlo por defecto y seleccionar un nivel de intercalación apropiado a nuestro lenguaje.

Por último nos pedirá el puerto y las bibliotecas de red que utilizará, este paso lo podemos dejar por defecto.

A partir de este punto SQL Server instalará las opciones seleccionadas y cuando finalice la instalación tendremos un SQL Server listo para trabajar.

Una vez instalado el SQL Server 2000 nos instala unos servicios, bases de datos por defecto y utilidades que vamos a describir a continuación.

#### **Herramientas del SQL Server**

Después de la instalación tenemos varias herramientas de administración y utilidades, entre ellas la más importante es el "Administrador corporativo" desde el cual podremos realizar todas las operaciones que deseemos o necesitemos sobre el SQL Server. A parte del administrador hay instaladas las siguientes herramientas:

- Libros en pantalla (la ayuda del SQL Sever 2000)
- Administrador corporativo (Enterprise Manager).
- Administrador de servicios (Service Manager).
- Analizador de consultas (Query Analyzer).
- Analizador (Profiler).
- Configurar la compatibilidad con SQL XML en IIS.
- Herramientas de red de cliente (Client Network Utility).
- Herramientas de red de servidor (Server Network Utility).
- Importar y exportar datos.

#### **Aplicación Server J2ME**

Para poder compilar aplicaciones J2ME, y ejecutar las distintas herramientas disponibles, necesitaremos tener instalado el kit de desarrollo (SDK) de Java 2.

Instalamos el Java 2 SDK 1.4.2 para Windows en la PC servidor, en la cual hemos instalado previamente la base de datos SQL Server 2000.

# **Kits de desarrollo**

Tenemos disponibles varios kits de desarrollo para tecnologías J2ME tales como:

# **Sun Wireless Toolkit**

Sun proporciona el Wireless Toolkit (WTK) con el que podremos desarrollar aplicaciones MIDP utilizando la API estándar. Incluye varios emuladores de teléfonos genéricos que pueden ser personalizados por el usuario. Tenemos disponibles dos versiones de este kit de Sun, WTK 1.0.4 nos servirá para desarrollar aplicaciones para móviles MIDP 1.0, y WTK 2.0 nos servirá para aplicaciones MIDP 2.0. Estos kits están disponibles tanto para Windows como para Linux. Se proporciona además un manual de usuario para trabajar con el kit, y una guía para la personalización de los emuladores.

#### **Nokia**

Nokia también proporciona su propio kit de desarrollo con emuladores que imitan distintos modelos de teléfonos de dicha marca. Este kit de desarrollo cuenta con utilidades propias para los teléfonos Nokia, que nos permitirán por ejemplo copiar las aplicaciones desarrolladas directamente al teléfono móvil o conversores de formatos de ficheros de música.

El kit de desarrollo incluye dos emuladores, para teléfonos de la serie 40 (7210) y de la serie 60. Además, podremos incorporar otros emuladores de Nokia, tanto a este kit de desarrollo como al kit de desarrollo de Sun. El kit se encuentra disponible tanto en Windows como en Linux, pero la mayoría de emuladores son únicamente para Windows.

Puede integrarse en los entornos de desarrollo Sun One Studio y Borland JBuilder. Las librerías que incluye son, a parte de la API estándar de MIDP, las APIs adicionales de los teléfonos de Nokia, como por ejemplo la Nokia UI API.

Para poder instalar el kit deberemos obtener un número de serie. Podemos obtener este número de forma gratuita, simplemente registrándonos en el Forum Nokia. Seguir las instrucciones del programa de instalación.

#### **Entornos de desarrollo integrados**

#### **NetBeans**

NetBeans es un entorno de libre distribución basado similar a Forte for Java. Este entorno incorpora bastantes funcionalidades para el desarrollo de aplicaciones J2SE y J2EE, permitiendo manejar conexiones a bases de datos y servidores Web para trabajar con aplicaciones Web. Incorpora un editor visual de la interfaz gráfica AWT/Swing, para el desarrollo de aplicaciones con J2SE.

Contamos con plugins para el desarrollo de aplicaciones J2ME. Con ellos podemos compilar aplicaciones y ejecutarlas desde el entorno. Nos ofrece asistentes para la creación de los MIDlets y suites. Además nos permitirá depurar estas aplicaciones desde el entorno.

Este entorno funciona de forma bastante correcta con aplicaciones J2ME, ya que se comporta de la misma forma que cuando trabajamos con WTK. Se integra correctamente con todos los emuladores instalados en WTK, y utiliza para compilar la aplicación las librerías del emulador que tengamos seleccionado, así que podremos utilizar de forma sencilla librerías adicionales como MMAPI o Nokia UI.

Tenemos un plugin para el desarrollo de aplicaciones J2ME, que nos proporcionará los asistentes necesarios para crear este tipo de aplicaciones. Además encontramos plugins que nos instalarán un WTK integrado en NetBeans, por lo que no necesitaremos instalarlo de forma externa. Podemos además incorporar plugins con ofuscadores para poder utilizarlos en la compilación.

#### **Aplicación SEDAC**

1. El profesor accede a la aplicación servidor J2ME previamente instalada en su laptop o PC.

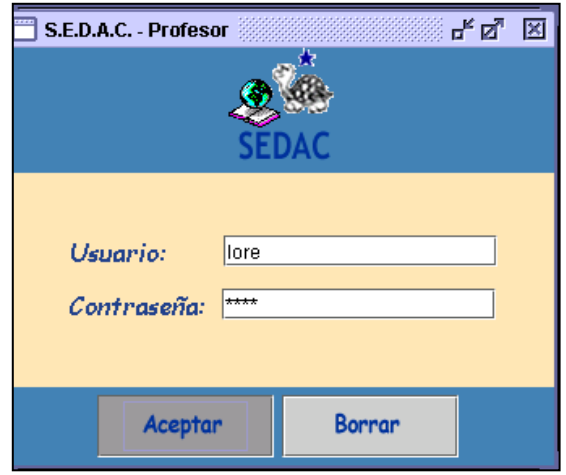

**Figura 4-12** Login de SEDAC Servidor

- 2. Ingresa su user y password
- 3. Entra a ambiente principal donde podrá visualizar los estudiantes que en ese momento se encuentren logoneados y empezar con el proceso de evaluación.

Para cada clase el profesor ingresará el tema a ser evaluado y podrá ir ingresando pregunta a pregunta y ser recibidas en tiempo real en cada dispositivo móvil que disponga el alumno desde su aplicación cliente.

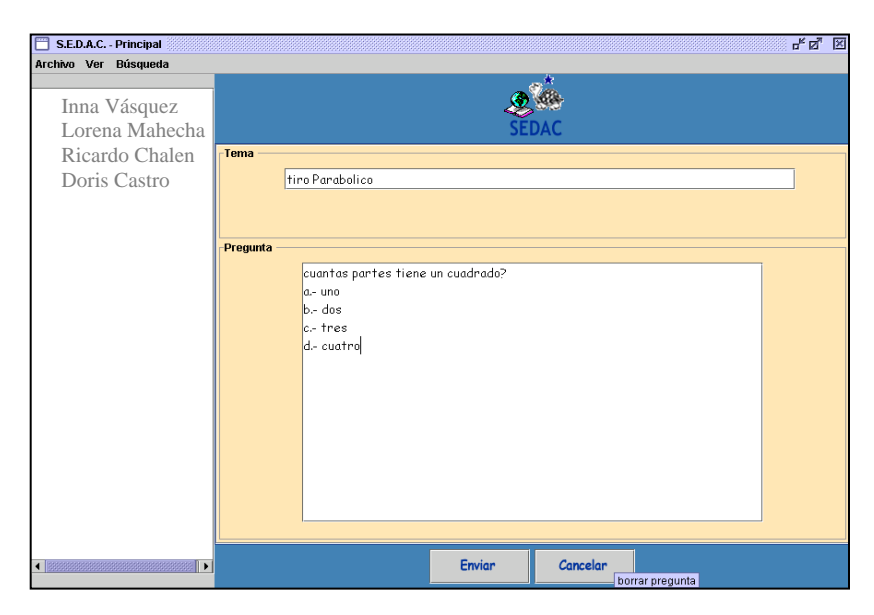

**Figura 4-13** Ambiente SEDAC Servidor

Como podemos apreciar en el proyecto SEDAC ya esta la funcionalidad de la comunicación entre alumno-profesor, en la cual el Access point está configurado para transmitir a la PALM la pregunta que es enviada por el profesor desde su PC o laptop.

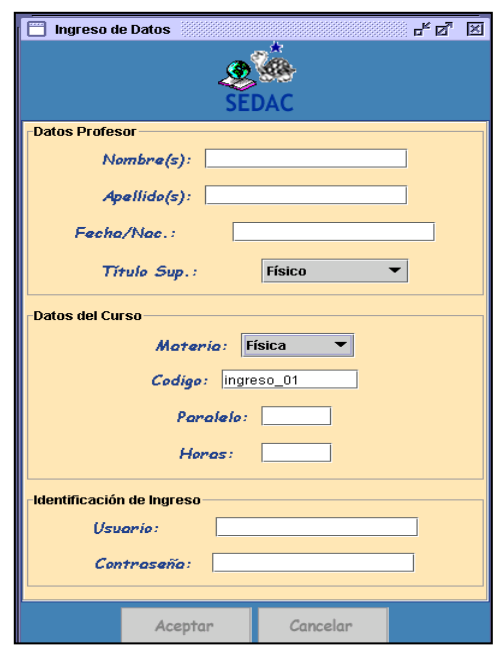

**Figura 4-14** Pantalla de ingreso de datos para autenticación

La pregunta es mostrada en la Palm y es contestada por el alumno. Otro elemento importante en el sistema es la creación de la Base de Datos en la cual va estar guardado todas las preguntas y repuestas enviado por el alumno o profesor. Como también los ingreso de Datos del Profesor y el paralelo que dicta cada uno de los profesores con sus respectivas materias.

# **4.6.2 Clientes**

La telefonía móvil está experimentando una evolución donde el inicial dispositivo de comunicación por voz aporta nuevas posibilidades convirtiéndose en todo un dispositivo móvil programable capaz de transmitir y recibir datos.

Previa a la descarga e instalación de cualquier aplicación en un dispositivo móvil es importante conocer las características y componentes del modelo, de forma que puedas saber de forma rápida que archivos son compatibles con el mismo y cuales no.

#### **Configuración en celulares**

Para poder instalar el software cliente SEDAC en celulares Motorola V3 como una aplicación J2ME fue necesario el desbloqueo del cable de transmisión que traen los celulares Motorota con tecnologías Bluetooth por medio de los programas:

- **P2K Drivers**
- Motorola Mobile PhoneTools
- Phone Support Tools (PST)
- MIDway

#### **Aplicación Cliente J2ME**

Al igual que el resto de plataformas, el modo de instalación es realmente sencillo ya que únicamente descargamos el Midlet o programa deseado en la PC, descomprimimos el archivo ZIP y copiamos ambos archivos (JAR y JAD) en nuestro dispositivo móvil mediante las herramientas de sincronización de datos incluidas tanto en la PALM TX como en el celular motorola V3 y los cable de conexión móvil / PC.

Para poder instalar la aplicación en la PALM, fue necesario obtener una imagen de la ROM.

Básicamente el desarrollo de esta aplicación comprende en:

- Escribir el programa
- Compilarlo
- Ejecutarlo en la palm luego de guardar en ella el archivo .jar

#### **Entorno de ejecución del administrador de aplicaciones**

El AMS (Application2 Manager Software) es el software sobre un dispositivo móvil el cual es responsable de instalar, correr y remover MIDlets. Este software es dependiente del dispositivo.

Cuando el administrador de aplicaciones inicia un MIDlet, este hará disponible a la aplicación lo siguiente:

- Acceder a la CLDC y a la JVM: Los MIDlets pueden hacer uso de cualquier clase definida dentro de CLDC.
- Acceder a las clases definidas del MDP, estas librerías definen e implementan la interfaz de usuario, almacén persistente, soporte a red utilizando http, timers y manejo de la interacción del usuario con el dispositivo.
- Acceder al archivo JAR, si el MIDlet fue entregado usando un archivo JAR, cualquier clase u otros recursos dentro del archivo deben estar disponibles al MIDlet.
- Acceder al Archivo Descriptor de la Aplicación (JAD), un MIDlet puede acceder a su archivo JAD si este se encuentra disponible.

#### **4.6.3 Dispositivos de comunicación**

**Parámetros de configuración de puntos de acceso inalámbrico** 

Se configuraron las programaciones de red básica tales como:

- Configuración IP del punto de acceso
- Nombre amigable del punto de acceso
- Nombre de la red inalámbrica (SSID)

Las configuraciones típicas para un punto de acceso inalámbrico incluyen:

- Parámetros de autentificación
- Parámetros de encriptación
- Autentificación de RADIUS
- Contabilidad de RADIUS

# **Modos de funcionamiento del AP**

- **Modo "AD-HOC":** los clientes se comunican directamente entre ellos. Solamente los clientes dentro de un rango de transmisión definido pueden comunicarse entre ellos.
- **Modo "INFRASTUCTURE":** Modo configurado para la red SEDAC, cada cliente envía todas sus comunicaciones a una estación central o punto de acceso (Access Point – AP). Este AP actúa como un bridge ethernet y reenvía las comunicaciones a la red apropiada, ya sea una red cableada u otra red inalámbrica.

#### **Parámetros de configuración de los dispositivos de Comunicación**

Hemos configurado una red constituida por Servidor SEDAC que proporciona la información a ser enviada a clientes por medio de un Dlink DWL-2100AP Access point 108 Mbps, el cual transmite la información evaluativa a los Clientes SEDAC (Palms TX y Celulares con tecnología Bluetooth o WiFi).

Nuestro AP consta de 5 modos diferentes de Operación según los requerimientos: Access Point, AP-to-multipoint bridge with AP function, APto-Multipoint Bridging without AP function, Repetidor, o Wireless Client.

Podemos aprovechar mejores características en velocidad de transmisión usando el estándar 802.11g para proveer una taza de transmisión de datos inalámbrica por arriba de los 54Mbps (108Mbps in Super G mode), la cual es compatible con el estándar 802.11b que provee transmisión de datos a 11 Mbps, esto significa que podemos migrar estándar 802.11g sin sacrificar la conectividad.

#### **Configuración del D-link DWL-2100AP**

Este dispositivo tiene múltiples modalidades de configuración, para la red SEDAC fue configurado con la modalidad de punto de acceso inalámbrico.

**Modo Access Point** 

Nuestro AP en la red SEDAC fue configurado bajo estos parámetros.

- 1. Conectar el cable Ethernet en el Access Point y el otro extremo a un punto de red.
- 2. Con un computador que esté conectado a la misma red local ejecutar Internet Explorer o su navegador favorito y en la barra de direcciones digitar la Dirección IP 192.168.0.50.

Considerar que el Access Point (AP) tiene una dirección IP por defecto, 192.168.0.50, por lo tanto si su red usa una dirección IP distinta debe configurar un computador con la dirección IP que esté dentro del rango de la dirección IP del AP, por ejemplo, 192.168.0.55.

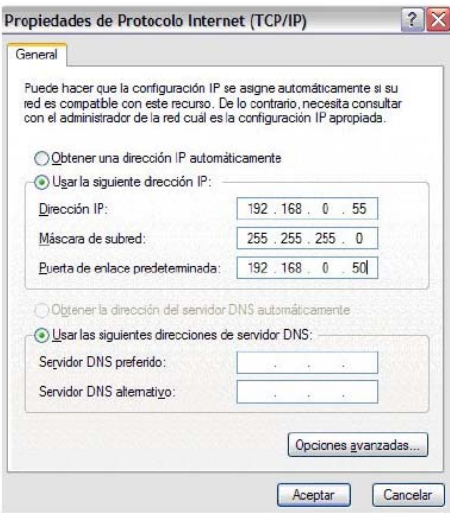

**Figura 4-15** Configuración dirección IP en tarjeta de red

Después de digitar la dirección IP en su navegador deberá ingresar el usuario admin y dejar en blanco el campo de contraseña.

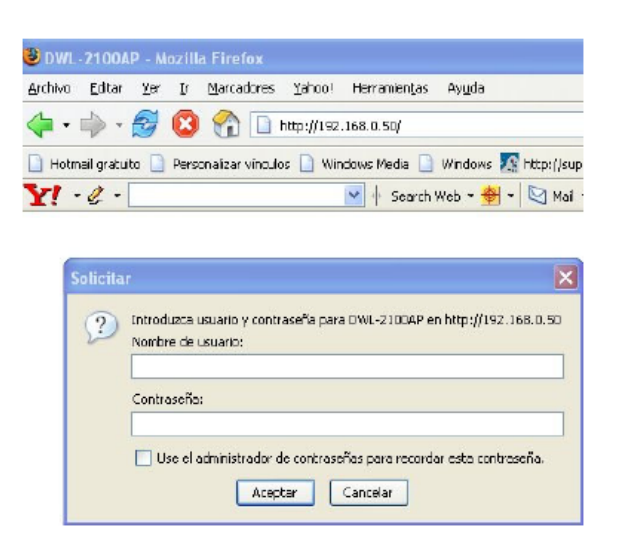

**Figura 4-16** Pantalla de ingreso para configuración de AP

Luego ingresar al menú de configuración, puede, si lo requiere, cambiar la dirección IP por una dirección que esté dentro del segmento de su red local. El cambio de Dirección se realiza en la **opción LAN**.

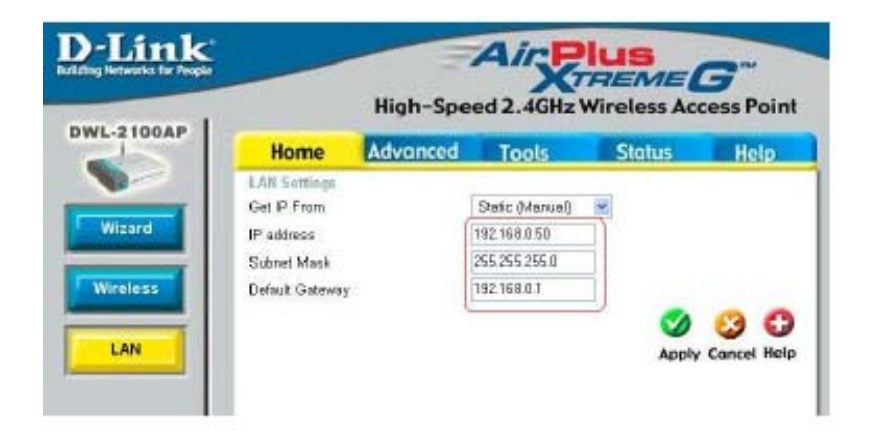

**Figura 4-17** Pantalla de configuración de Red Lan

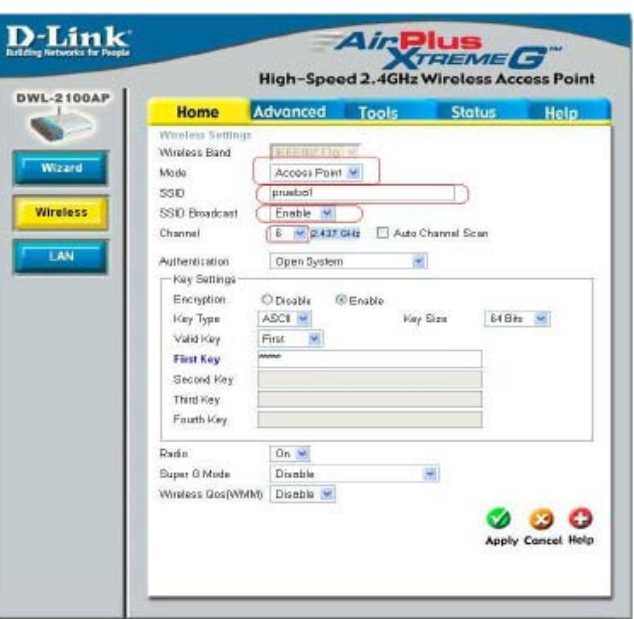

En la **opción wireless** podemos configurar las siguientes opciones:

**Figura 4-18** Pantalla de configuración de Autenticación de Red

**MODE:** Seleccionar Access Point

**SSID:** Nombre de la red que estará en el aire, en el ejemplo se colocó prueba1

**SSID:** Broadcast: Con esta opción configurada en Enable es posible detectar el nombre de la red configurada en SSID.

**Channel:** Seleccionar un canal que no esté utilizado por otro AP, en el ejemplo el 6.

# **Configuración de Seguridad**

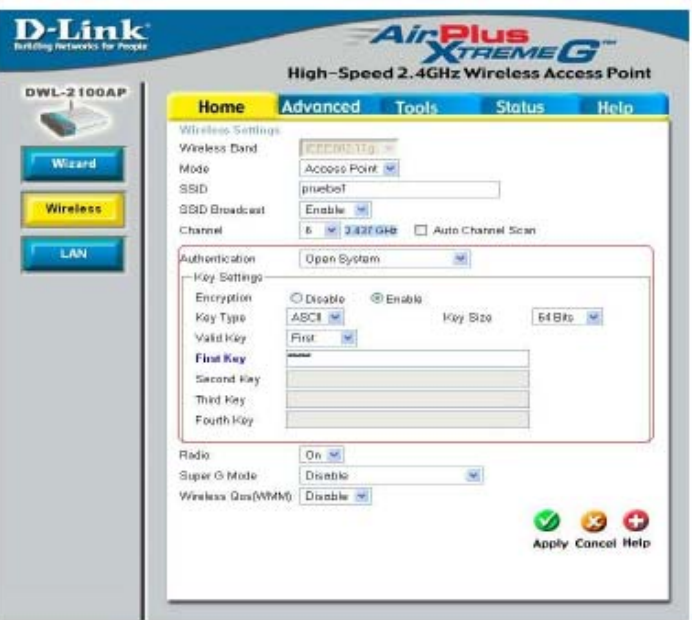

Para configurar la clave de seguridad, aplicamos autentificación WEP.

**Figura 4-19** Pantalla de configuración de seguridad

Seleccionamos:

Authentication: Open System

Encryption: Enable

Key Type: ASCII

Key size: 64 Bits

Valid Key: First

First Key: Digite una clave de 5 caracteres y luego presione Apply.

Con estas configuraciones su AP está configurado y listo para "iluminar" la zona requerida.

# **CAPITULO 5**

# **APLICACIÓN DEL SISTEMA EN AREAS ACADEMICA, TECNOLOGICA Y COMERCIAL**

Con la llegada de los dispositivos móviles, se ha desarrollado un fenómeno que es muy interesante de analizar, puesto que este involucra sobretodo cuestiones económicas y técnicas, pero tambien aquellas de ámbito académico en el cual los avances tecnológicos juegan un papel muy importante.

Esto es muy importante, porque es lógico deducir que tarde o temprano habrá una convergencia entre el desarrollo tecnológico y las diferentes áreas de aplicación. En el presente capítulo se presenta un breve análisis del Sistema de Evaluación Dinámica y Aprendizaje Conceptual, SEDAC, y sus diferentes áreas de aplicación como son la Académica, Tecnológica y Comercial.
#### **5.1 Área Académica**

El sistema SEDAC fue creado específicamente para ser utilizado como una mejora del sistema convencional de educación que venia sufriendo ya muchas falencias.

Se consideró a los dispositivos móviles inalámbricos para su utilización en el sistema SEDAC debido a que se caracterizan por su alta capacidad de personalización y por la alta capacidad de conectividad. Estos dos aspectos posibilitan su uso como herramientas didácticas que complementan las tecnologías ya existentes en el ámbito de la enseñanza y pueden extender el proceso de aprendizaje más allá de las aulas físicas, incluso aunque no se disponga de acceso a un ordenador o a Internet, y debido a la tremenda popularidad de los dispositivos móviles en la actualidad nos llevó a considerar atractivo la utilización de este tipo de tecnologías en el ámbito educativo.

#### **5.1.1 Aplicaciones**

En la actualidad son muchas las aplicaciones que se desarrollan para dispositivos móviles. El proyecto de Aplicaciones educativas en dispositivos móviles, se crea a partir de la necesidad de empezar a proporcionar sistemas que permitieran el aprovechamiento de las tecnologías que ya comenzaban a difundirse en la diversas áreas educativas, comenzando por los campus universitarios.

Como resultado de este proyecto y después de años de investigación, se han desarrollado diferentes sistemas que han permitido incursionar en la programación para PDA's y la adquisición de datos en diferentes dispositivos para la enseñanza de ciencias.

A continuación se presentan algunas aplicaciones utilizadas en el ámbito académico.

#### **Aplicaciones generales**

Son aplicaciones sencillas que permitieron incursionar en la manipulación gráfica, dinámica y en el procesamiento de datos en PDA.

- Graficación de una recta
- Suma de vectores

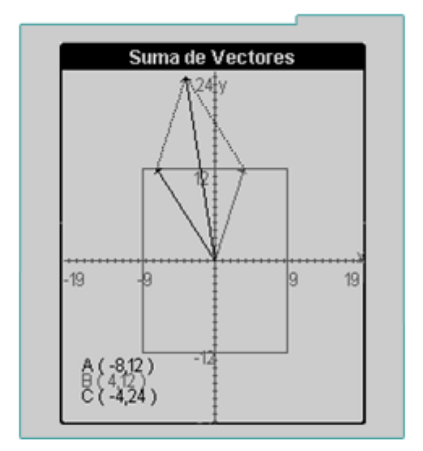

**Figura 5-1** Aplicación Académica-Matemática

#### **Sistemas de Adquisición y manipulación de Datos (SAD)**

Estos proyectos están avocados a la lectura y manejo de datos a partir de hardware conectado al dispositivo de que se trate, se han manejado en modalidad para PDA, Internet y Computadora personal. Estas aplicaciones tienen su antecedente en el trabajo realizado en el departamento con sensores e interfaces aplicado en la enseñanza dentro de los laboratorios del bachillerato de la UNAM, desde la década de los noventas.

- Sistema de Adquisición y manipulación de Datos para PDA
- Sistema de Adquisición y manipulación de Datos en línea
- Sistema de Adquisición y manipulación de Datos para Computadora Personal

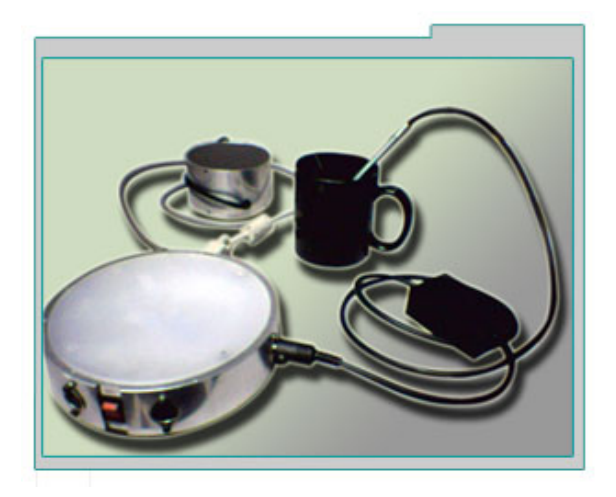

**Figura 5-2** Aplicación Académica-Digital

Las aplicaciones educativas incluidas con el entorno también experimentan un salto adelante**,** que podemos ver por ejemplo en Kalzium, un programa que nos permite conocer detalles sobre los elementos de la tabla periódica y que a partir de ahora incluirá un visualizador de moléculas en 3D.

**Los juegos incluidos también mejoran sus características**, con soporte para 200012gráficos escalables basados en vectores, juegos en red, y mejora de la inteligencia artificial para los contrincantes no humanos.

**Los efectos 3D avanzados están presentes**, aunque desactivados por defecto, por lo que tendrá que ser el mismo usuario el que los active antes de utilizarlos por primera vez

#### **5.1.2 Ventajas y Desventajas**

Las ventajas de este sistema con dispositivos móviles se pueden enmarcar dentro de un ámbito general y de un ámbito específico dependiendo del área académica sobre el cuál se aplique. A continuación se enumeran algunas de ellas dependiendo del ámbito:

#### **Ventajas y desventajas en el ámbito General**

- 1. Incremento de la eficiencia en los procesos evaluativos, al ser sistemas de evaluación directa y de tiempo real, con las notificaciones y acceso de datos a través de terminal móvil.
- 2. Fácil uso con un interfaz intuitivo.
- 3. Gran capacidad de almacenamiento.
- 4. Costes de instalación bajo.
- 5. Buena aceptación por los usuarios.
- 6. Seguridad en la protección de datos.
- 7. Identificación del usuario.
- 8. Transmisión de información en pocos segundos, etc.

#### **Ventajas en diferentes áreas:**

**Profesionales de la Salud**

En sistemas similares que se han desarrollado enfocados al área de la salud, se han observado las siguientes ventajas:

- 1. Disponibilidad y obtención de información en pocos segundos en cualquier lugar y momento, tanto de pacientes como de datos administrativos.
- 2. Incremento de la captura de datos de manera fácil y exacta.
- 3. Ahorro de tiempo significativo a través de la eliminación de la recogida manual de datos.
- 4. Mejora la movilidad de los médicos sin comprometer la accesibilidad a los datos.
- 5. Facilita la toma de decisiones a tiempo y de manera más exacta en el punto de cuidado del paciente (gran capacidad de almacenamiento de datos e información).
- 6. Facilita las referencias con otras aplicaciones: bases de datos de fármacos, etc.

#### **Laboratorios Clínicos**

- 1. Disponibilidad de gran cantidad de datos en cualquier momento y lugar.
- 2. Buena aceptación por los usuarios-fácil uso (intuitivo)
- 3. Privacidad asegurada

#### **Sistemas Informáticos y Técnicos Profesionales**

- 1. Soluciones que se integran perfectamente con el sistema informático que tenga el centro o empresa.
- 2. Plataforma flexible.
- 3. Sistema de seguridad de datos.
- 4. Bajos costes de instalación y mantenimiento.

#### **5.2 Area Tecnológica**

Así como la tecnología de las comunicaciones y la información continúan evolucionando, éstas se personalizan cada vez más y sus usuarios adquieren cada día una mayor dependencia.

La evolución de la tecnología refleja un continuo conflicto para desarrollar cada día, productos y servicios que reflejen las necesidades únicas de los individuos que los usan. Esta personalización de la tecnología da origen ahora a dos nuevas tendencias que van de la mano:

- Aplicaciones Móviles
- Desarrollos basados en las experiencias de los Usuarios

Para poder adaptar las aplicaciones a las necesidades de los usuarios deberán ser instantáneamente disponibles y siempre al alcance de su mano.

Los desarrollos de aplicaciones tradicionales siempre fueron enfocados a los equipos que básicamente servían para que éstos realizaran sus funciones. Esto quiere decir, que estas aplicaciones sólo estaban disponibles cuando el usuario estaba al frente de su ordenador o del equipo en cuestión. De otra parte, las personas por su naturaleza siempre estaban en función del movimiento. Pocas son las personas están estáticas durante su trabajo frente a su escritorio durante todo el día y cada día estas personas están sujetas a moverse desde su hogar al trabajo y a otros sitios.

La creciente diversidad de los equipos de computación y la tecnología de las telecomunicaciones ha permitido llevar las aplicaciones a casi cualquier lugar y ámbito de aplicación.

Aplicaciones móviles o aplicaciones en "cualquier lugar" pueden ser usadas por una persona cuando lo desee, donde lo desee y con el equipo que tenga disponible.

Uno de los aspectos más importantes dentro de los diferenciadores tecnológicos es la experiencia personal que posea el usuario. La experiencia se aplica al equipo (hardware) y/o a su aplicación (software). El tamaño o el estilo del equipo, a lo fácil de transportarlo u operarlo. La cantidad, el lugar, su input o el medio que usa para su output, su calidad de respuesta son algunos valores que definen si el equipo es útil al usuario.

En igual forma, la experiencia del usuario asociada con una aplicación es determinada por aspectos tales como la forma en que es presentada la información, cómo se digitan los comandos, qué tan simple es aprender y qué tan sencillo es poder utilizar la información correctamente.

El desarrollo de aplicaciones basadas en la experiencia del usuario implica el adaptar sobre medidas, tanto los equipos (hardware), como programas (software) para las necesidades específicas de ese usuario.

La tecnología no ha llegado aún a proveer de soluciones de bajo costo, para satisfacer sus necesidades de todos los días. Los fabricantes están aprendiendo a ser exitosos, mediante la entrega de productos nuevos y acorde a las necesidades del usuario, tanto en su presentación, como en sus aplicaciones.

Las nuevas plataformas para aplicaciones móviles son herramientas valiosas para que las instituciones ofrezcan sus nuevos servicios. Esto a su vez incluye herramientas para su diseño, para su integración, su gerenciamiento y el aprovechamiento de las experiencias de sus usuarios, en el desarrollo de aplicaciones móviles acordes a sus necesidades, dentro de los más exigentes mecanismos de seguridad, confiabilidad y respuesta inmediata.

El contar con equipos capaces de ser transportados a cualquier lugar por una persona, es sólo una parte de lo que representa la movilidad. Es igualmente importante dentro de la movilidad, el poder acceder a aplicaciones desde diversos tipos de equipos, para que el usuario tenga a su alcance la tecnología, sin importar dónde se encuentre y dónde se dirija.

El usuario de hoy adquiere movilidad desde su ordenador en casa, su oficina, con su celular, su laptop, o si está al frente de un TV o en su automóvil, él desea estar comunicado con su oficina, su negocio, o con cualquier prestatario, dentro de su actividad particular.

#### **5.2.1 Aplicaciones**

Dada las múltiples posibilidades de las aplicaciones móviles y el empuje que éstas pueden darle a la sociedad, al facilitar el trabajo cooperativo, la vida escolar, la gestión profesional, entre otras. Esta aplicación de la tecnología abre una nueva forma de trabajo, que pone a disposición de grupos específicos de usuarios un conjunto homogéneo de servicios para la gestión de recursos digitales en dispositivos móviles.

Ya existen numerosas aplicaciones móviles de uso profesional y educativo. En el menú de éstas se encuentran programas informáticos útiles: antivirus, Voz IP, mensajería instantánea, herramienta de sincronización, retoque de imagen o lectores MP3 y por supuesto juegos. Otro sector que se ve beneficiado de este tipo de avances tecnológicos es la Banca en general, que depende de sus transacciones en línea y a su vez sus clientes confían y dependen de su estabilidad y servicio. La banca tiende a trasladar sus operaciones Intranet y Extranet utilizando como media el Internet, con altas inversiones en seguridad y sofisticados sistemas de verificación y control, para garantizar la discreción y confidencialidad en su uso.

#### **5.2.2 Ventajas y Desventajas**

Como avance y desarrollo tecnológico, las aplicaciones móviles tienen ciertas ventajas y desventajas generales que podemos detallar a continuación:

- 1. La posibilidad de acceder en cualquier lugar, dentro o fuera de la institución u oficina, a sus programas y documentos, así como consultar recursos documentales o elementos pedagógicos puestos a disposición por los profesores y trabajar en colaboración con sus compañeros de trabajo o estudios.
- 2. Los gestores de centros informáticos no tienen ya que reinstalar completamente un sistema a la llegada de un nuevo practicante o empleado, solo será necesario configurar ciertos parámetros básicos del servicio.
- 3. El acceso estructurado y operativamente listo con numerosos recursos.
- 4. El uso para este tipo de soportes móviles es ilimitado. Aunque, pensado inicialmente como una herramienta personal y profesional, permitirá a los profesores o capacitadores dar los recursos del curso a sus alumnos, integrar en secuencias de formación profesional, facilitar el acceso a las TI, contar con los plug-ins necesarios para aquellos que dictan conferencias y que no quieren tener sorpresas con el computador a la hora de su presentación.
- 5. Estos soportes facilitarán el entrar en la era de los nuevos oficios del siglo XXI, integrando las tecnologías y la comunicación a nuestra vida cotidiana de manera sencilla y adaptada a nuestras necesidades.

#### **5.3 Área Comercial**

Los dispositivos móviles en la actualidad poseen un crecimiento exponencial dentro del mercado, siendo utilizados tanto para comunicaciones, Internet, chat, mensajería, generación de contenido multimedia, y se están comenzando a utilizar como soporte de aplicaciones empresariales.

Por otra parte, existe una gran variedad de dispositivos móviles, protocolos de comunicación, sistemas operativos, frameworks de desarrollo, estándares y soluciones que nos proveen los diferentes proveedores y empresas de telecomunicaciones. La elección de la solución adecuada para el desarrollo de la aplicación móvil es vital en un ambiente tan heterogéneo y en constante evolución y cambio.

El objetivo de este sistema es el desarrollo de una aplicación (que puede ser utilizada a nivel empresarial) que pueda servirse de las ventajas que ofrecen los dispositivos móviles como forma de acceso a los servicios que se ofrecen.

#### **5.3.1 Aplicaciones y Explotación**

Las aplicaciones móviles y comunicaciones en general se han convertido en herramientas de carácter horizontal, que facilitan los procedimientos tradicionales y cuyo uso implica, en muchas ocasiones, cambios estructurales y organizativos.

En general la nueva economía se apoya en la versatilidad y progreso que la tecnología ofrece para mejorar las condiciones de comercio, bienestar, desarrollo y nivel de vida de la sociedad.

Por otra parte, el sector financiero sería uno de los mercados que, a corto plazo se beneficiaría por estas aplicaciones debido a que su fuerza de trabajo móvil necesita un rápido acceso a los datos de usuarios y a las herramientas de gestión de riesgos.

Todos los sectores económicos se están viendo afectados en mayor o menor medida por las posibilidades y avances de este tipo de aplicaciones. En un contexto de negocio, donde la tecnología juega un papel cada vez más amplio y la capacidad monetaria se vuelve un factor limitante, los nuevos servicios con una mejor relación Costo/Beneficio, serán un elemento diferenciador para todos los sectores económicos que de alguna manera se benefician de este tipo de tecnologías.

#### **5.3.2 Ventajas y Desventajas**

- 1. Las aplicaciones móviles pueden ayudar a las empresas a mejorar su productividad y ganar valor desde los actuales sistemas de automatización de negocio.
- 2. El incremento de la demanda de los datos móviles empresariales, el auge de los dispositivos móviles, la bajada de precios de estos y la mejora de la seguridad son algunos de los factores que contribuyen para su despegue en el área comercial.

### **CONCLUSIONES Y RECOMENDACIONES**

Luego de realizar el presente estudio y realizar la correspondientes pruebas del sistema, tenemos la suficiente información y experiencia para poder realizar nuestras propias conclusiones sobre los beneficios, fortalezas, debilidades de un sistema basado en tecnología PDA, J2ME y protocolos inalámbricos, y de manera específica de nuestro sistema de evaluación dinámica y aprendizaje conceptual, el cual incorpora todas las tecnologías anteriormente mencionadas.

De esta manera podemos concluir y recomendar lo siguiente sobre el sistema de evaluación dinámica y aprendizaje conceptual:

1. El producto final de este proyecto, SEDAC, es una aplicación novedosa, robusta, eficiente y de fácil uso. Esta aplicación es considerada como una herramienta educativa, de apoyo y es un medio de comunicación que dinamiza la participación del estudiante en clase y permite al enseñante obtener una visión real del aprendizaje de su clase. Esto ha sido comprobado durante la realización de las pruebas del sistema, cumpliendo con todos los objetivos propuestos.

- 2. Como complemento al apoyo académico que brinda SEDAC, también se provee de un medio innovador, con el que se pone a disposición de los estudiantes tecnologías actuales con las cuales se irán habituando los mismos, rompiendo de esta manera miedos y barreras tecnológicas existentes en ellos.
- 3. El desarrollo de esta aplicación está basada en tecnología con una alta escalabilidad: arquitectura J2ME, tecnologías wi-fi y bluetooth, y dispositivos celulares y PDA´s, lo que permitirá su integración en el futuro con otros sistemas y tecnologías vinculadas con las actualmente utilizadas en este.
- 4. SEDAC es un producto altamente aplicable al entorno educativo de nuestro país, puesto que, a pesar de su costo, es una herramienta que puede ser fácilmente adaptable para ser utilizado en colegios, institutos y demás universidades del País.
- 5. Una recomendación para versiones futuras de este proyecto es la de incluir en él, una opción que permita enviar el documento, en formato Word o pdf que contenga las preguntas de tipo objetivo, a los dispositivos PDA y celulares. Así como también incluir en él, otra información estadística sobre distintos aspectos involucrados en un curso, para tener una retroalimentación permanente y continua.

# **APENDICES**

# **APENDICE A**

## **Creación de un proyecto en J2ME**

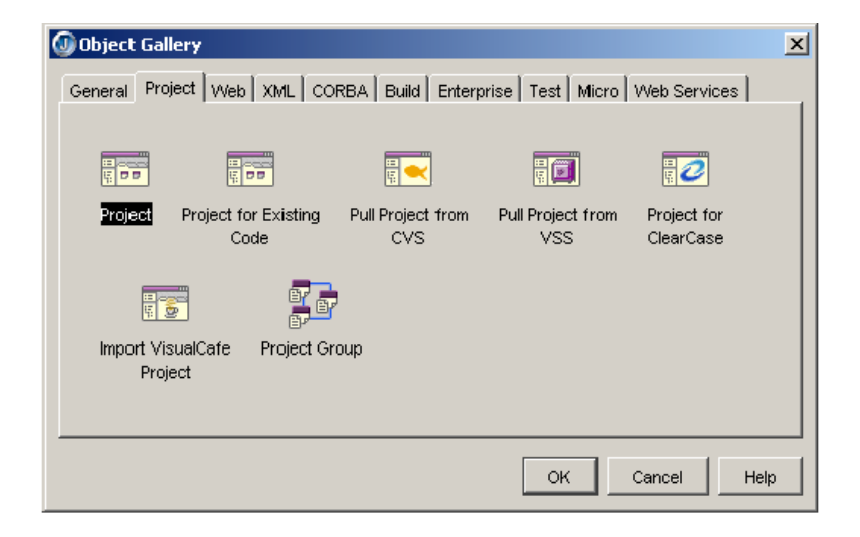

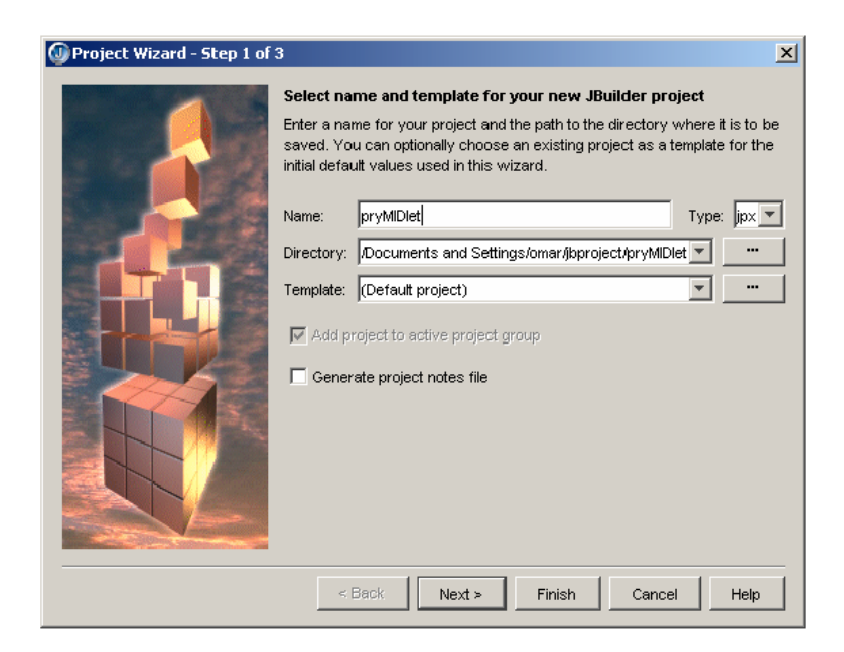

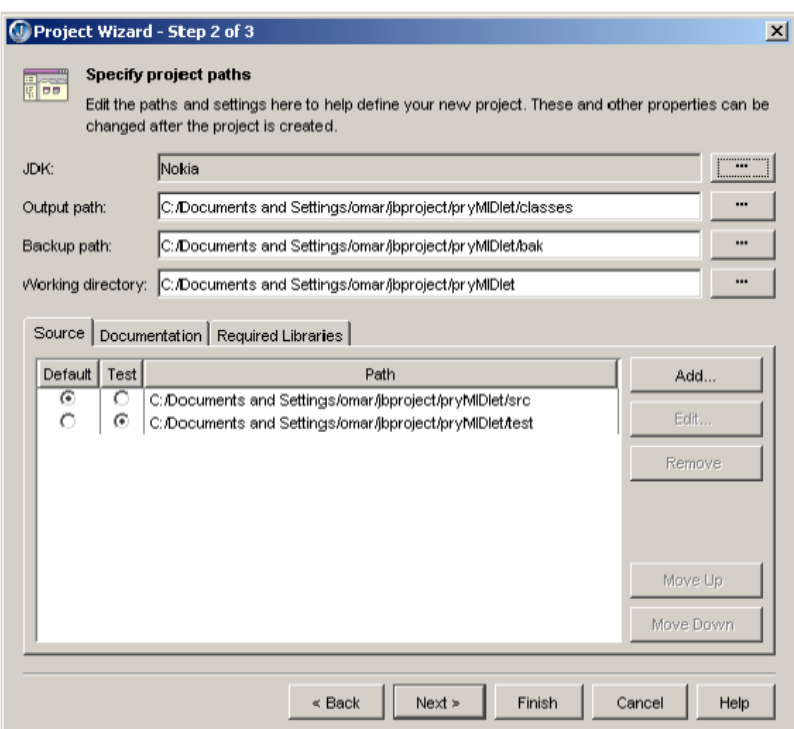

### **Crear MIDP MIDlet**

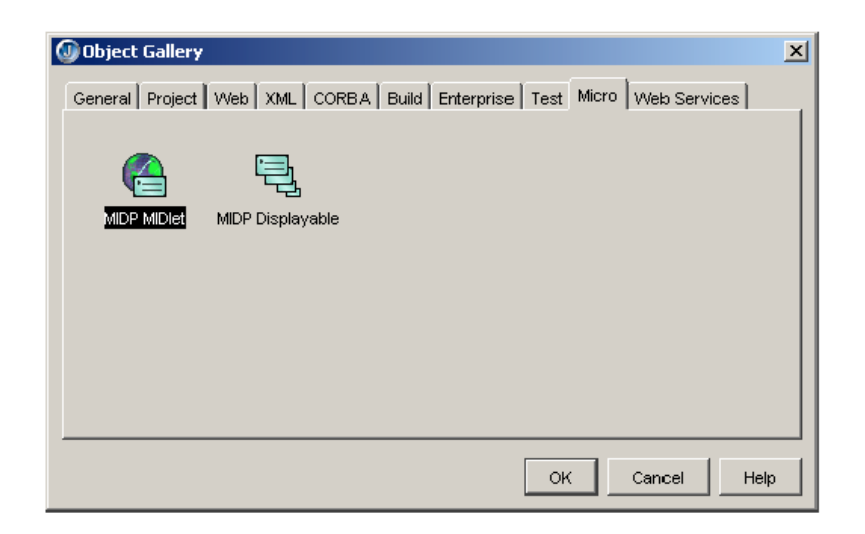

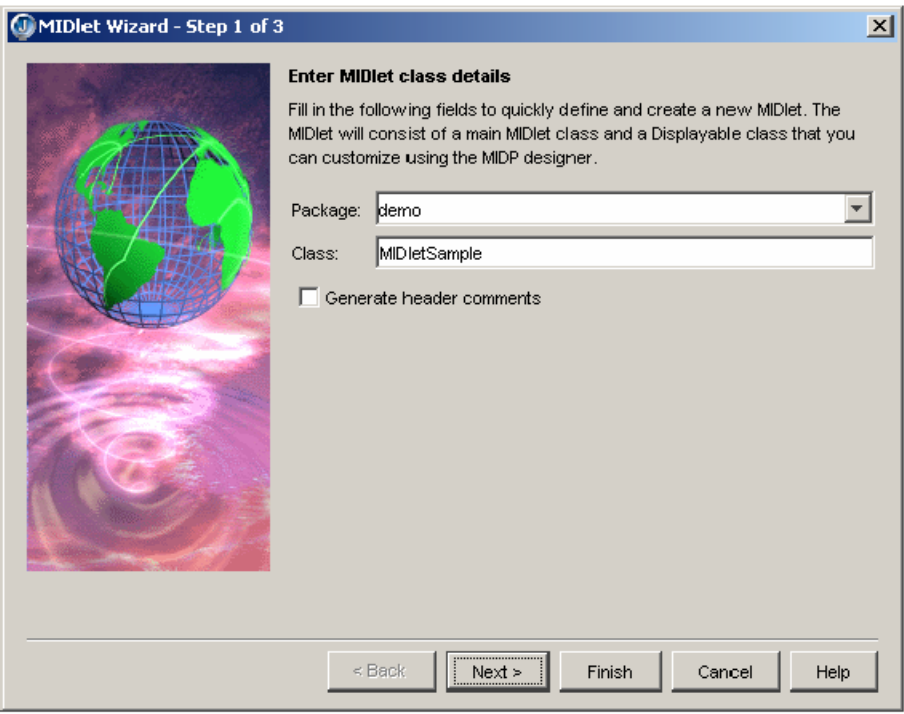

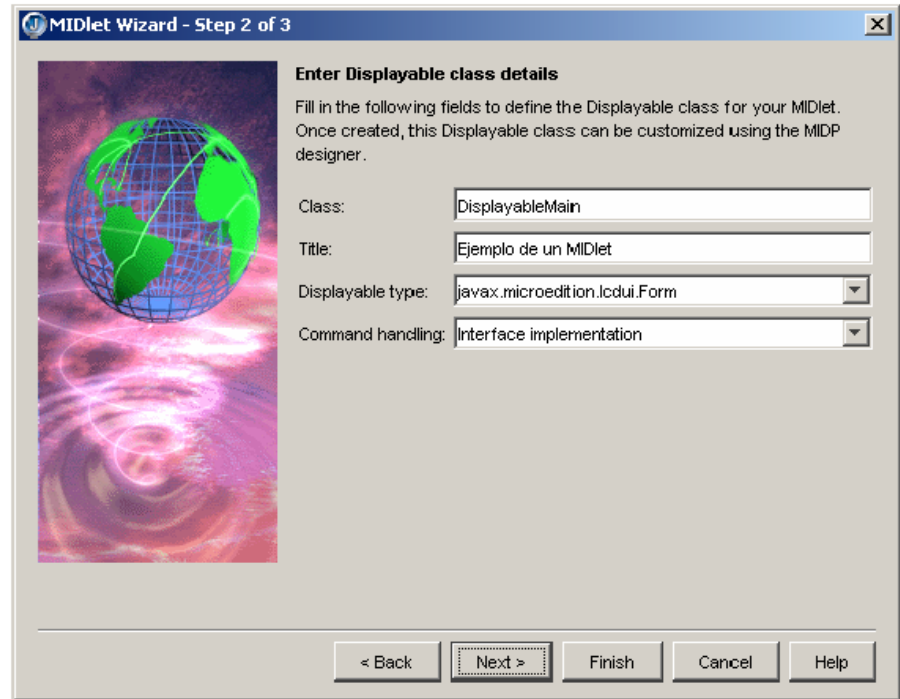

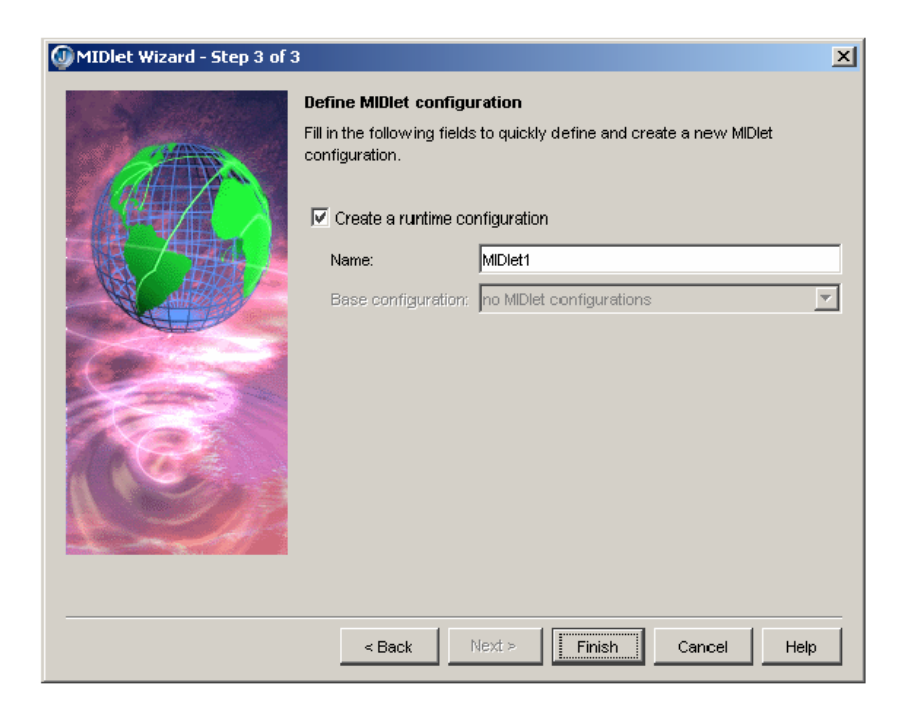

#### **Empacar aplicación**

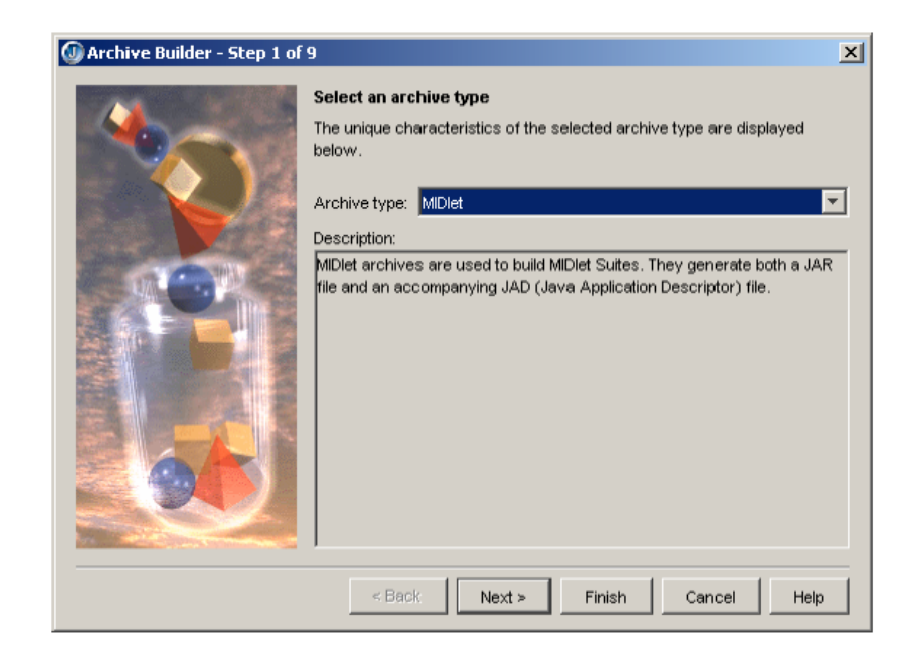

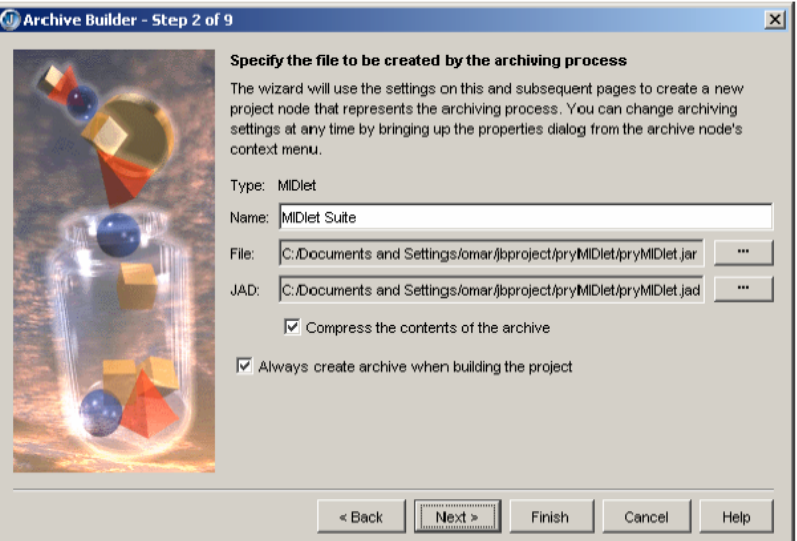

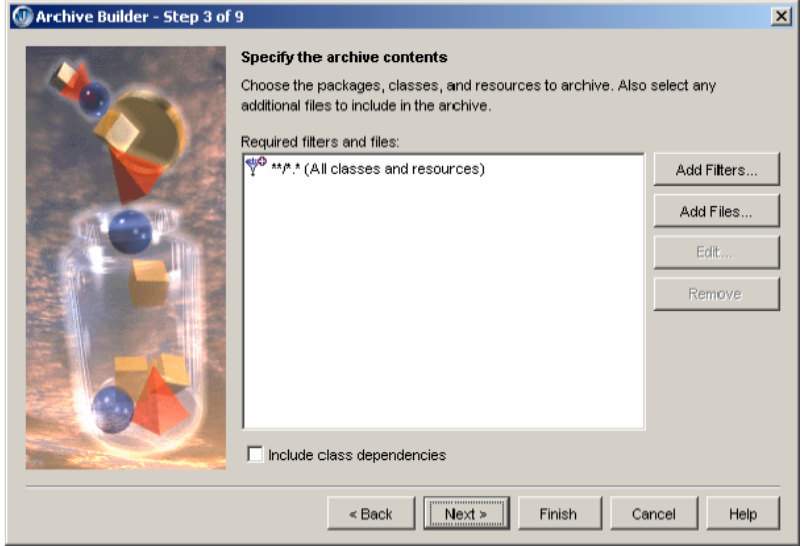

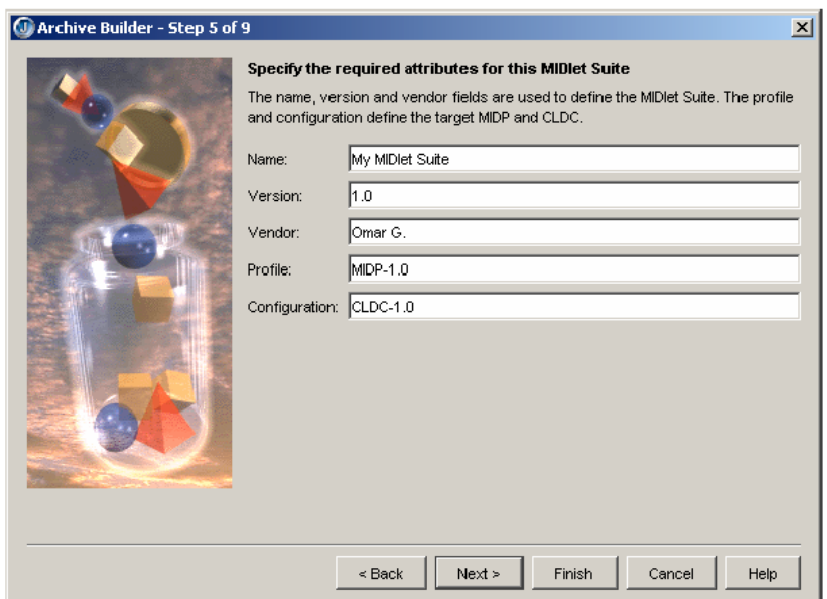

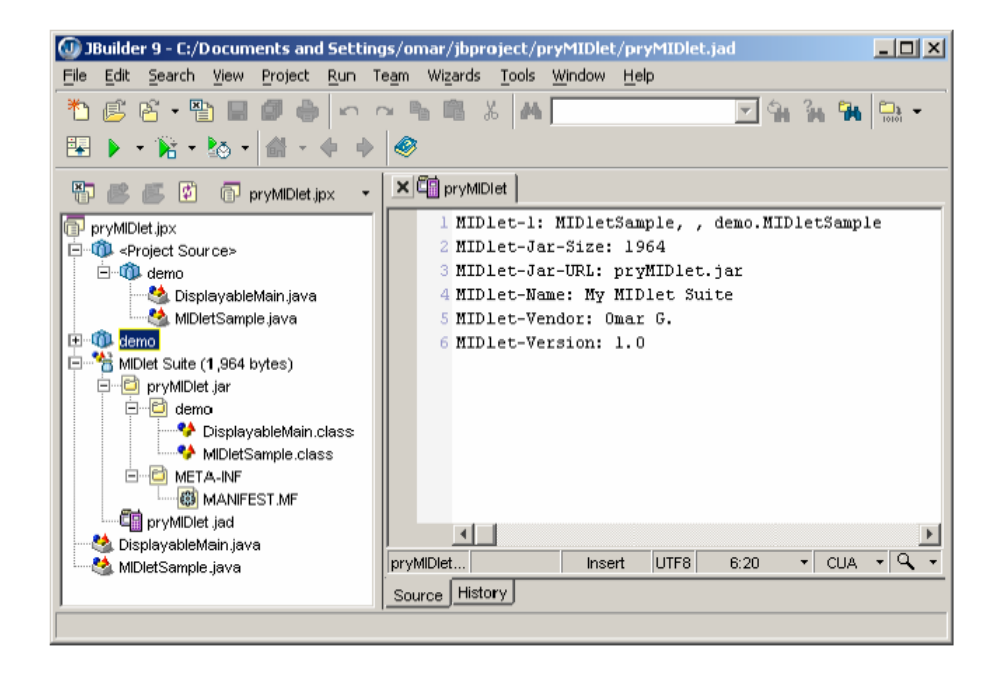

### **Ejemplo, ejecución de la aplicación**

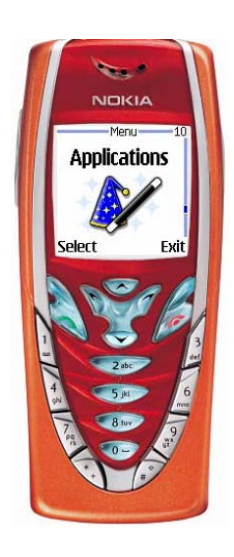

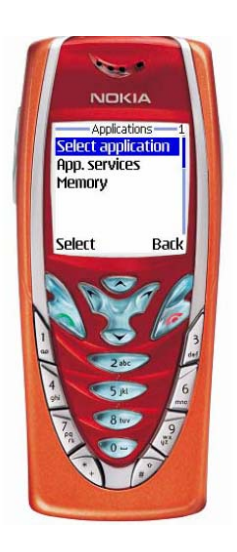

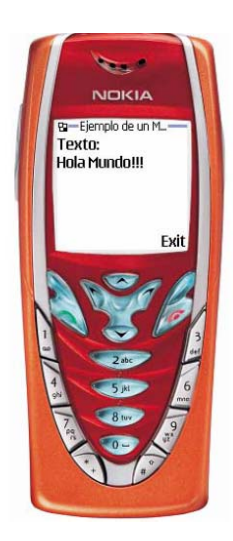

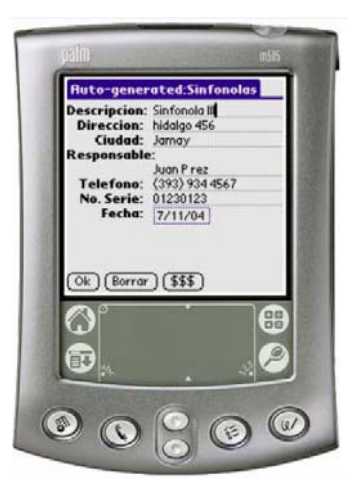

# **APENDICE B**

# **COMPARATIVA BLUETOOTH VERSUS OTRAS TECNOLOGÍAS INALÁMBRICAS**

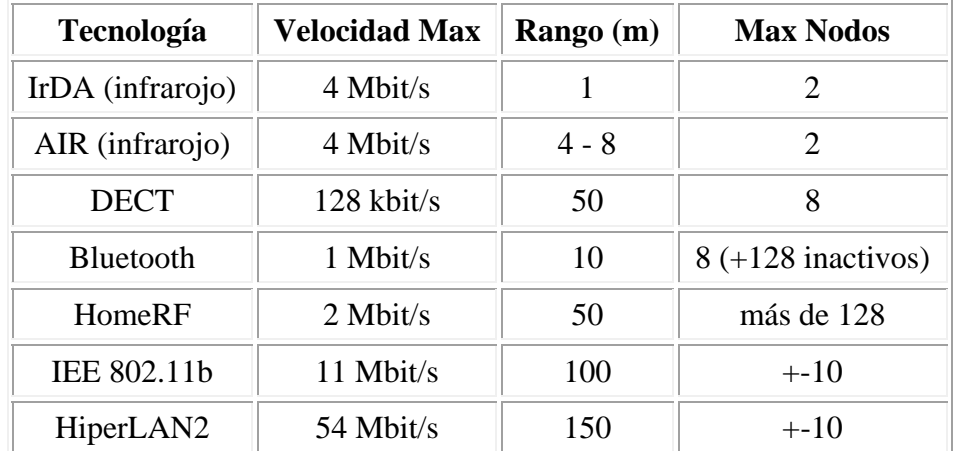

### **BIBLIOGRAFIA**

- 1. Wayne Tomasi, **Sistemas de Comunicaciones Electrónicas**, 2da Edición, Pearson Education.
- 2. Froufe Agustin, Jorge Patricia, **Java 2 Micro Edition**, 1era edición, Alfaomega Grupo Editor, México, 2004.
- 3. Leon Couch, **Digital and Analog Communications Systems**, 5ta Edición, Prentice Hall.
- 4. Mayorga Toledano y Fernández Morales, **Learning tools for java enabled phone. An application for actuarial studies**, en J. Attewell et al. (coords.) Mlearn 2003.
- 5. Newman D., Holzbaur H. y Bishop H., **Data Communications, "Firewalls: Don't get burned"**, marzo 1997
- 6. Garfinkel & Spafford, **Practical Unix and Internet Security**, 2da Edición, O´Reilly, 1996
- 7. Rappaport Theodore, **Wireless Communication, principles and practice**, IEEE Press, Prentice Hall PTR
- 8. Ricci, J. Fred, **Personal Communications Systems Aplications**, Prentice Hall, New Jersey, 1997
- 9. Black Uyless, **Mobile and Wireless Networks**, Prentice Hall, New Jersey, 1996
- 10. Herramientas de desarrollo de software para dispositivos móviles http://www.pdaexpertos.com/foros/
- 11. Herramientas de desarrollo de software de Celulares http://www.forum.nokia.com/
- 12. Tecnología en la Educación http://www.latarea.com.mx